ÉCOLE DU LOUVRE

## Adalaïs CHOY

# Les expositions et musées numériques : de nouvelles propositions muséologiques ou simples espaces de divertissement ?

Définitions, typologie, enjeux et postérité.

Mémoire de recherche (2ème année de 2e cycle) en Muséologie

### VOLUME D'ANNEXES

Septembre 2019

Le contenu de ce mémoire est publié sous la licence *Creative Commons*  CC BY NC ND

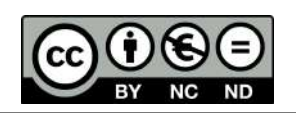

### **Sommaire**

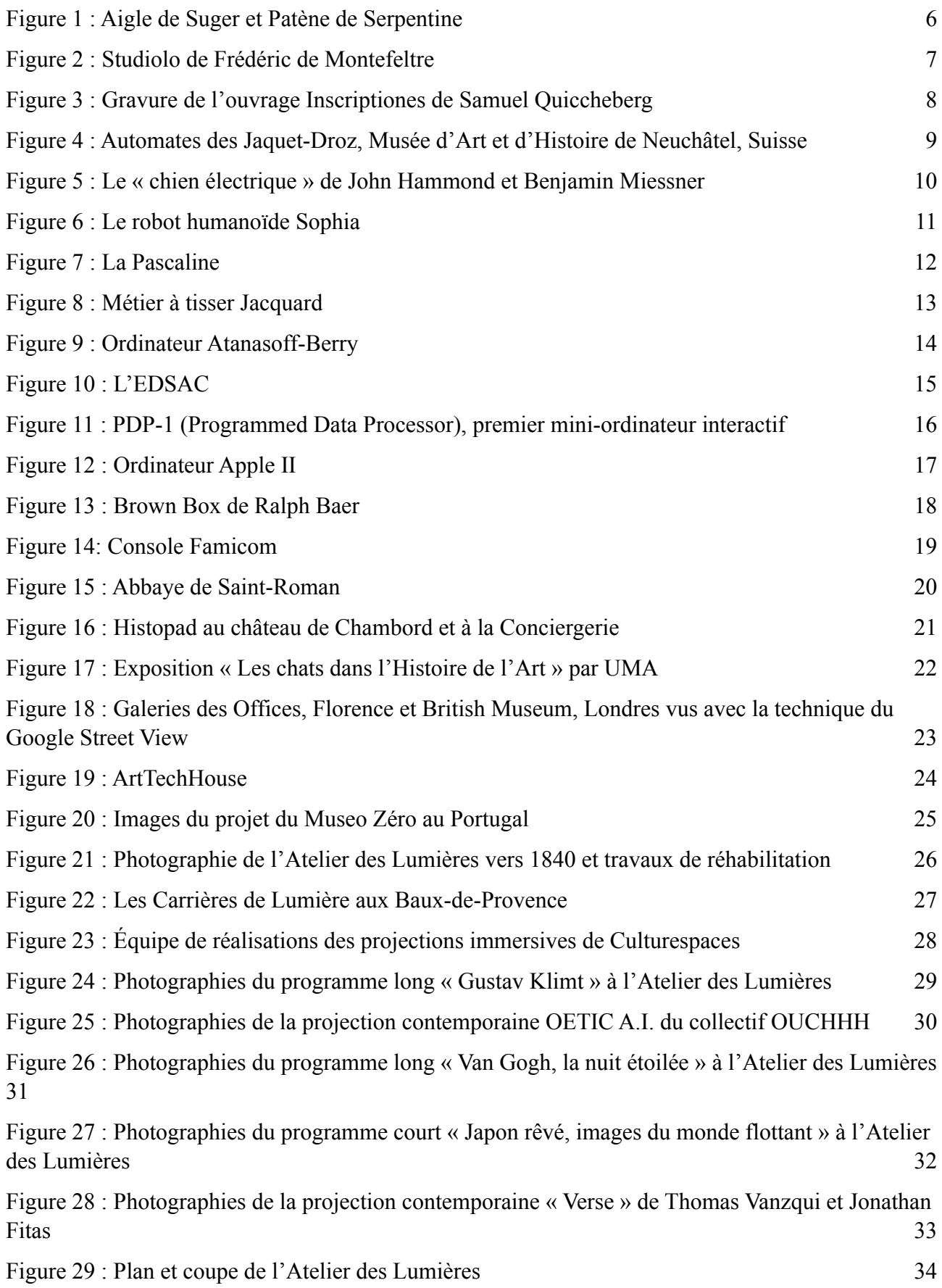

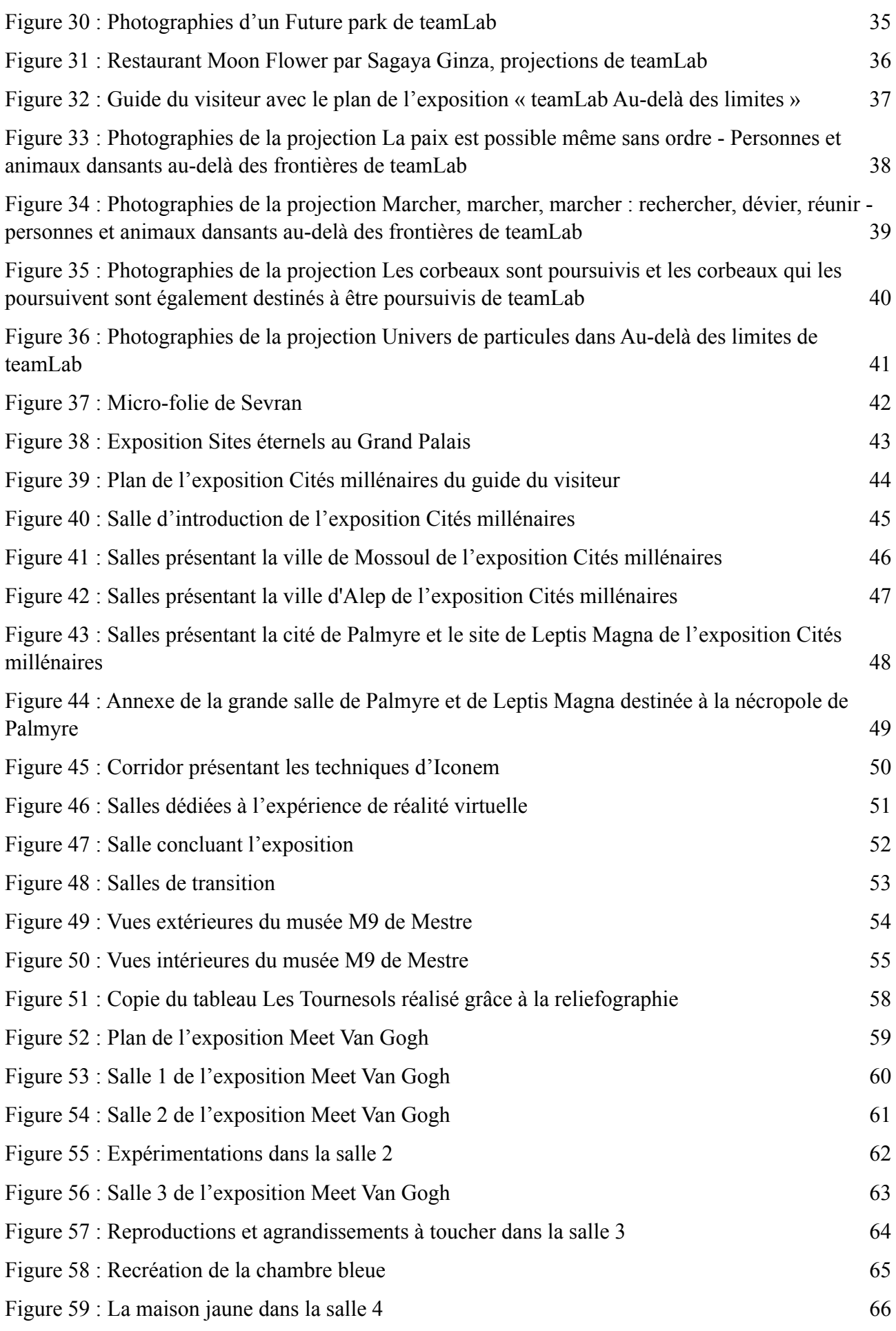

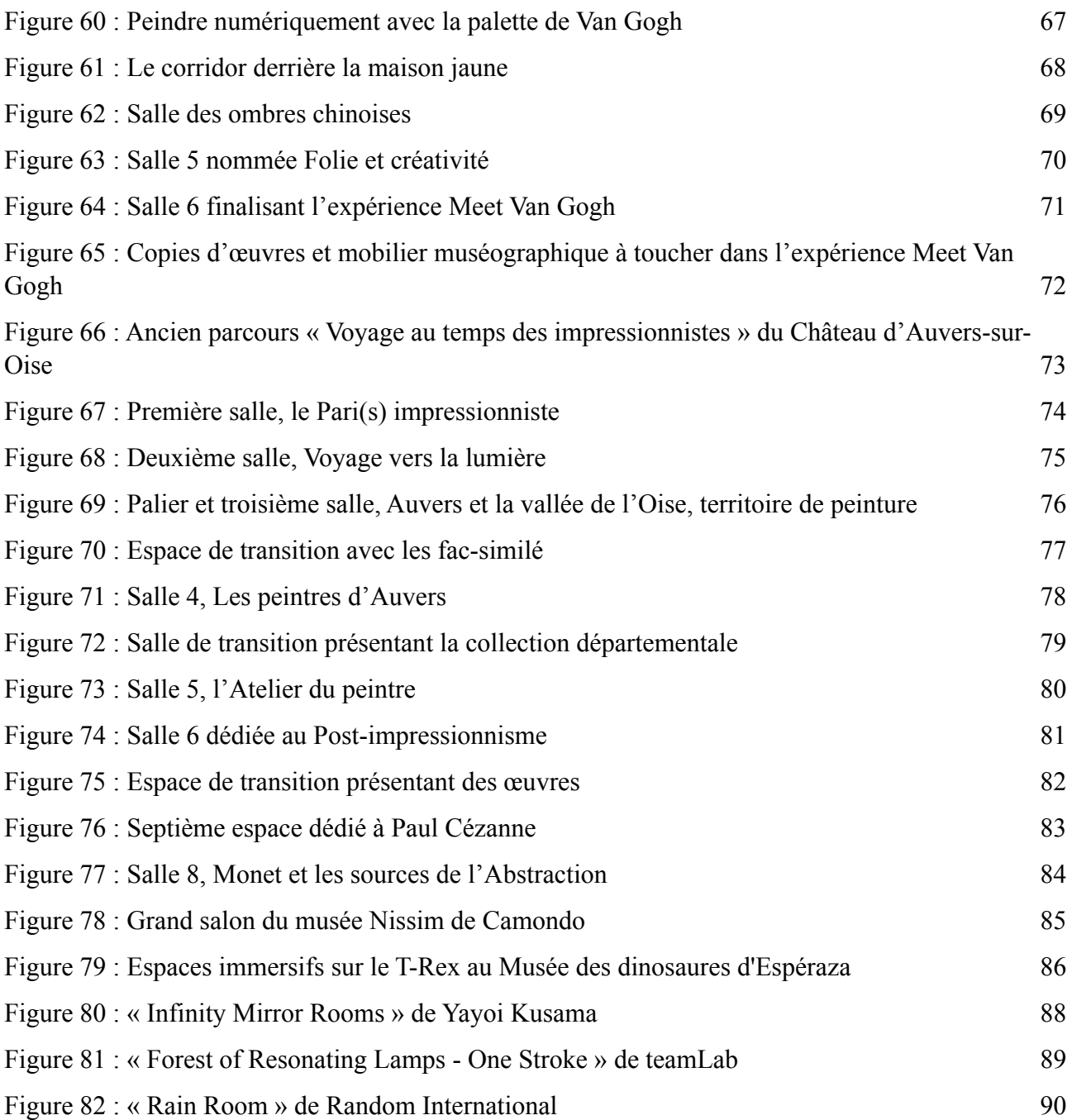

#### **Figure 1 : Aigle de Suger et Patène de Serpentine**

© Musée du Louvre

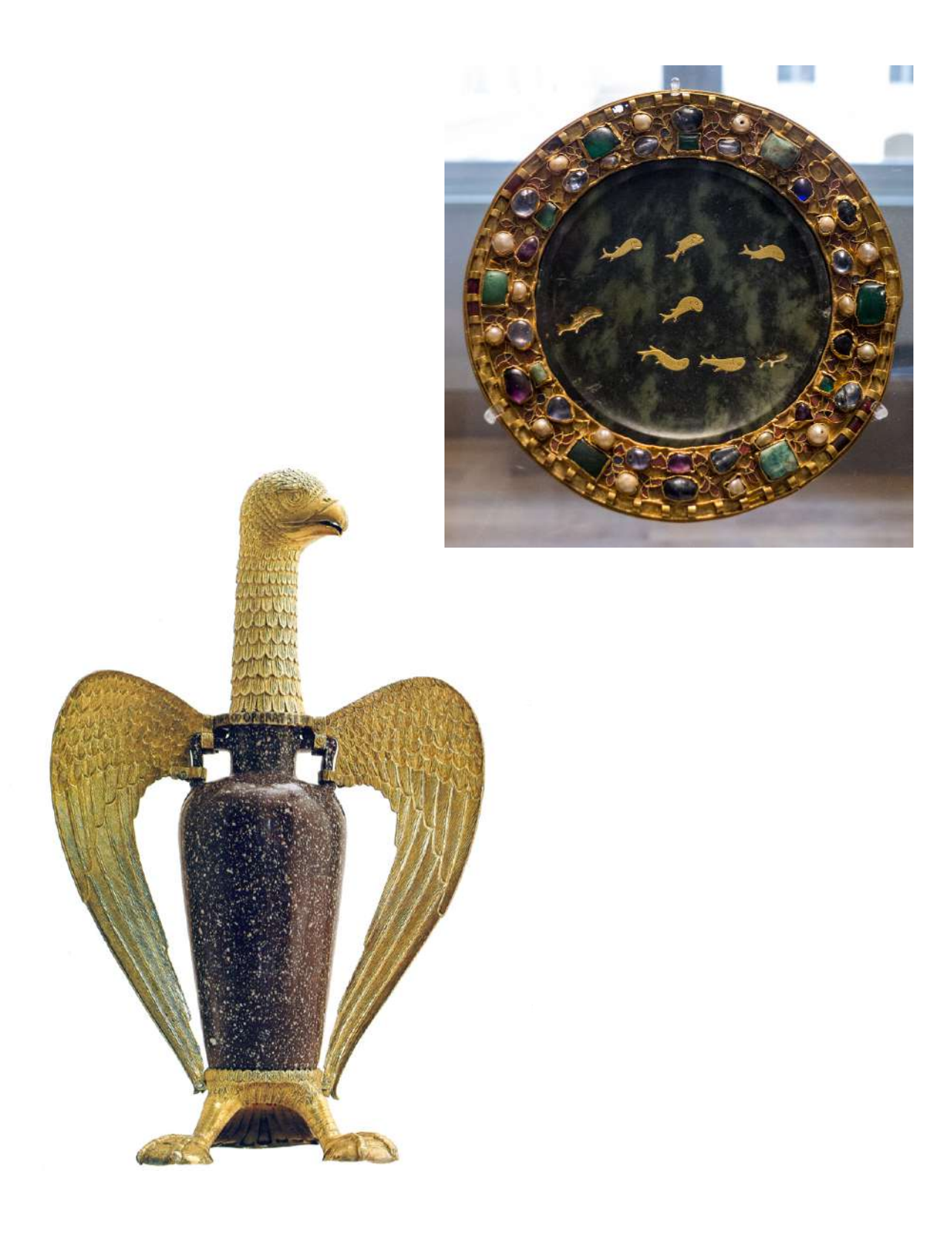

### **Figure 2 : Studiolo de Frédéric de Montefeltre**

© 2019 Effetto Luce

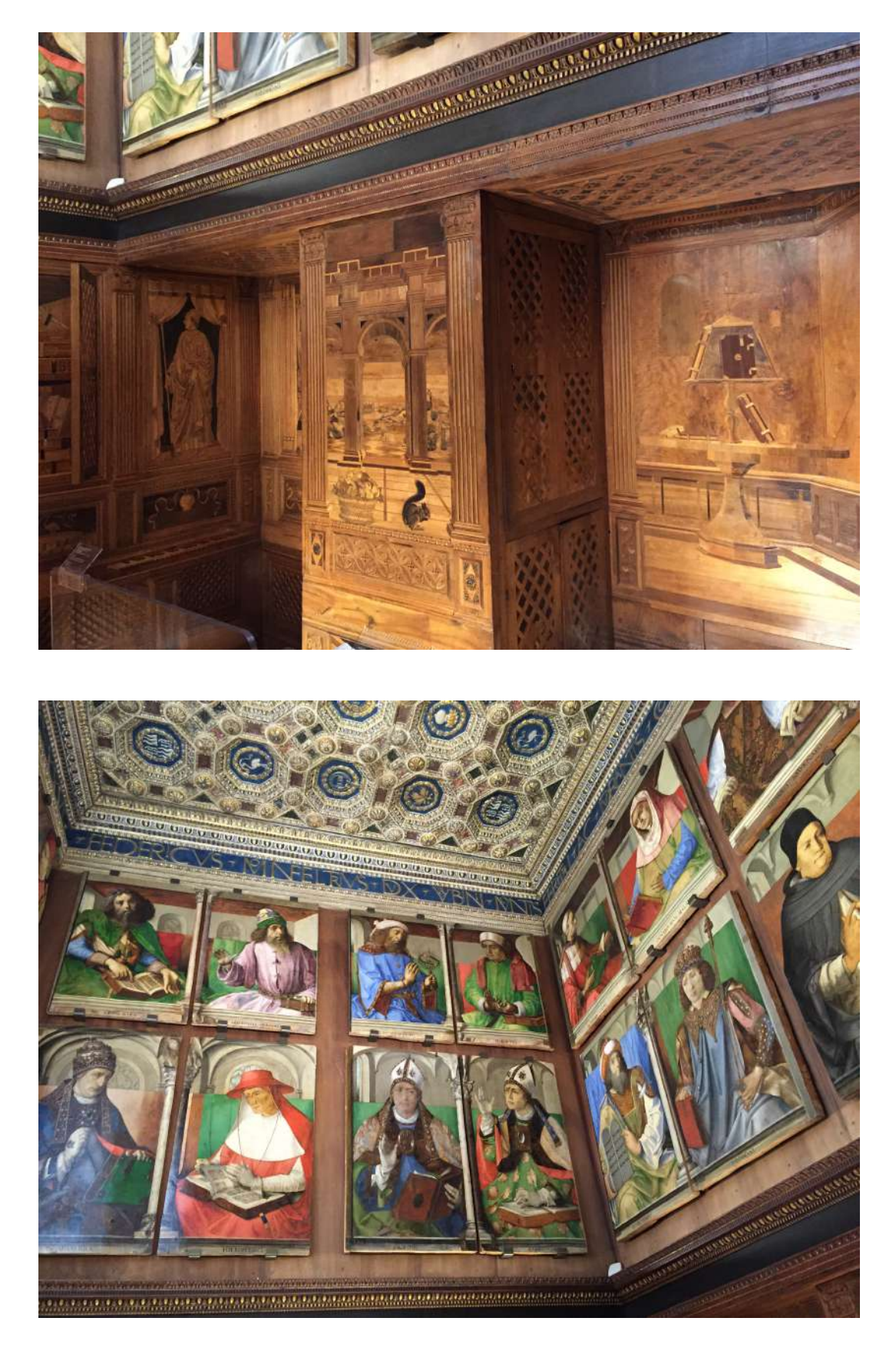

### **Figure 3 : Gravure de l'ouvrage** *Inscriptiones* **de Samuel Quiccheberg**

© Los Angeles, The Getty Research Institute, 2013

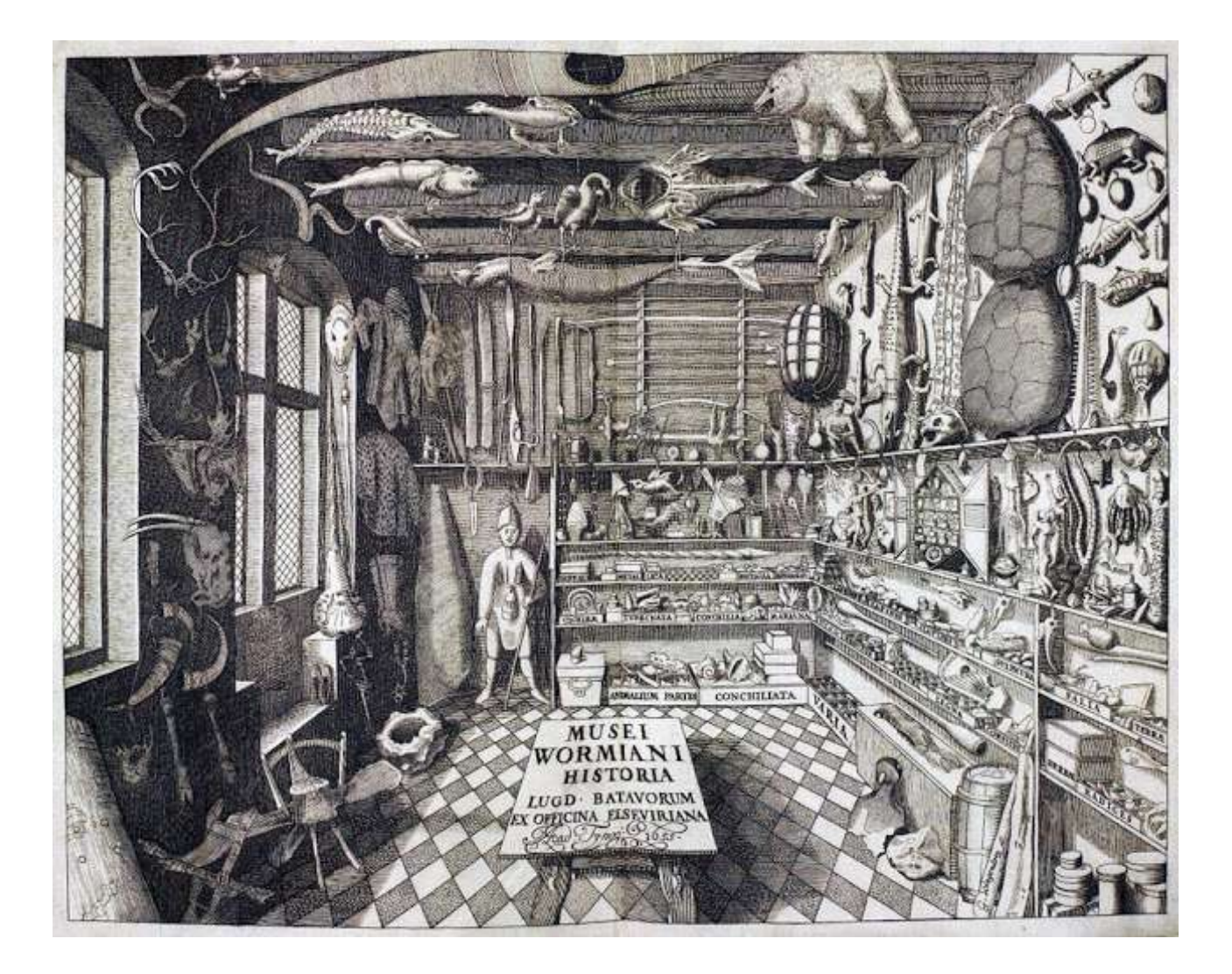

**Figure 4 : Automates des Jaquet-Droz, Musée d'Art et d'Histoire de Neuchâtel, Suisse**  © Musée d'Art et d'Histoire de Neuchâtel

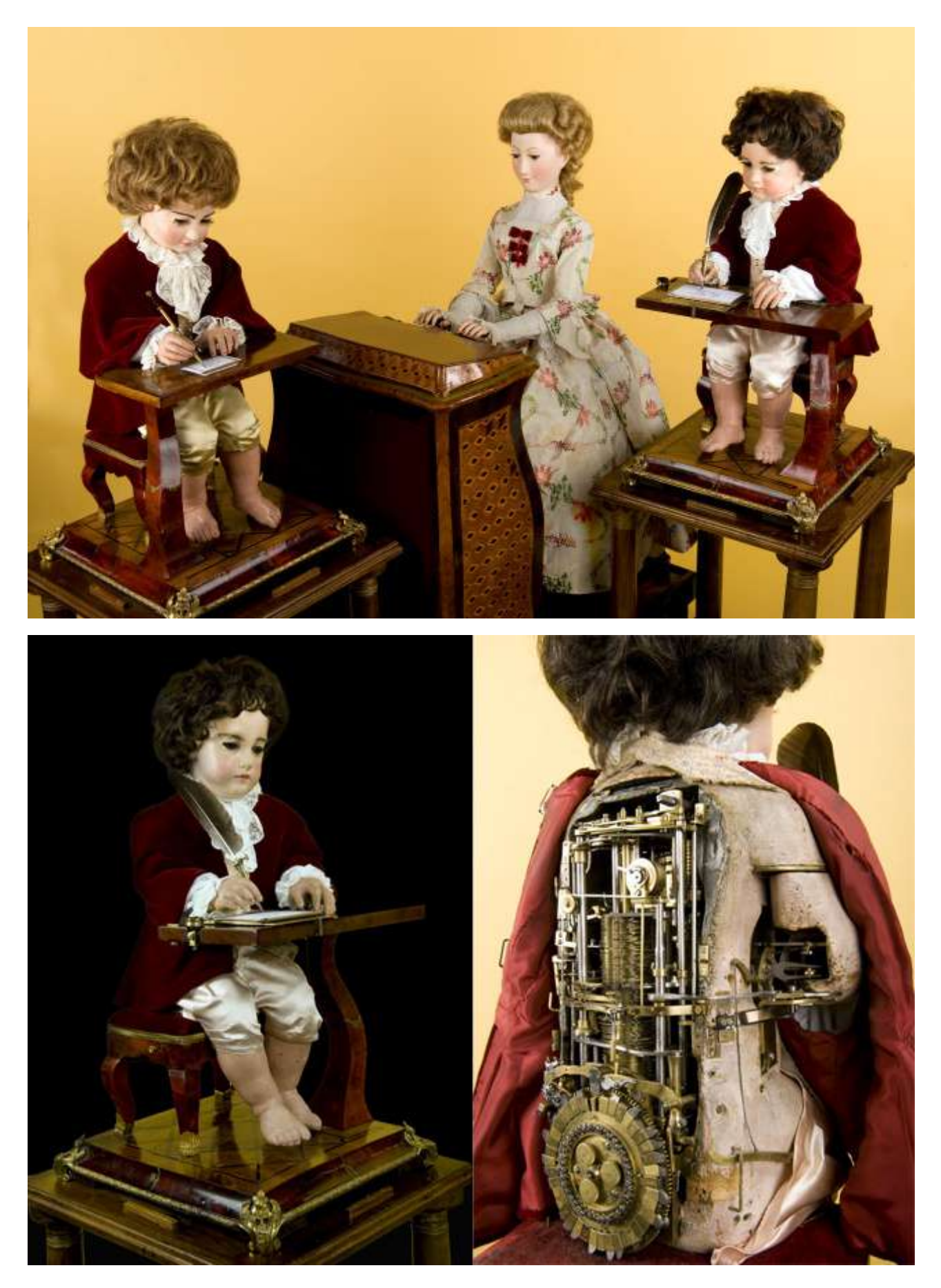

#### **Figure 5 : Le « chien électrique » de John Hammond et Benjamin Miessner**

Source : *Scientific American Supplement* no. 2267, June 14, 1919, p. 376

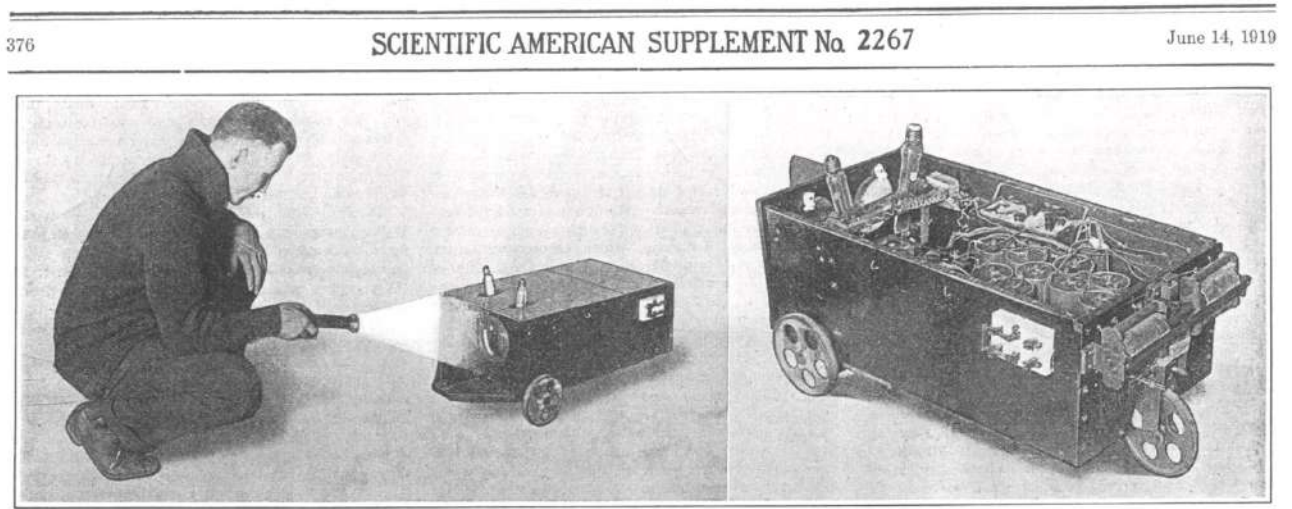

The Electric Dog following its luminous master, and a general view of its internal arrangement

### The Electric Dog Use of the Selenium Cell to Make an Orientation Mechanism

#### **Figure 6 : Le robot humanoïde Sophia**

© Hanson Robotics

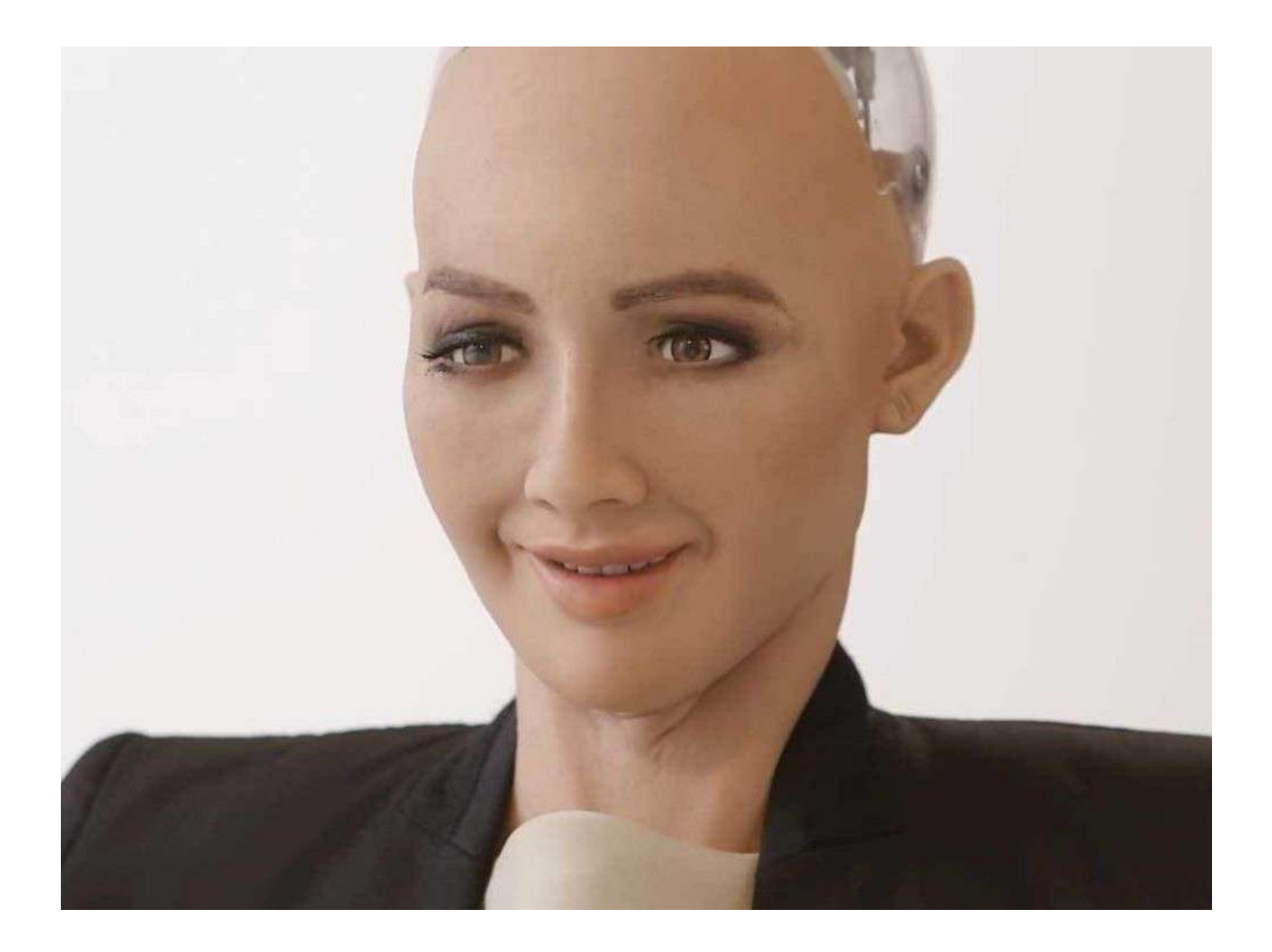

### **Figure 7 : La Pascaline**

Source : Musée des Arts et Métiers, Paris

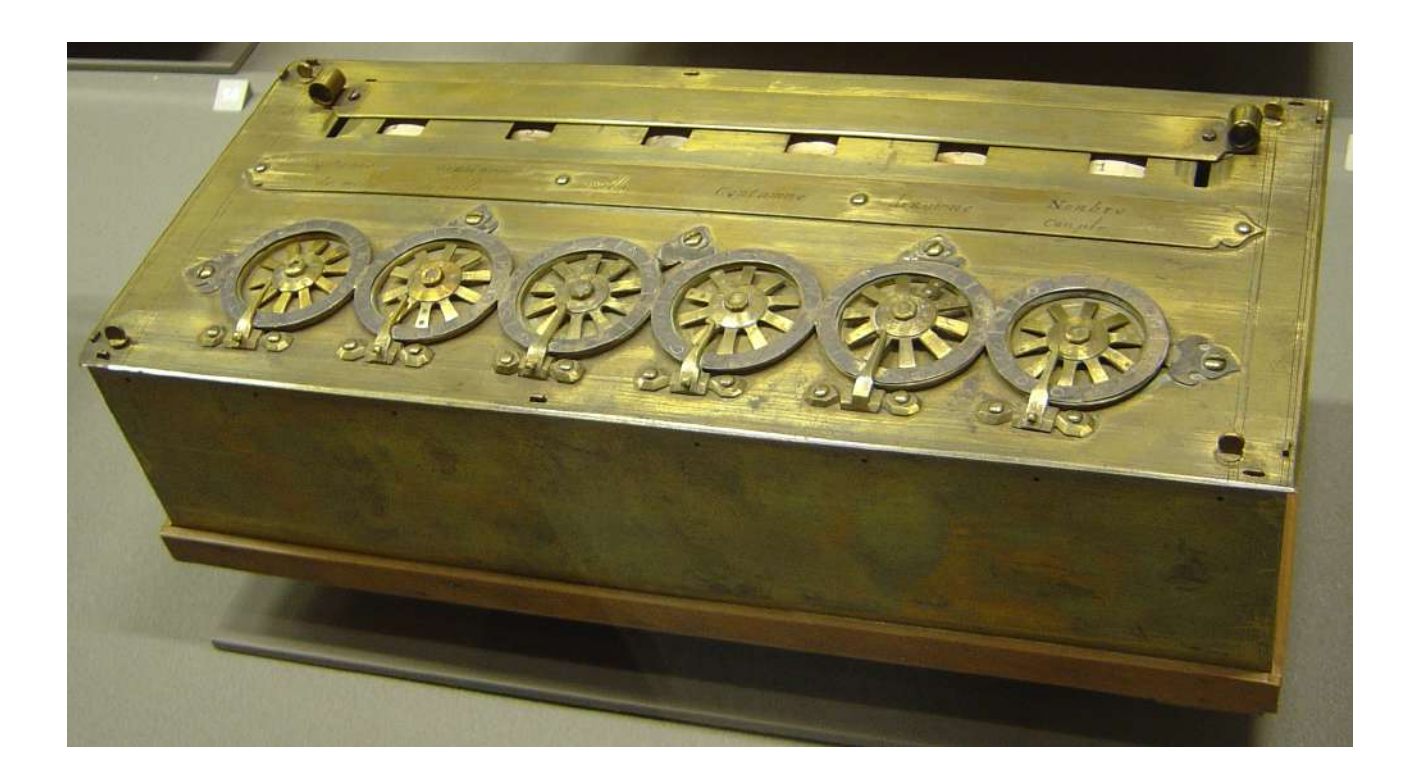

### **Figure 8 : Métier à tisser Jacquard**

© Musée des arts et métiers, Cnam / Photo Michèle Favareille

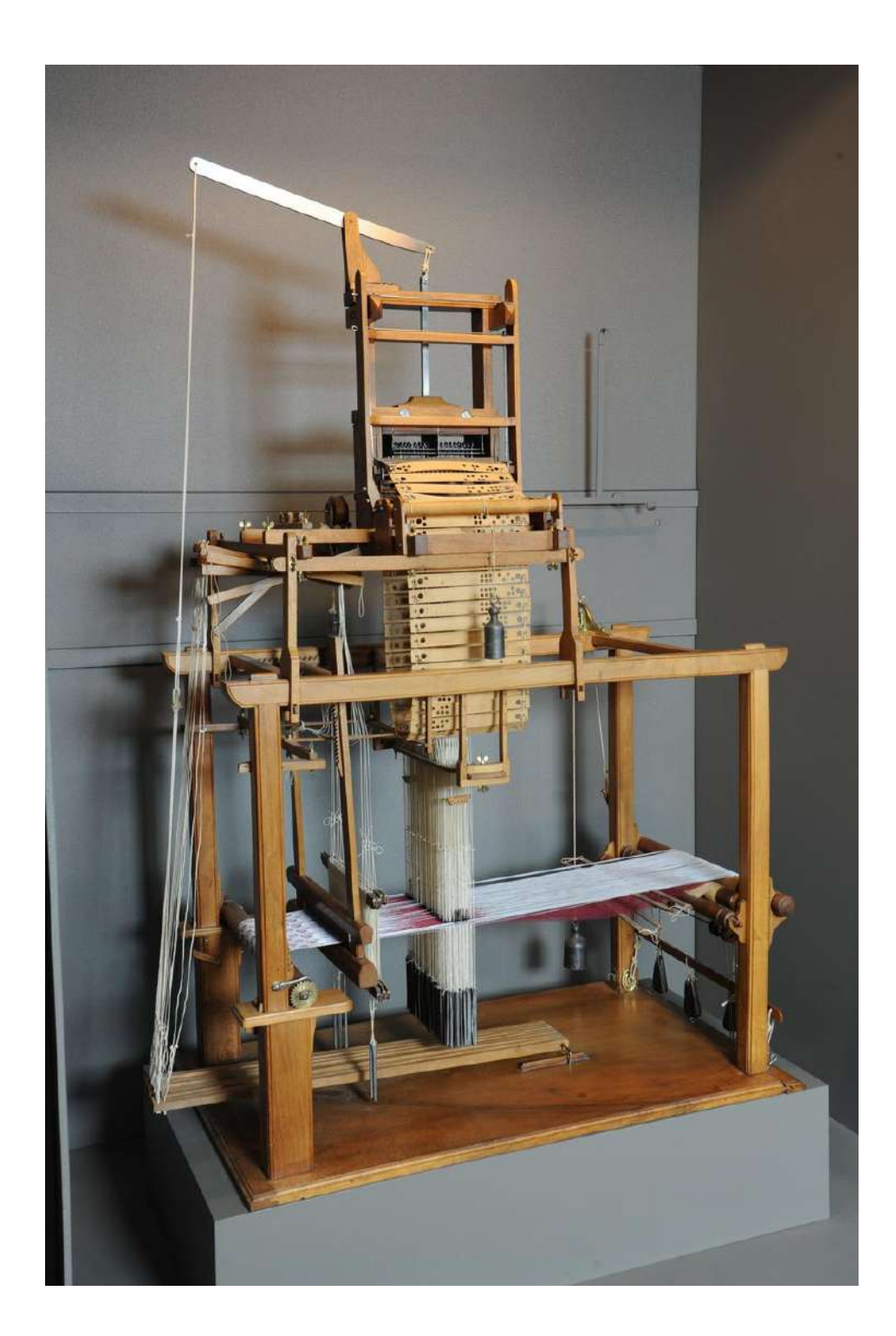

### **Figure 9 : Ordinateur** *Atanasoff-Berry*

Source : Durhum Center, Iowa State University

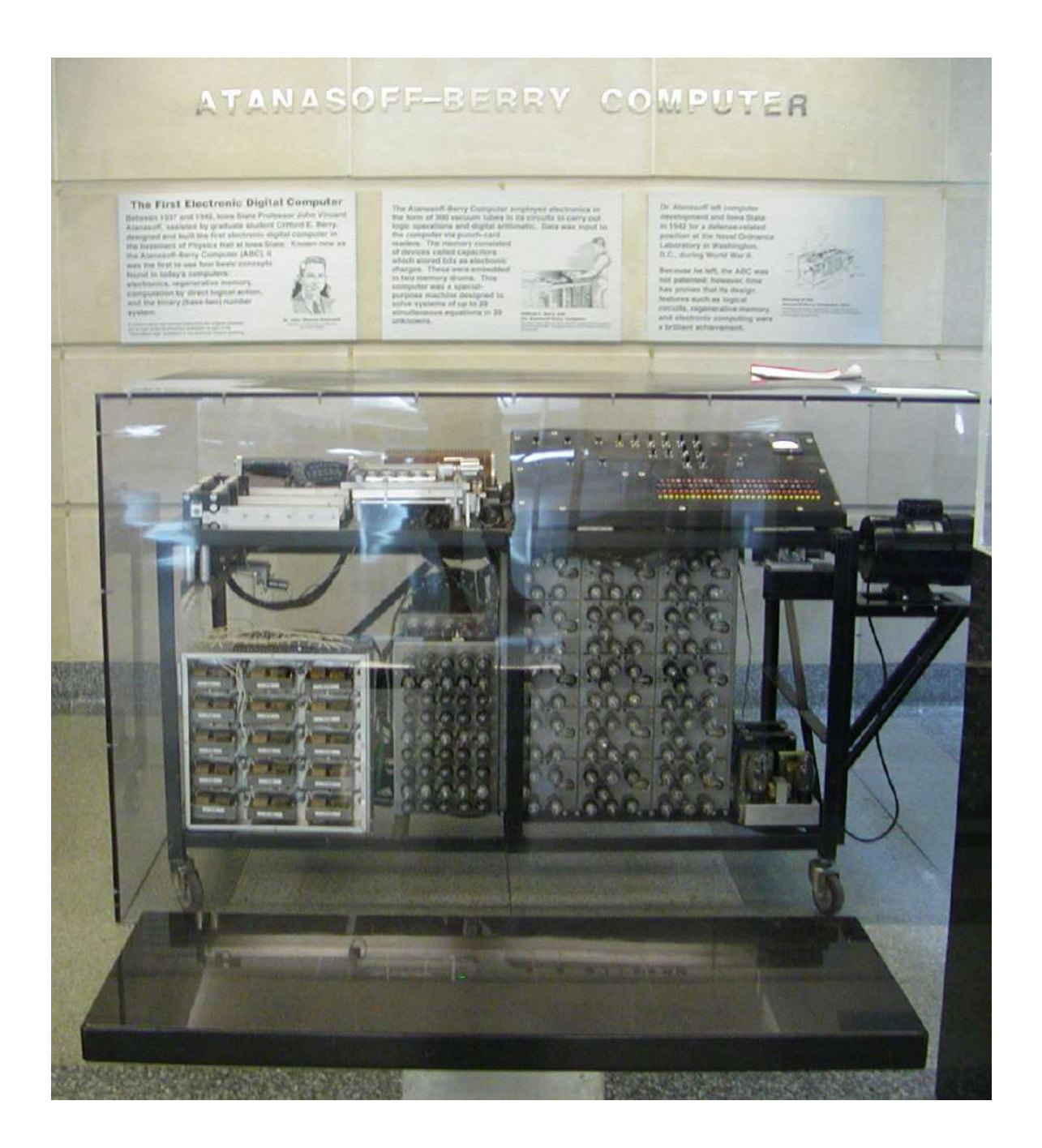

#### **Figure 10 : L'EDSAC**

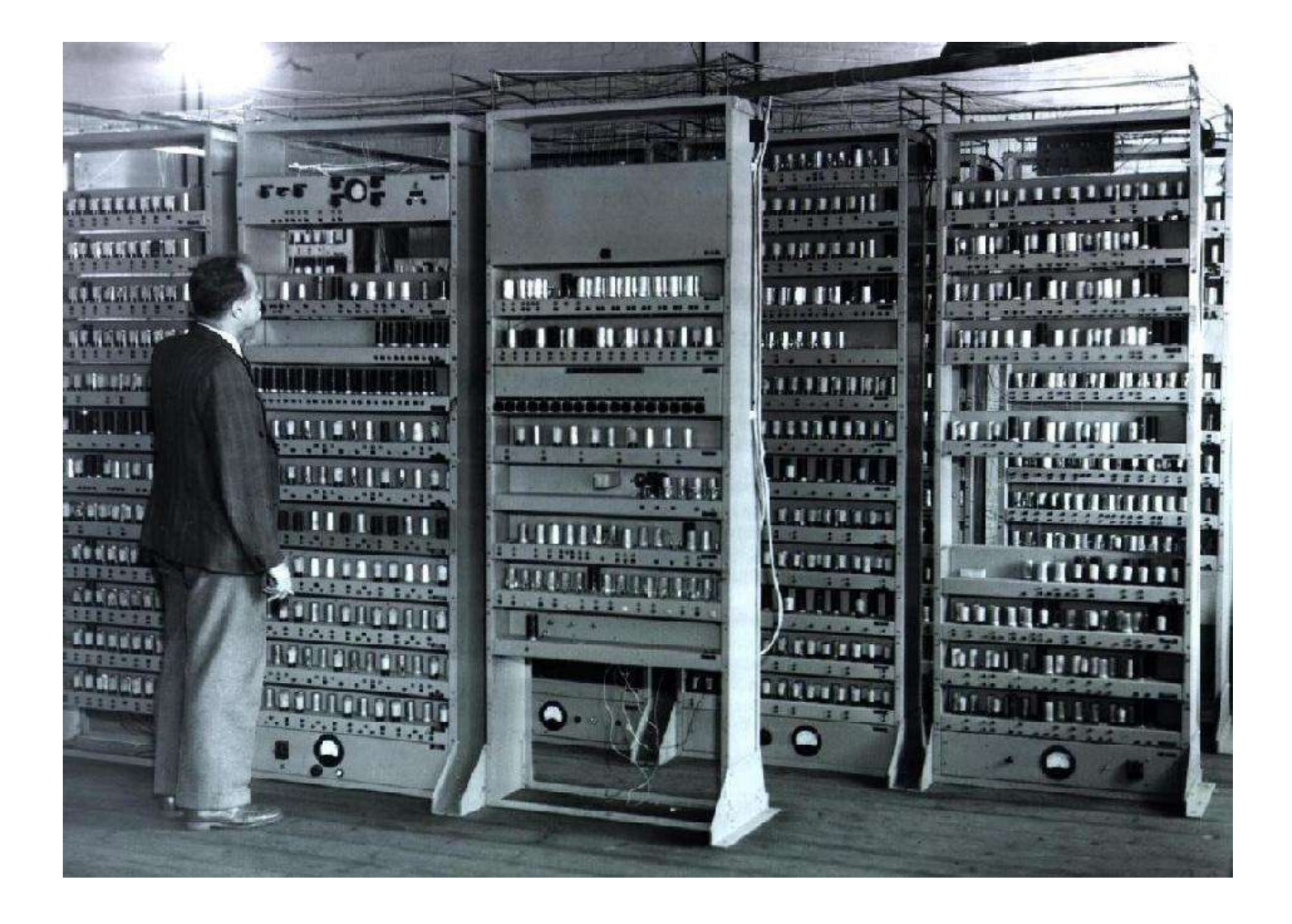

**Figure 11 : PDP-1 (***Programmed Data Processor***), premier** *mini-ordinateur* **interactif**  © Matthew Hutchinson

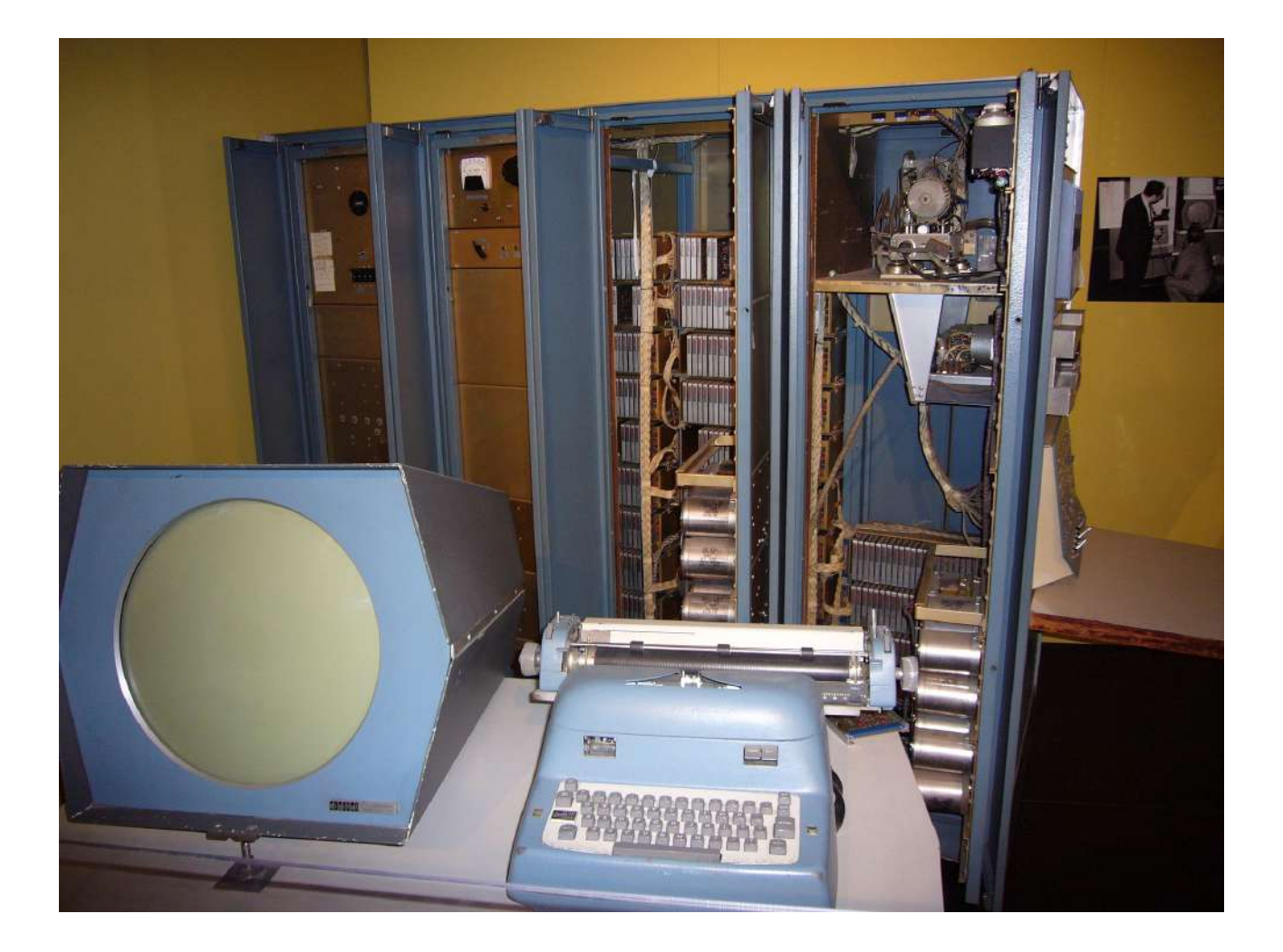

### **Figure 12 : Ordinateur Apple II**

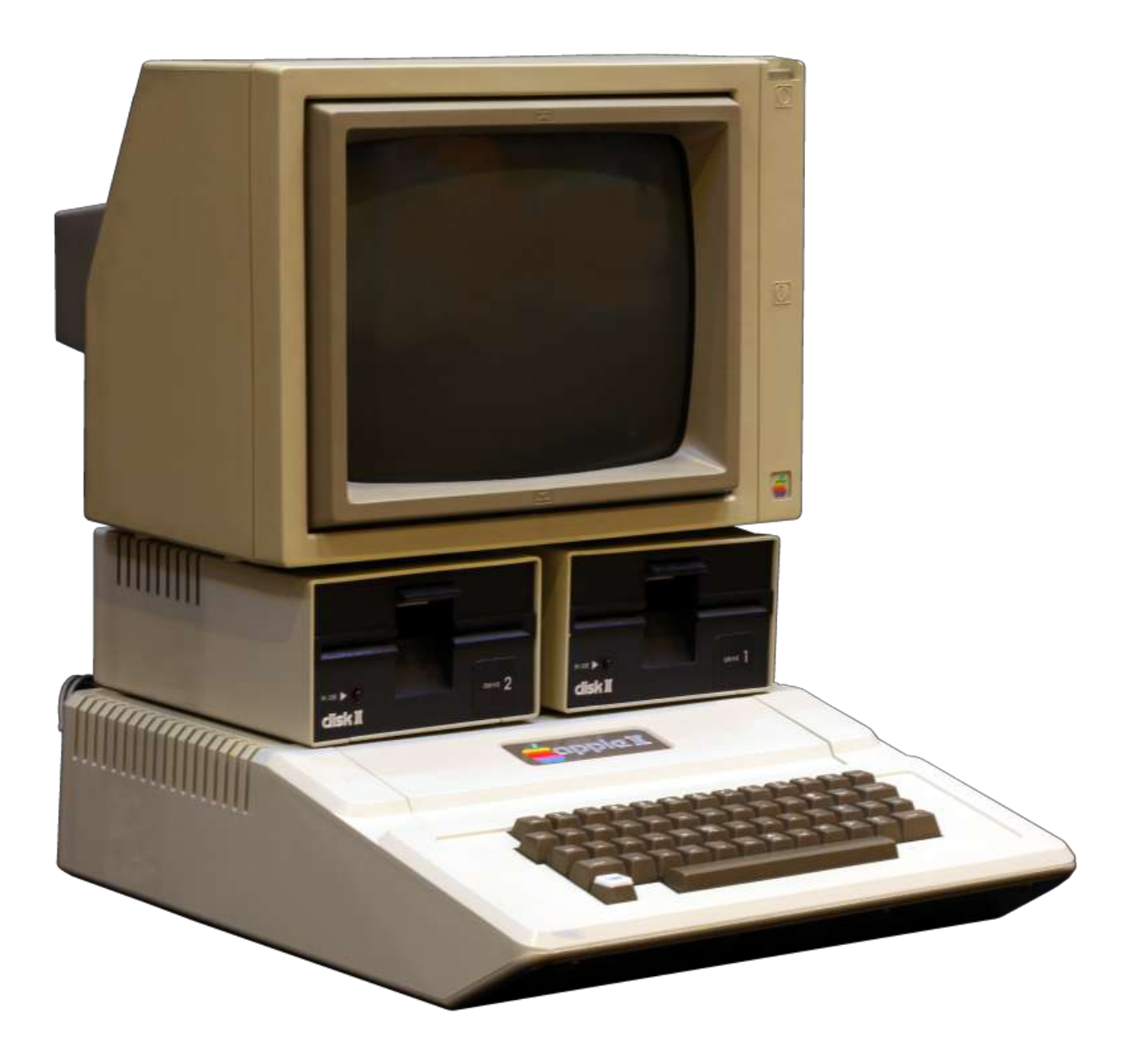

### **Figure 13 : Brown Box de Ralph Baer**

© National Museum of American History

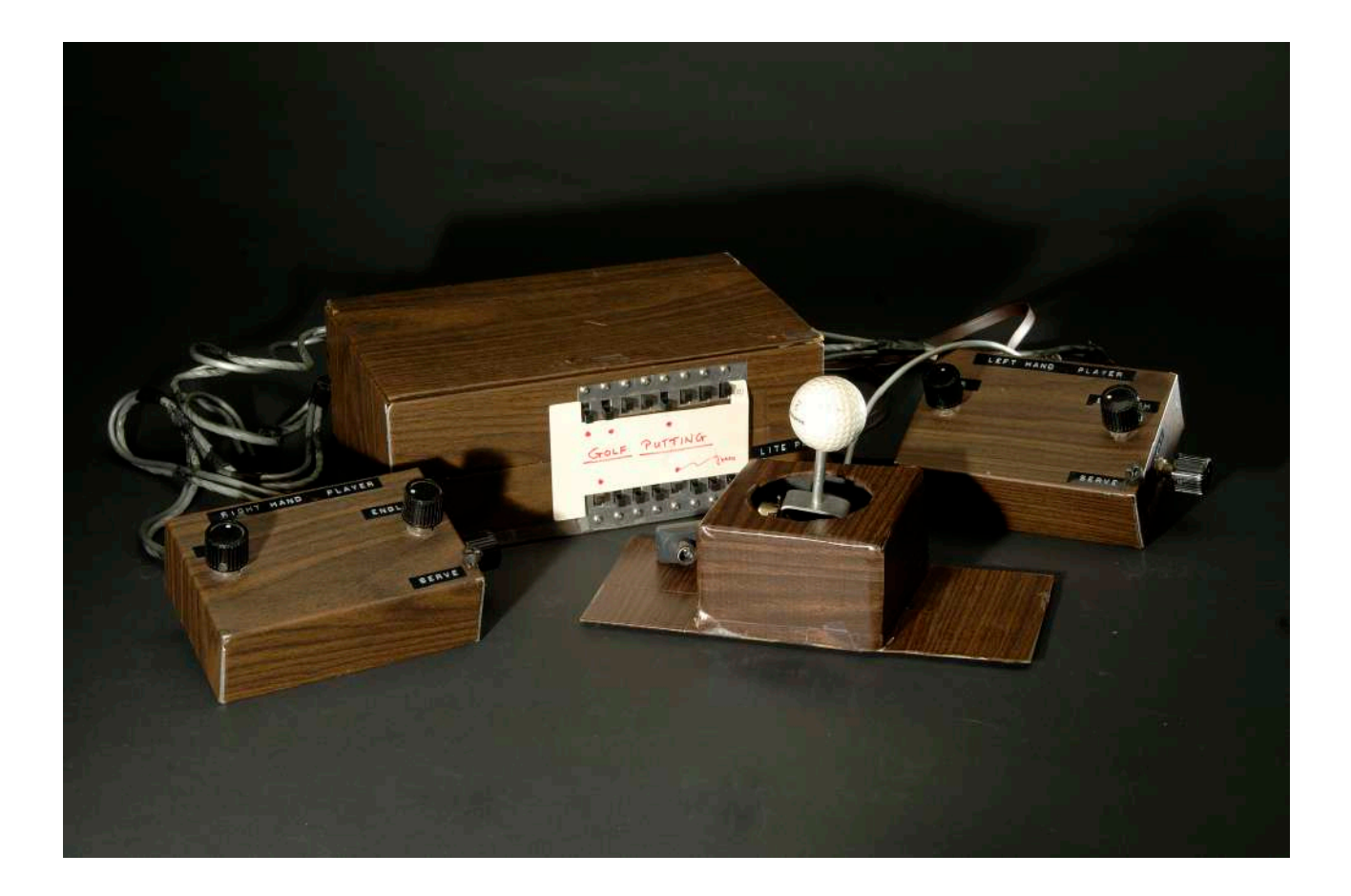

### **Figure 14: Console Famicom**

© National Museum of American History

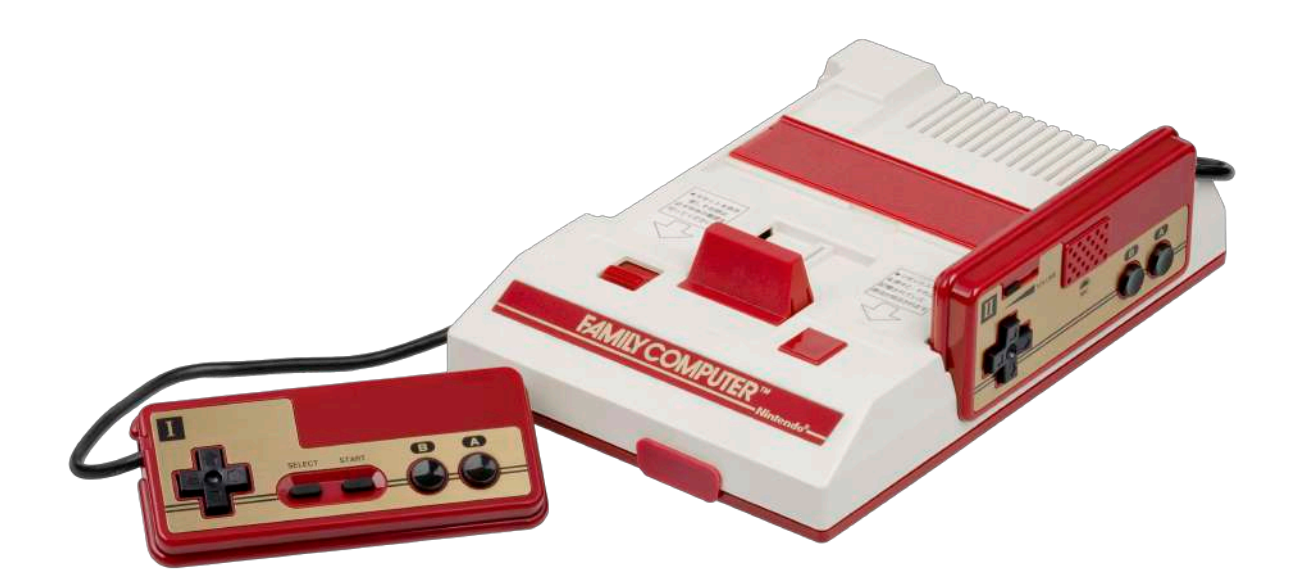

### **Figure 15 : Abbaye de Saint-Roman**

© Iconem

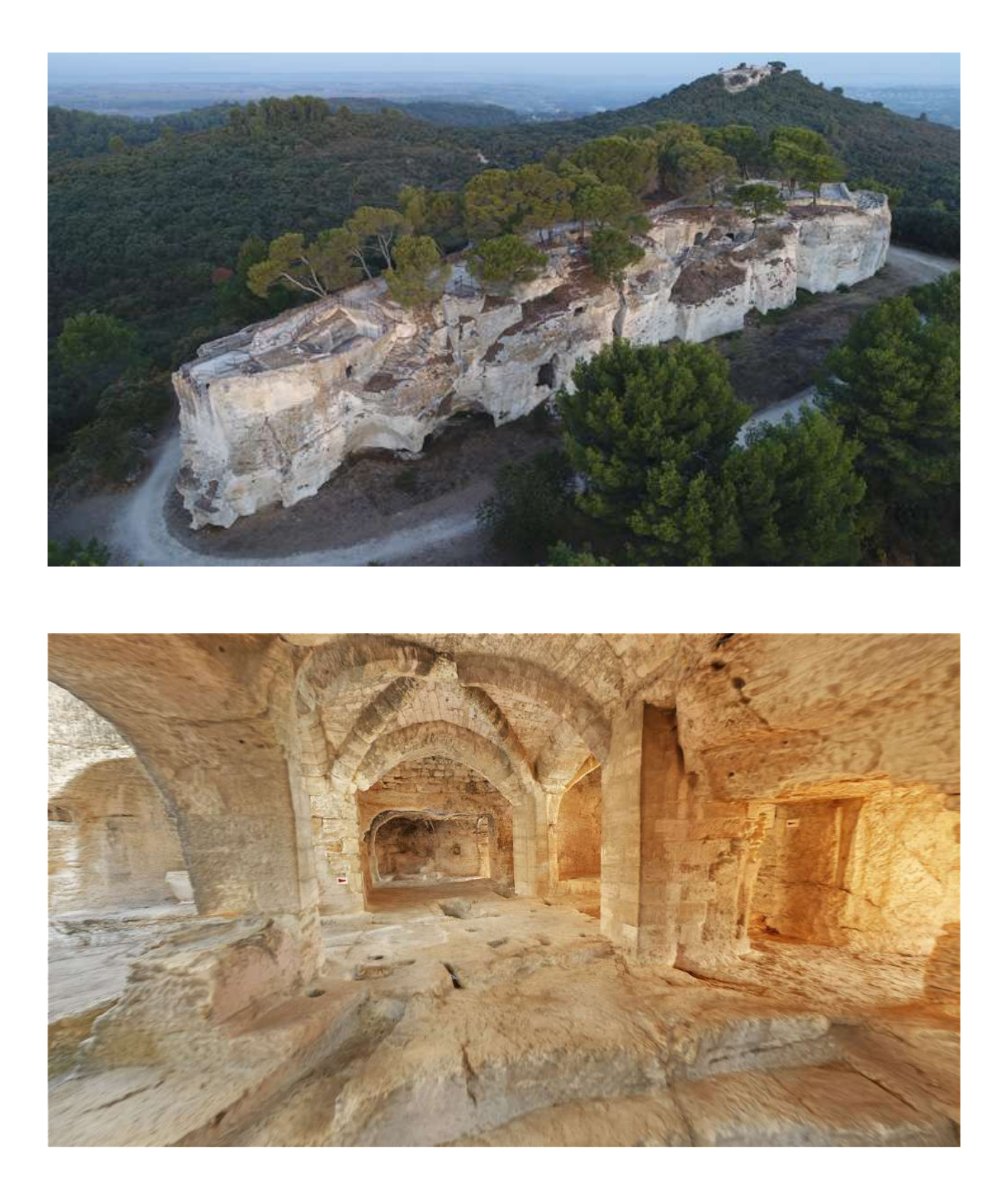

**Figure 16 : Histopad au château de Chambord et à la Conciergerie**  © Histopad

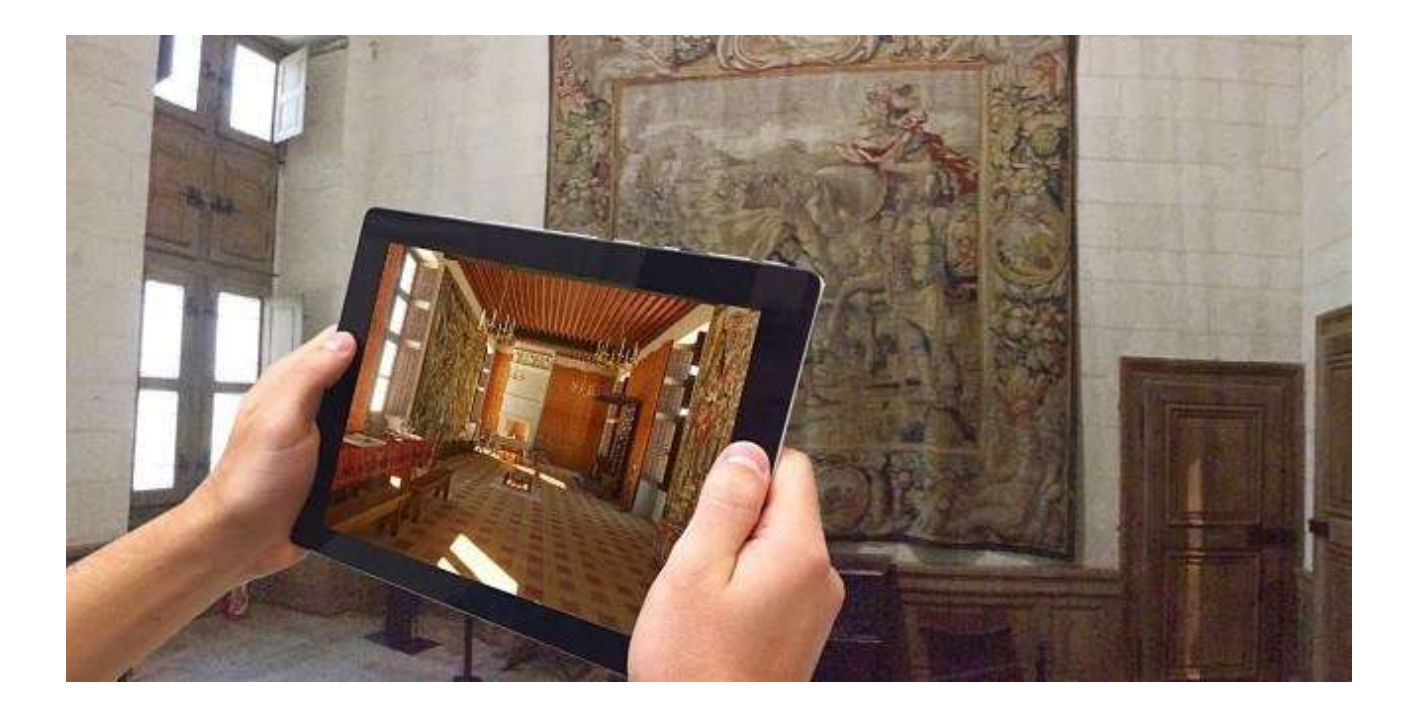

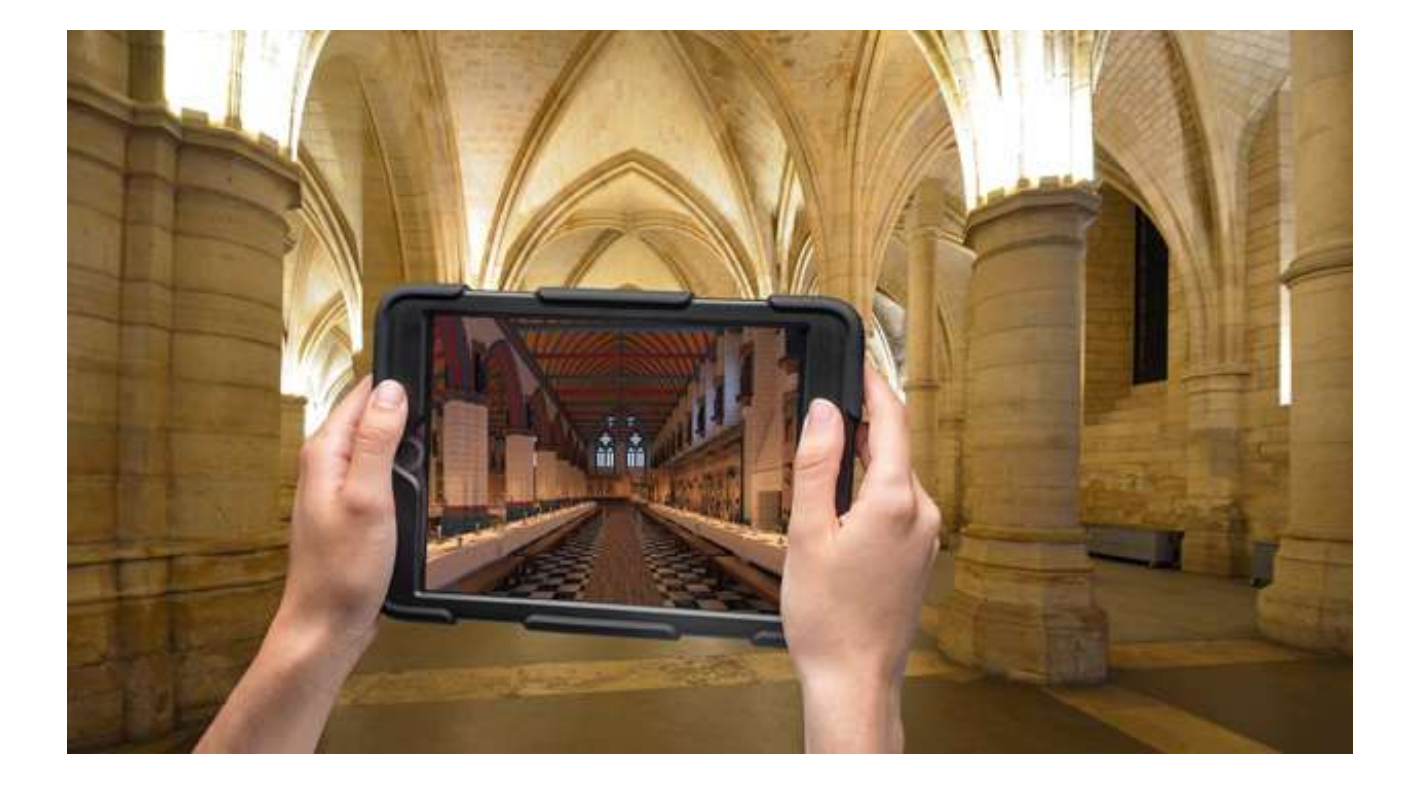

**Figure 17 : Exposition « Les chats dans l'Histoire de l'Art » par UMA**  © UMA

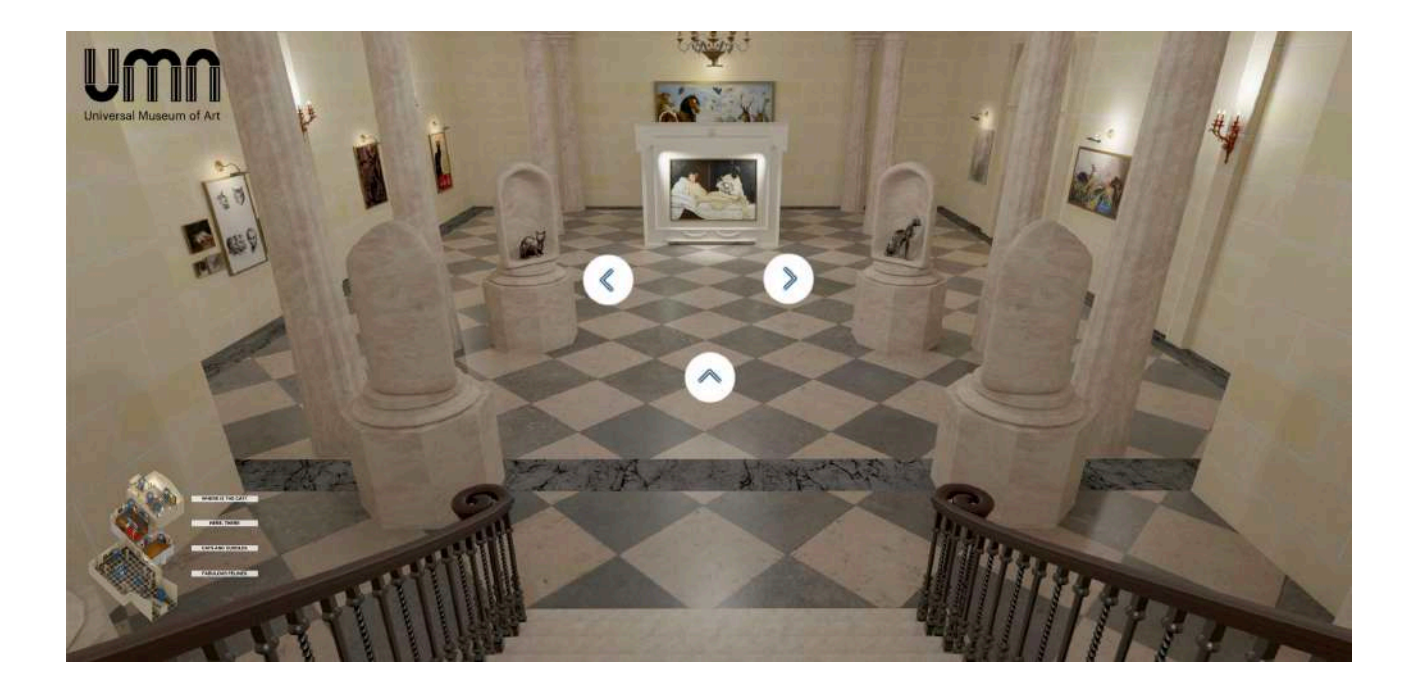

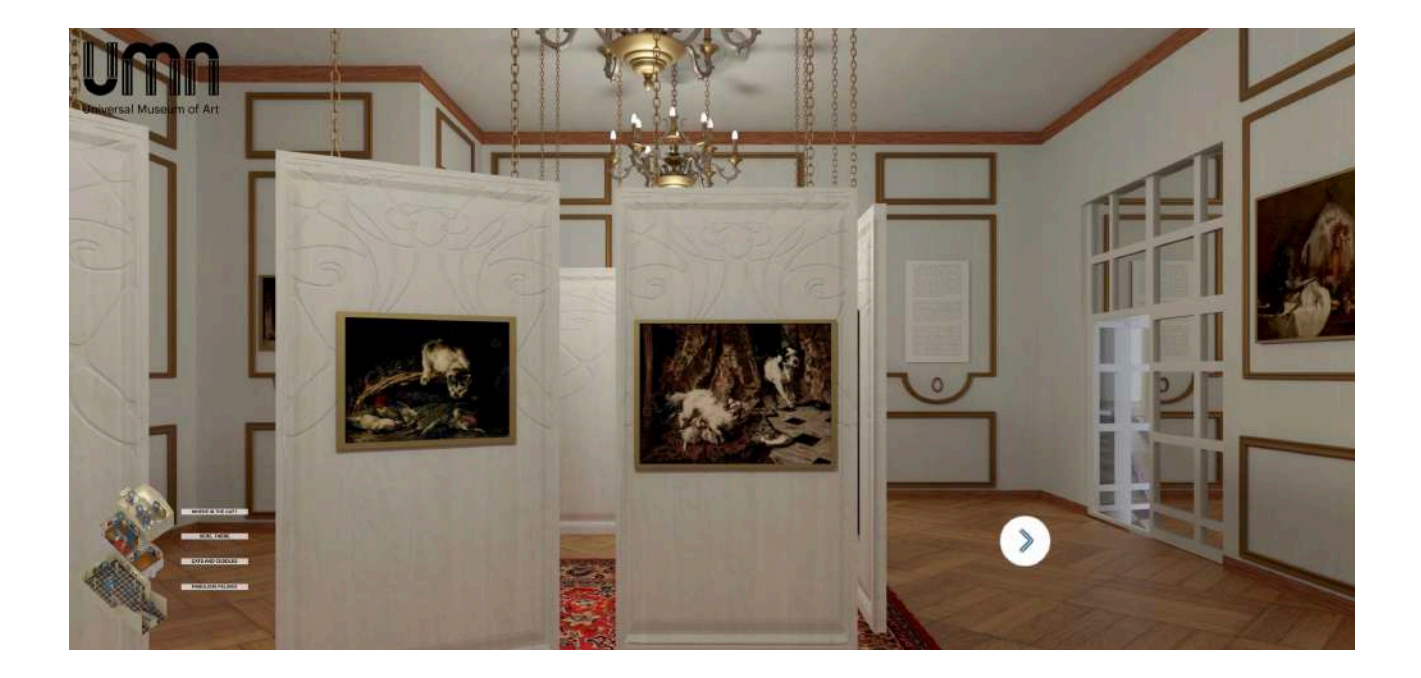

**Figure 18 : Galeries des Offices, Florence et British Museum, Londres vus avec la technique du Google Street View** 

© Google

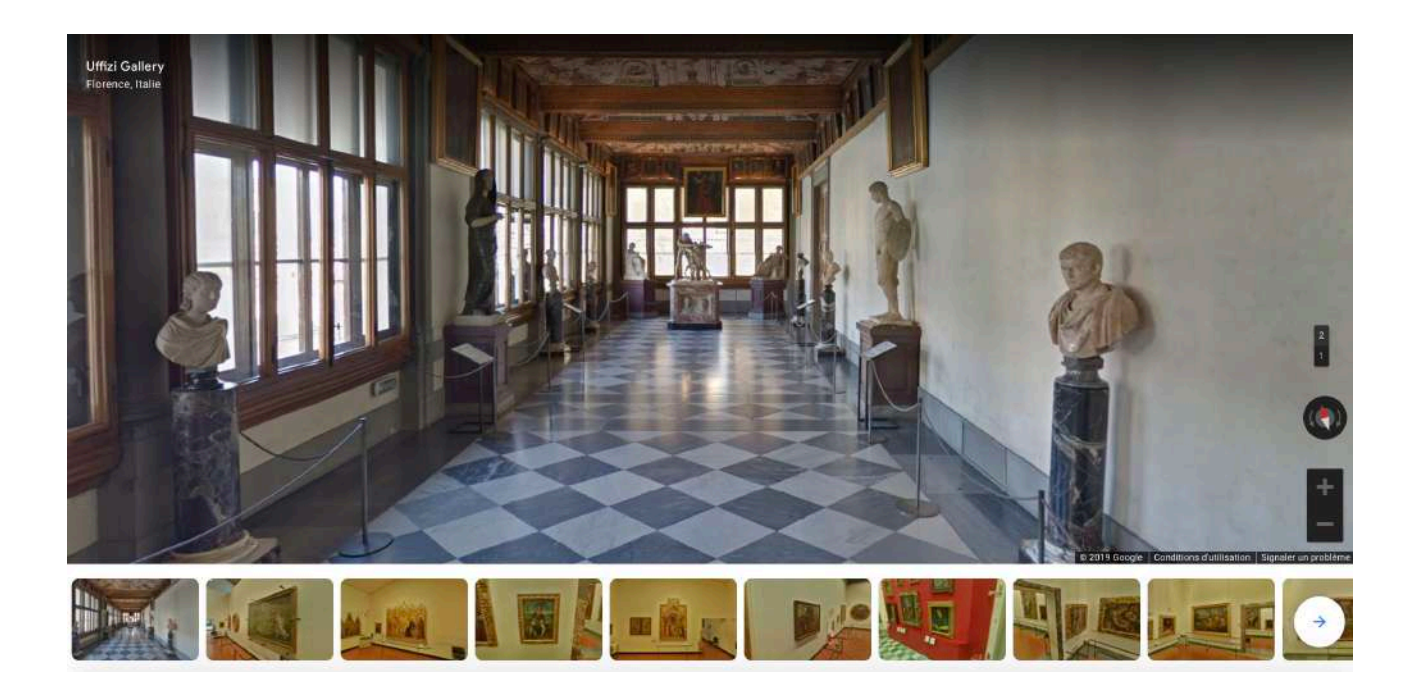

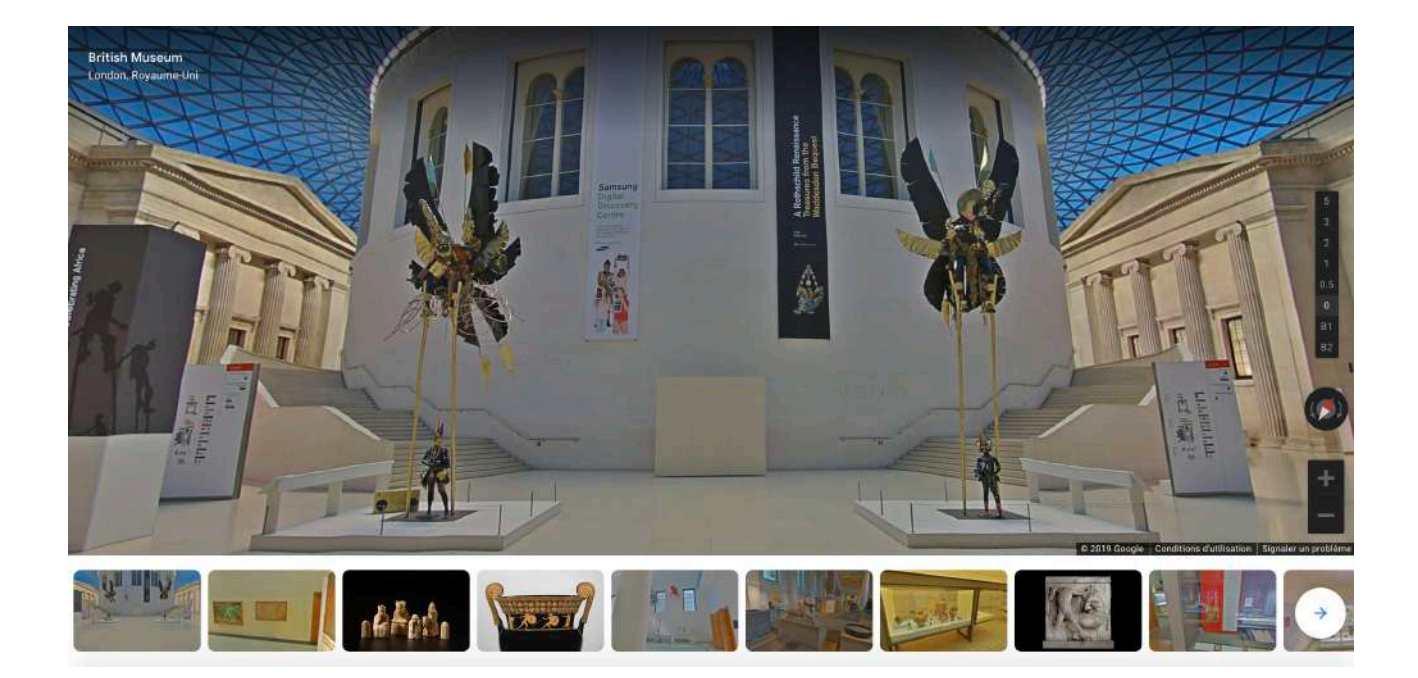

### **Figure 19 : ArtTechHouse**

© ArtTechHouse

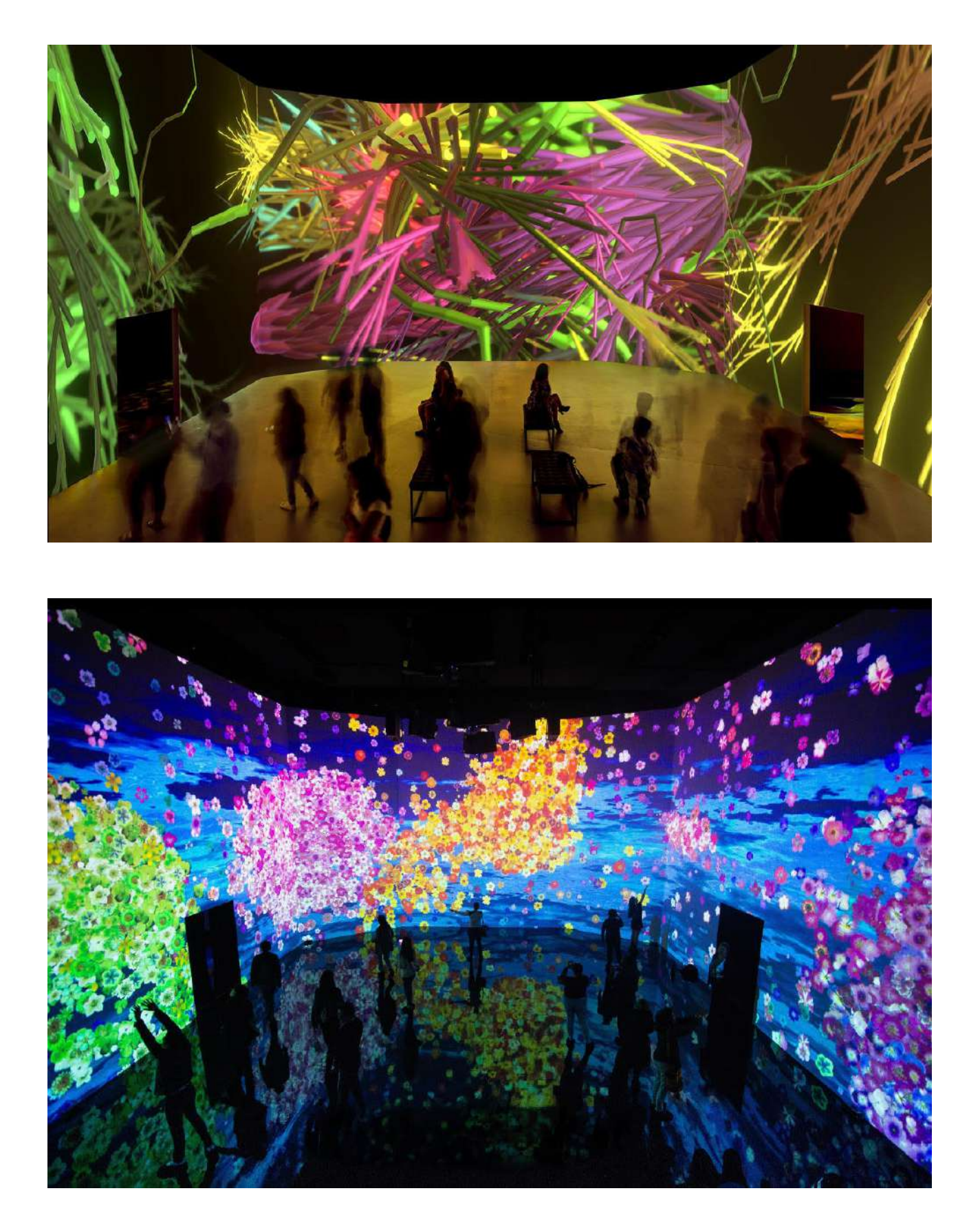

#### **Figure 20 : Images du projet du Museo Zéro au Portugal**

© Agence Pedrasilva

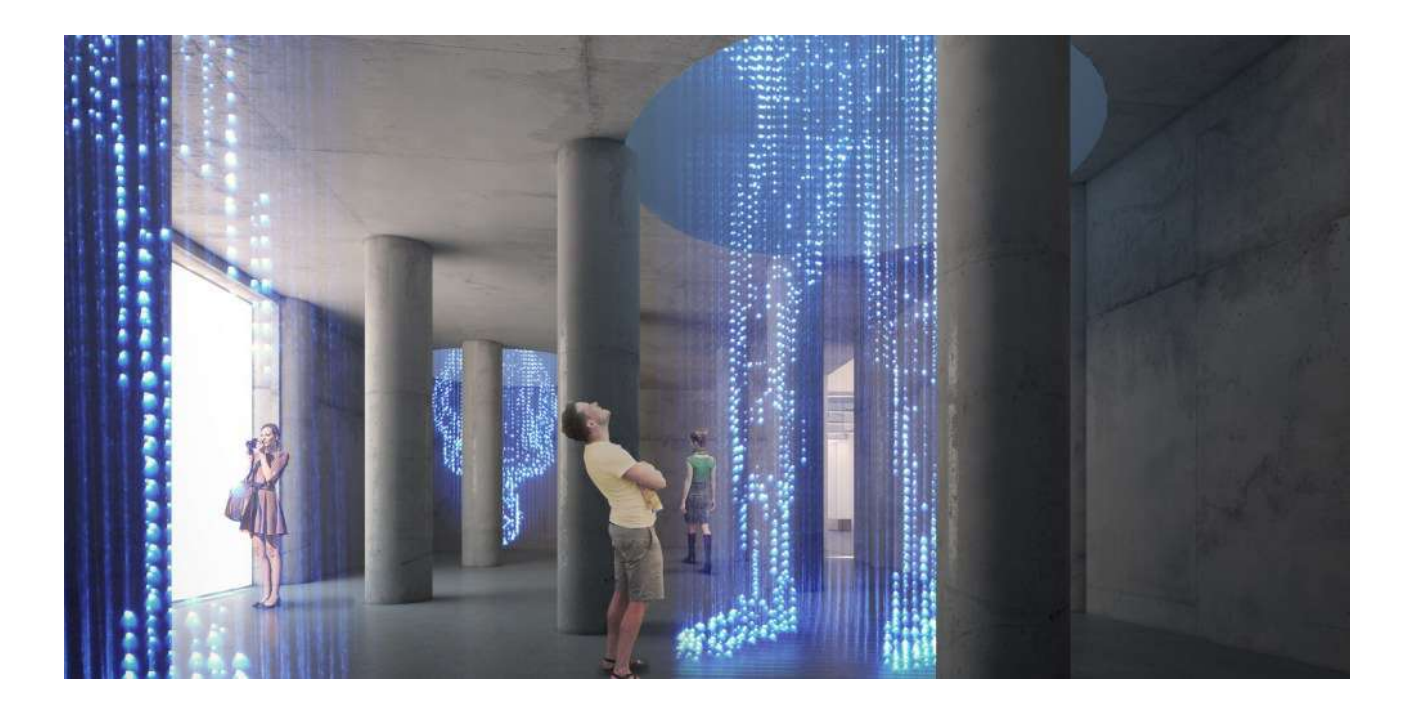

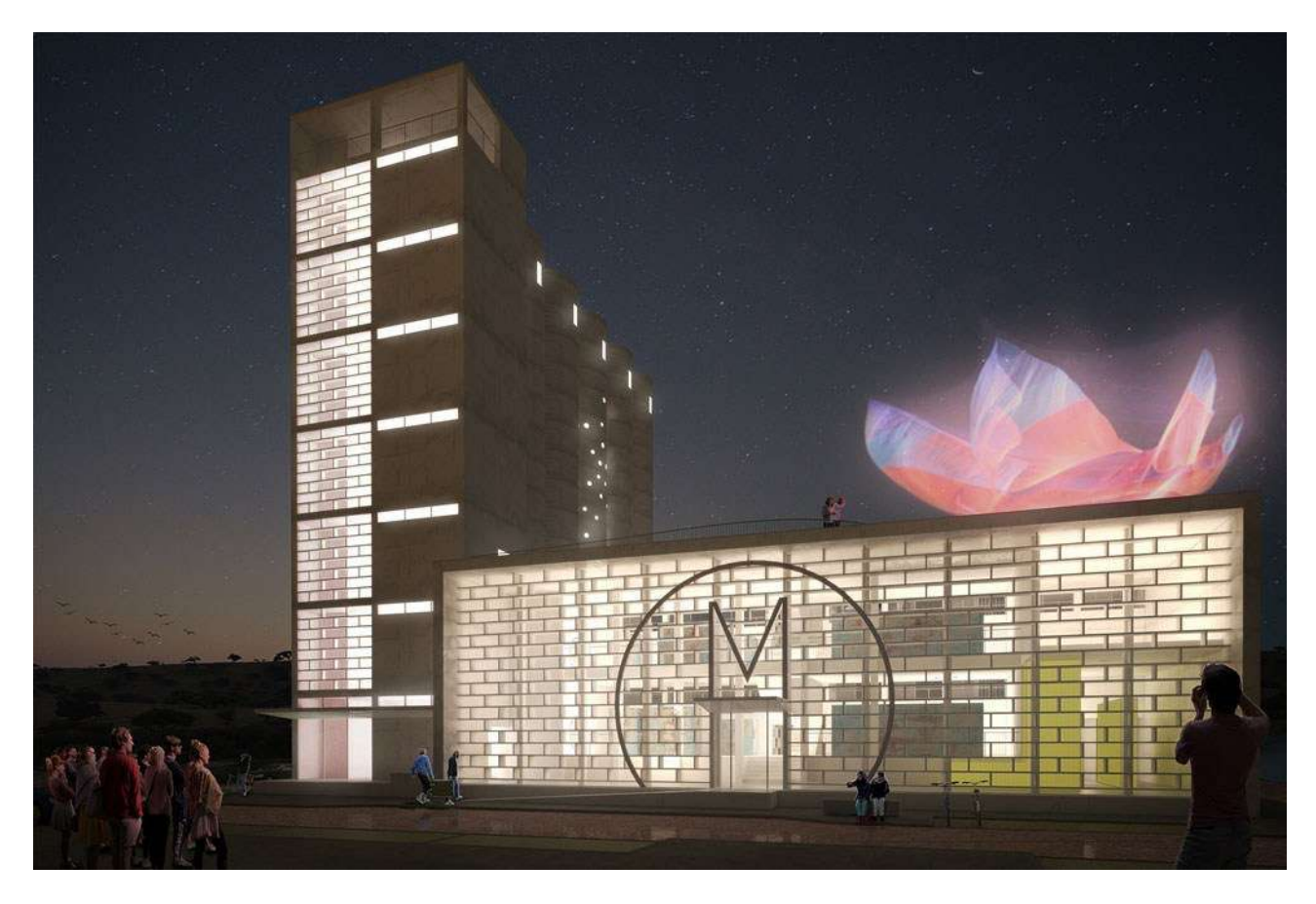

### **Figure 21 : Photographie de l'Atelier des Lumières vers 1840 et travaux de réhabilitation**

© Ateliers des Lumières / Culturespaces - © Julien Duffé pour *le Parisien*

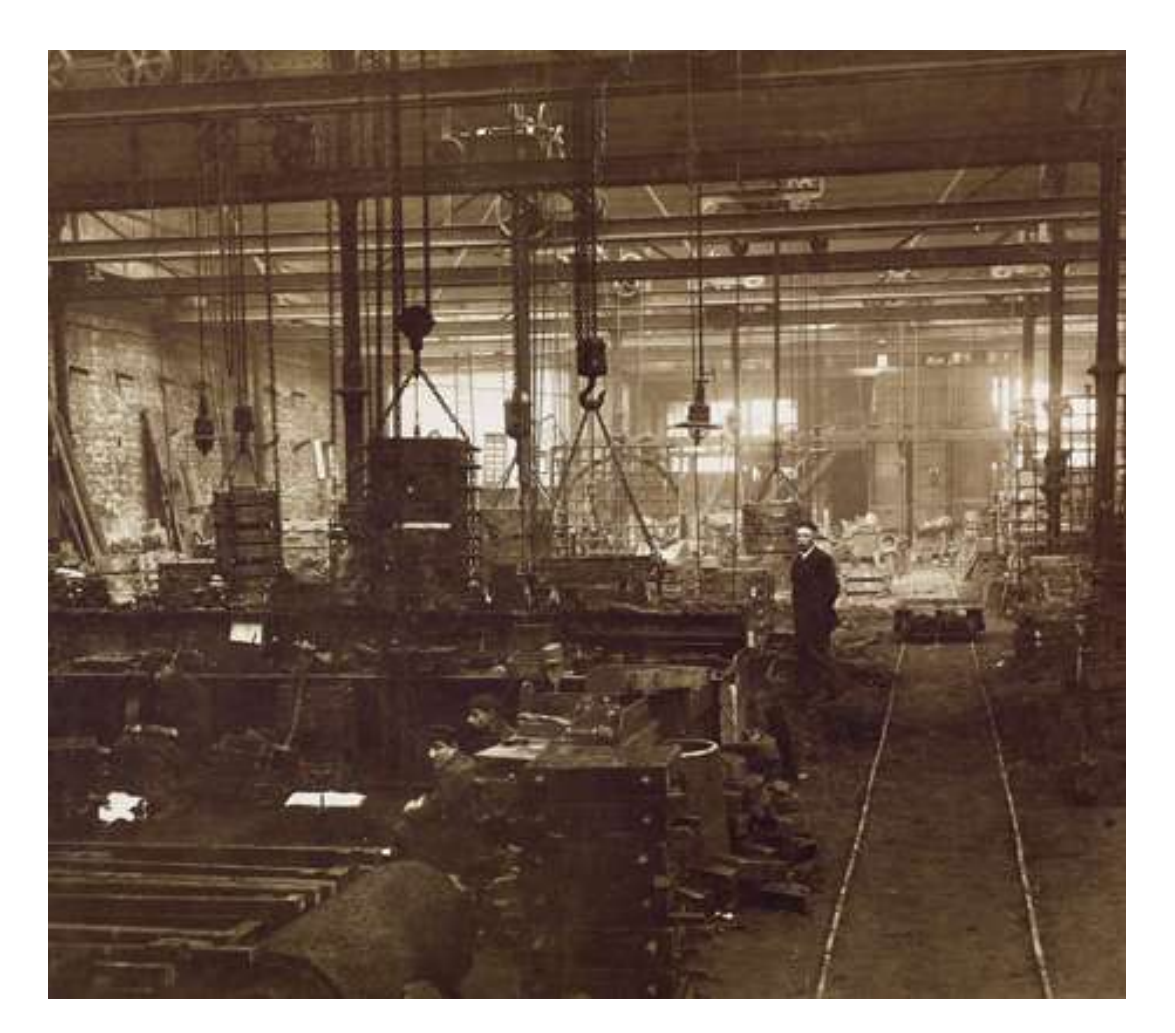

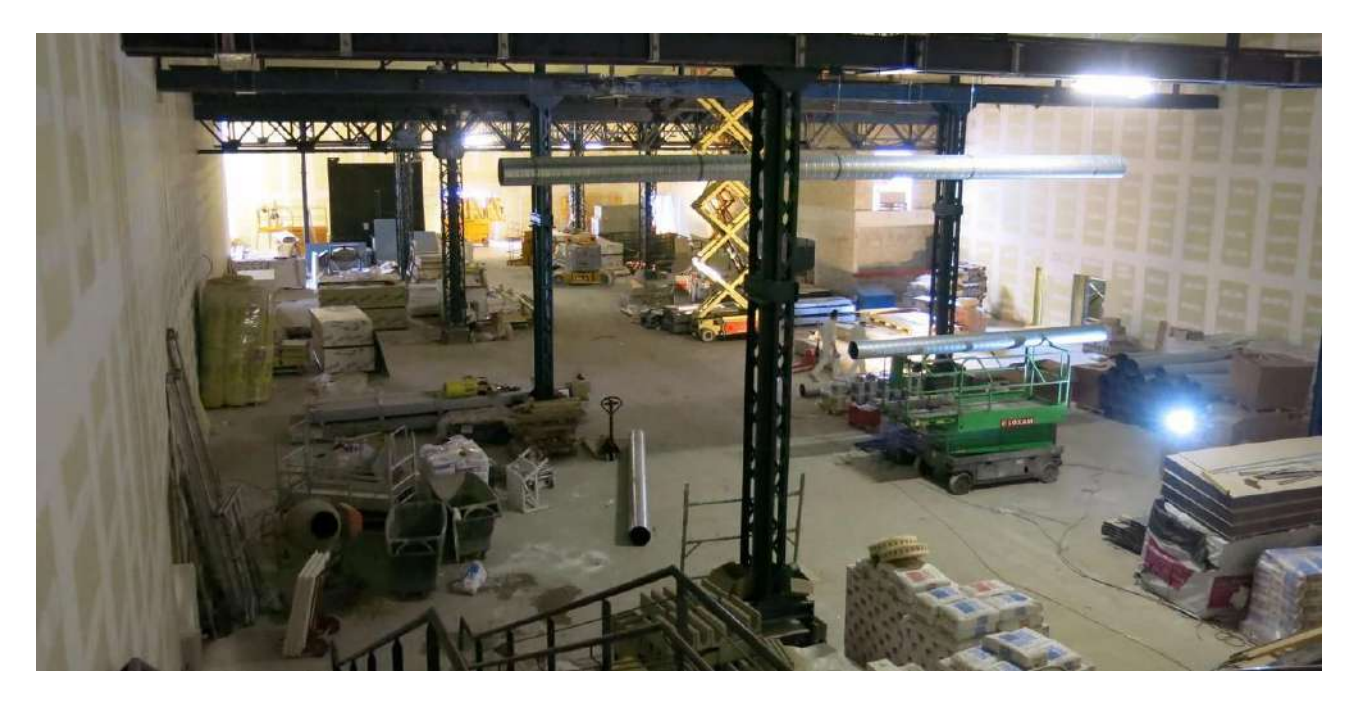

### **Figure 22 : Les Carrières de Lumière aux Baux-de-Provence**

© Culturespaces - © Hans Plantinga

© Culturespaces / Gianfranco Iannuzzi © Bridgeman Images

![](_page_25_Picture_3.jpeg)

#### **Figure 23 : Équipe de réalisations des projections immersives de Culturespaces**  Source :<http://www.gianfranco-iannuzzi.com>

#### **L'équipe**

Direction artistique : Gianfranco Iannuzzi Conception et réalisation : Gianfranco lannuzzi. Renato Gatto. Massimiliano Siccardi

Animations vidéo : Massimiliano Siccardi, Ginevra Napoleoni Composition et arrangement musical : Luca Longobardi

#### Renato Gatto

Renato Gatto est enseignant de théâtre et assistant metteur en scène. Son approche est centrée sur le lien entre le corps et la voix. Il dirige l'Accademia Teatrale Veneta, école pour la formation professionnelle de l'acteur à Venise. Il enseigne la technique vocale et participe au Projet Didactique du théâtre de la Fenice de Venise.

#### Ginevra Napoleoni

Ginevra Napoleoni est une artiste qui concentre sa recherche dans l'art vidéo. Son travail unie peinture, installations vidéo et performances artistiques live.

Elle crée également des scénographies virtuelles pour le théâtre.

#### Gianfranco lannuzzi

« Je souhaite sortir le public d'une posture de réception classique en l'amenant au cœur de l'œuvre, comme sur une immense scène où il deviendrait lui même partie intégrante du spectacle. Quand dans la carrière je vois des enfants qui jouent avec les images au sol ou des couples qui s'enlacent et dansent sur la musique, le pari est gagné.»

#### Massimiliano Siccardi

Massimiliano Siccardi est vidéaste et artiste multi média. Il a développé une activité de recherche et de production intégrant les nouvelles technologies dans les installations et les spectacles. Il travaille sur l'image animée et son intégration dans des performances artistiques et théâtrales.

#### Luca Longobardi

Luca Longobardi est pianiste et compositeur. Il a ouvert le langage classique à l'expérimentation électronique. Il compose essentiellement pour la danse contemporaine, les performances artistiques et les installations multi media.

### **Figure 24 : Photographies du programme long « Gustav Klimt » à l'Atelier des Lumières**

![](_page_27_Picture_2.jpeg)

![](_page_27_Picture_3.jpeg)

**Figure 25 : Photographies de la projection contemporaine OETIC A.I. du collectif OUCHHH** 

© Ouchhh

![](_page_28_Picture_2.jpeg)

![](_page_28_Picture_3.jpeg)

**Figure 26 : Photographies du programme long « Van Gogh, la nuit étoilée » à l'Atelier des Lumières** 

![](_page_29_Picture_2.jpeg)

![](_page_29_Picture_3.jpeg)

![](_page_29_Picture_4.jpeg)

![](_page_29_Picture_5.jpeg)

### **Figure 27 : Photographies du programme court « Japon rêvé, images du monde flottant » à l'Atelier des Lumières**

![](_page_30_Picture_2.jpeg)

### **Figure 28 : Photographies de la projection contemporaine « Verse » de Thomas Vanzqui et Jonathan Fitas**

![](_page_31_Picture_2.jpeg)

![](_page_31_Picture_3.jpeg)

### **Figure 29 : Plan et coupe de l'Atelier des Lumières**

© Atelier Silhouette Urbaine

![](_page_32_Figure_2.jpeg)

![](_page_32_Picture_3.jpeg)

## **Figure 30 : Photographies d'un Future park de teamLab**

© teamLab

![](_page_33_Picture_2.jpeg)

![](_page_33_Picture_3.jpeg)

**Figure 31 : Restaurant Moon Flower par Sagaya Ginza, projections de teamLab**  © teamLab - Moon Flower

![](_page_34_Picture_1.jpeg)

![](_page_34_Picture_2.jpeg)

**Figure 32 : Guide du visiteur avec le plan de l'exposition « teamLab Au-delà des limites »**

![](_page_35_Picture_1.jpeg)

#### Guide du visiteur

Avec teamLab : Au-delà des limites, le collectif - composé d'artistes, de programmateurs, d'ingénieurs, d'animateurs 3D, de mathématiciens et<br>d'architectes - repousse les frontières de l'exposition et invite petits et grands à vivre une expérience inédite : celle d'interagir avec des œuvres numériques hors normes.

![](_page_35_Picture_4.jpeg)

#### Θ

#### Bombing de Graffiti de Fleurs

Vous donnez vie à des fleurs en les dessinant : elles bourgeonnent alors, éclosent, Vous donnez vie a des fleurs en les oessinant : eiles pourgeoiment alors, eurosent.<br>se disséminenti, puis disparaissent. À mesure que les fleurs se dispersent, la<br>trajectoire de leurs pétales dessine de nouvelles lignes.

#### $0<sup>0</sup>$

#### Les corbeaux sont poursuivis et les corbeaux qui les poursuivent sont également destinés à être poursuivis

Alors que les corbeaux prennent leur envol dans cet espace, ils dessinent une calligraphie spatiale en laissant des traînées de lumières dans leur sillage. Les calligraphie spatiale en laissant des trainees de lumières dans leur sinage. Les conceaux se poursoivent les uns les autres : les sont annot chappeaux se poursoit transformés en fleurs puis projetés dans l'espace.

#### $\omega$

#### La paix est possible même sans ordre - Personnes et animaux dansants au-delà des frontières

Cette installation est composée d'une multitude de silhouettes qui jouent Cette installation est composeu une niumente de alimentation et qu'une<br>d'instruments et dansent. Lorsque vous pénétrez dans l'installation et qu'une<br>silhouetle perçoit votre présence, elle vous répond en arrêtant de jouer. une courte période, elle reprendra à nouveau sa mélodie ou sa danse, mais<br>cette perturbation aura troublé l'harmonie collective. Cependant, si vous restez immobile ou que vous quittez la pièce, les danseurs commenceront à se reformer en un groupe harmonieux et la paix reviendra. Les musiciens peuvent aussi quitter leur place pour parader dans tout l'espace de l'exposition.

#### 60

#### Le chemin de la mer

Les poissons se déplacent librement à travers l'espace, les traînées de lumière<br>Créées par leurs silages se transforment en une caligraphie spatiale. Ils perçoivent<br>votre présence dans la pièce et tentent d'éviter de vous

#### Vie transitoire : les personnes créent de l'espace et du temps

Dans cel espace, les personnes créent ve l'espace at reproduisent le cycle de la vie<br>Dans cel espace, les feurs de certaiers fieurissent et reproduisent le cycle de la vie<br>et de la mort à l'infini. Lorsque vous entrez en c prend forme et grandit en rayonnant, selon un certain rythme et en respectant des intervalles spécifiques.

![](_page_35_Figure_20.jpeg)

#### Ŵ Graffiti Nature - Montagnes et Vallées

Vous dessinez vous-même des animaux et des fieurs afin de créer votre propre vois cassellen avec la nature. Les créatures ainsi créées font partie d'un seul<br>écosystème et interagissent entre elles : les animaux dessinés seront mangés ou en mangeront d'autres, sans quoi ils sont voués à mourir et à disparaître.<br>Les papillons se reproduisent là où les fleurs éclosent. Plétinés trop longtemps,<br>les crocodiles disparaîtront, mais en se tenant immobile, vous ve anouir autour de vous. Un pas de plus... et les fleurs se disperseront.

#### ัด

#### Un monde adorable et magnifique, né des ténèbres

Lorsque vous touchez un personnage, le monde qu'il incarne apparaît, créant un

nouvel univers devant vos yeux.<br>Les papillons sont effrayés par le feu, mais attirés par les fieurs. Comme dans la nature, aucun moment n'est répété à l'identique. Les états du monde, par essence passagers et éphémères, ne sont jamais les mêmes : de nouveaux mondes visuels sont créés en permanence.

#### $\odot$

#### Les fleurs et personnes ne peuvent être contrôlées, mais elles vivent ensemble - Une année entière en une heure

Cette œuvre est en perpétuel changement : les quatre saisons s'épanouissent en l'espace d'une heure. Le cycle de la vie et de la mort se répète alors, voué à<br>l'éternité. Lorsque vous restez immobiles, davantage de fleurs naissent, si au contraire vous essayez de les touchez ou avancez dans l'espace, les fleurs se dispersent à l'unisson.

#### Q Les esprits des fleurs

Les fleurs bourgeonnent, éclosent et grandissent avant que leurs pétales ne se<br>fanent. Le cycle de la croissance et de la décomposition se répète à l'infini. Les<br>fleurs sont interactives : effleurez un idéogramme, elles pr leurs pétales, se flétrissent ou meurent

#### a

#### Univers de particules d'eau dans Au-delà des limites

Lorsque vous vous tenez sur le parcours de la cascade ou lorsque vous la touchez. votre présence stoppe l'écoulement de l'eau comme un rocher. Le flux de l'eau est sans cesse modifié.

Les mouvements de l'eau provenant de la cascade influencent également les autres œuvres.

#### $0@0$

#### Marcher, marcher, marcher ; rechercher, dévier, réunir - Personnes et animaux dansants au-delà des frontières

Cet espace est constitué d'un groupe de silhouettes anonymes et variées. Lorsque yous les touchez, celles-ci réagissent, s'arrêtent parfois, changent de direction et choisissent de prendre un autre chemin. Si vous vous arrêtez devant l'une d'elle, elle continue sa danse en interaction avec ses voisins.
**Figure 33 : Photographies de la projection** *La paix est possible même sans ordre - Personnes et animaux dansants au-delà des frontières* **de teamLab**  © teamLab

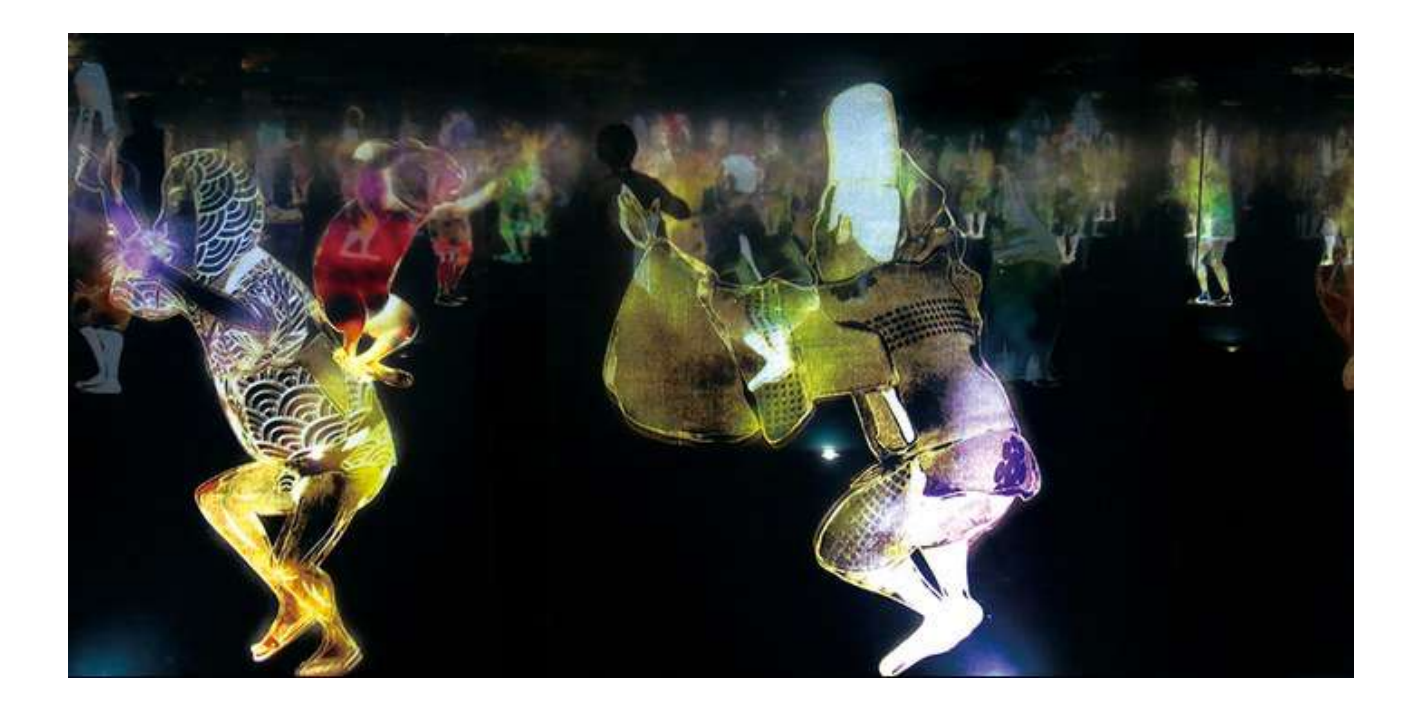

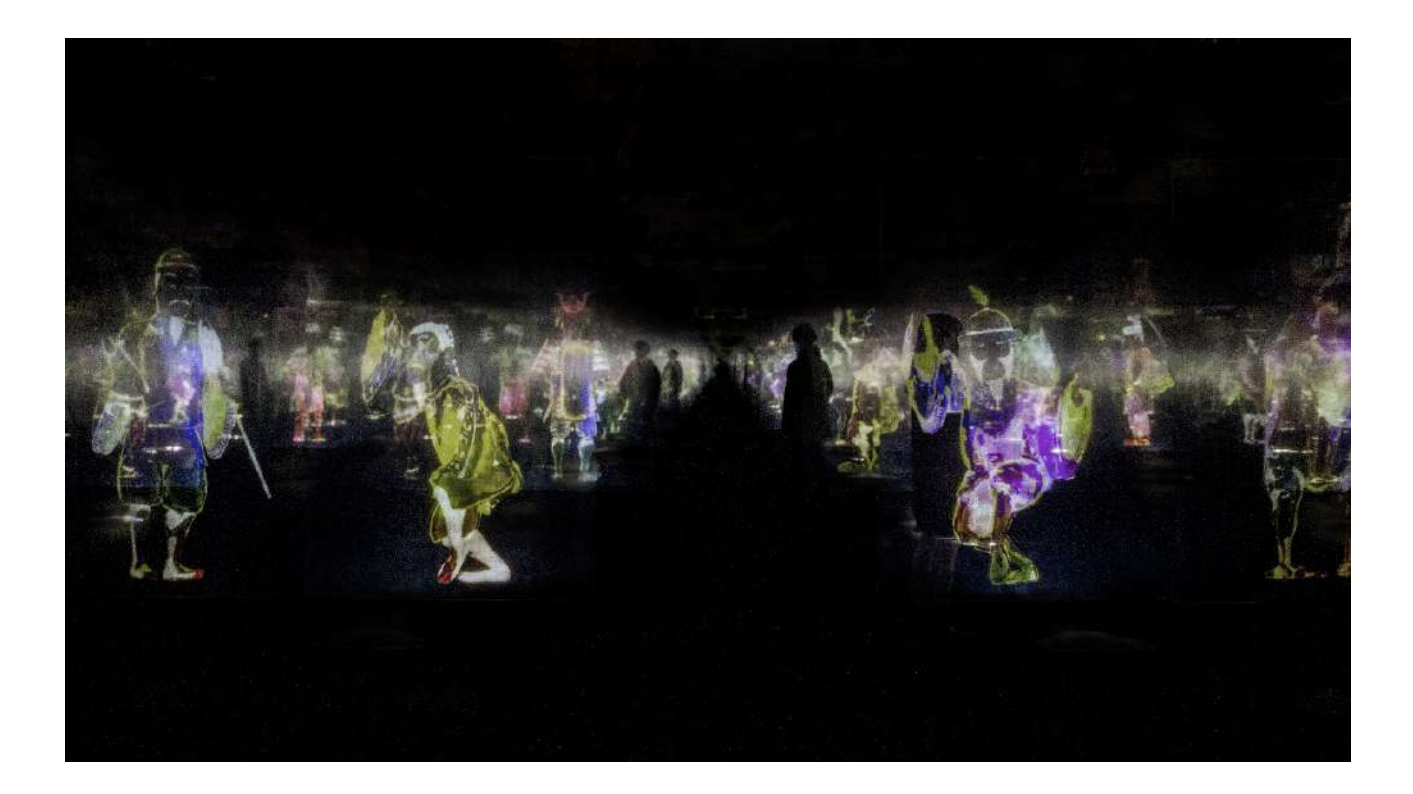

**Figure 34 : Photographies de la projection** *Marcher, marcher, marcher : rechercher, dévier, réunir - personnes et animaux dansants au-delà des frontières* **de teamLab**  © teamLab

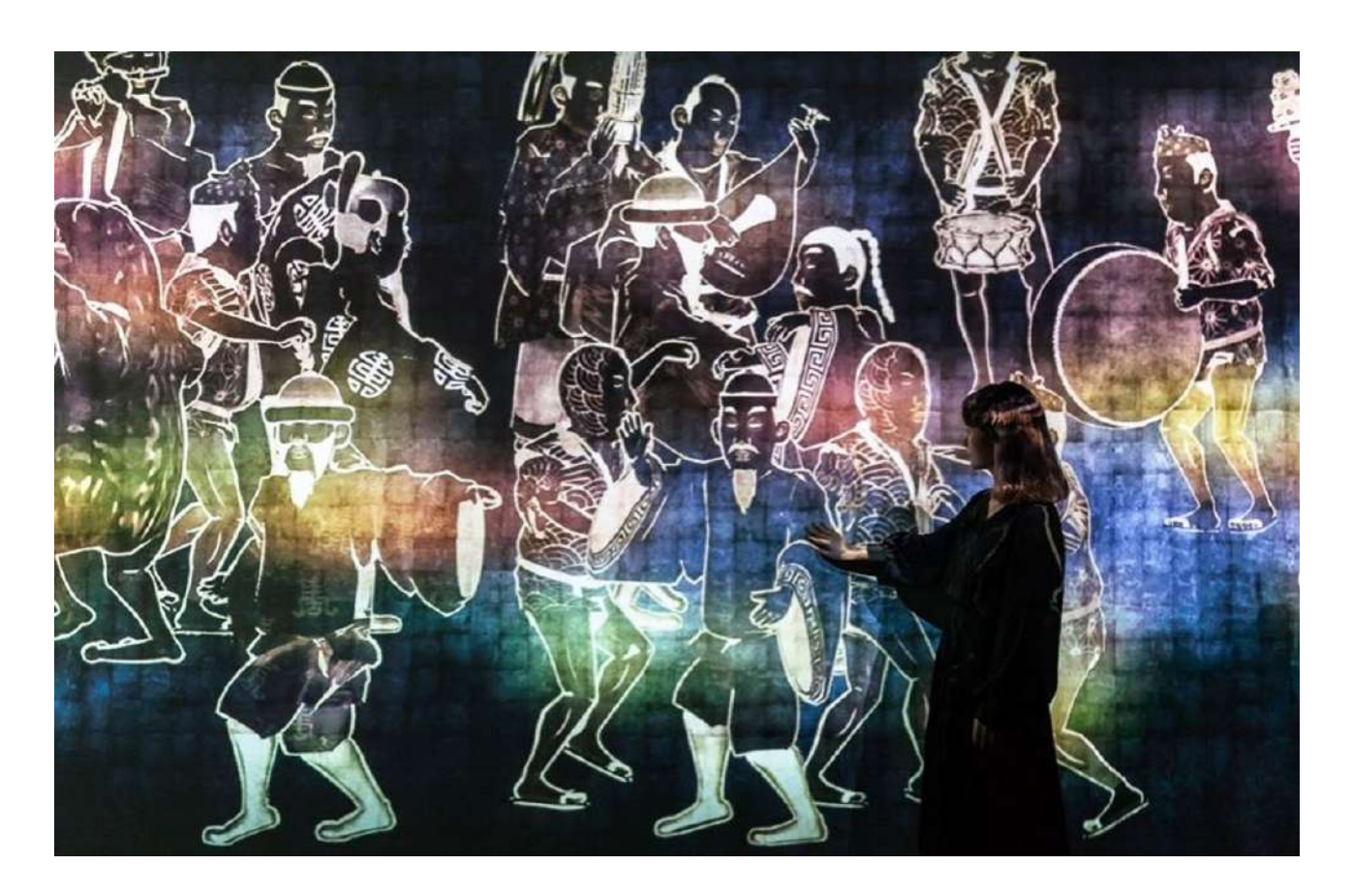

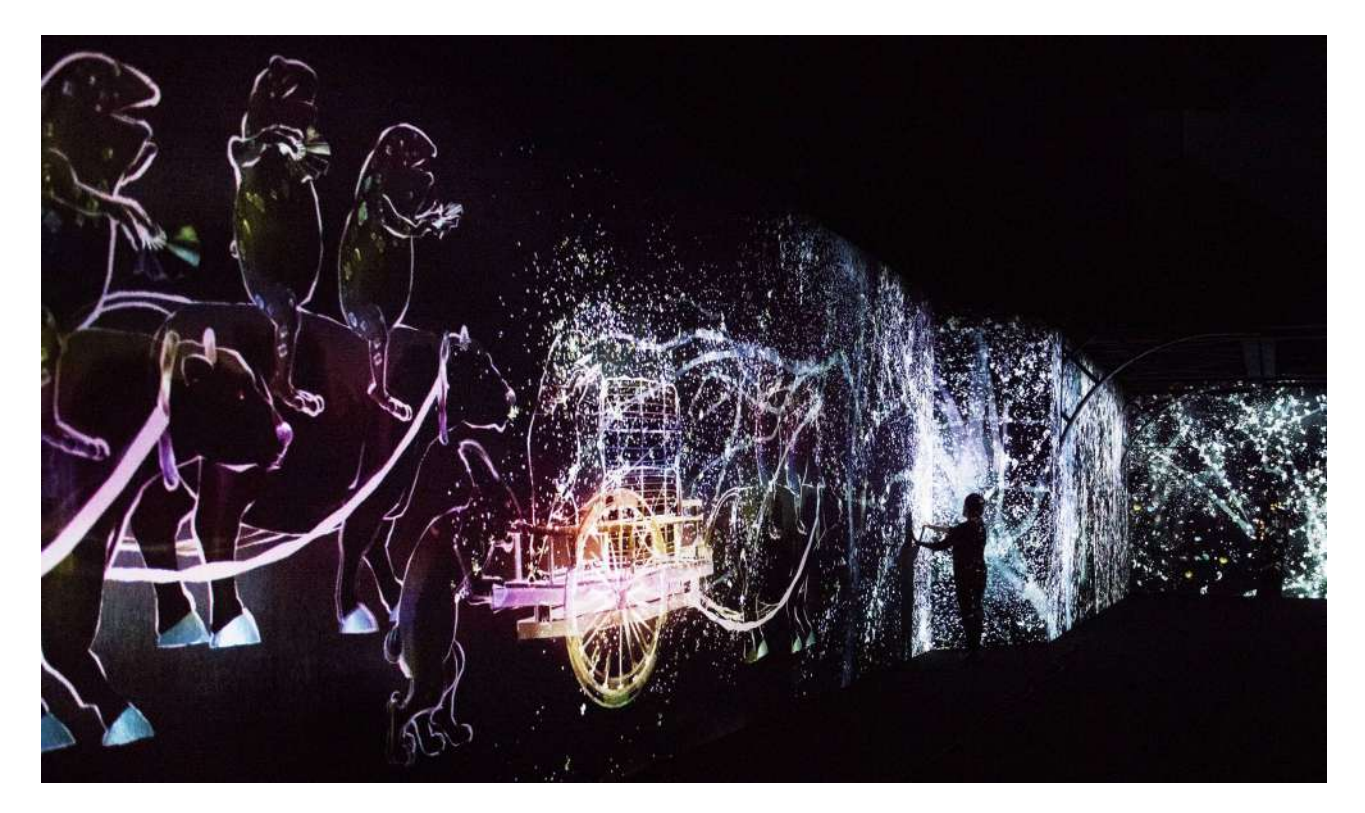

**Figure 35 : Photographies de la projection** *Les corbeaux sont poursuivis et les corbeaux qui les poursuivent sont également destinés à être poursuivis* **de teamLab**  © teamLab

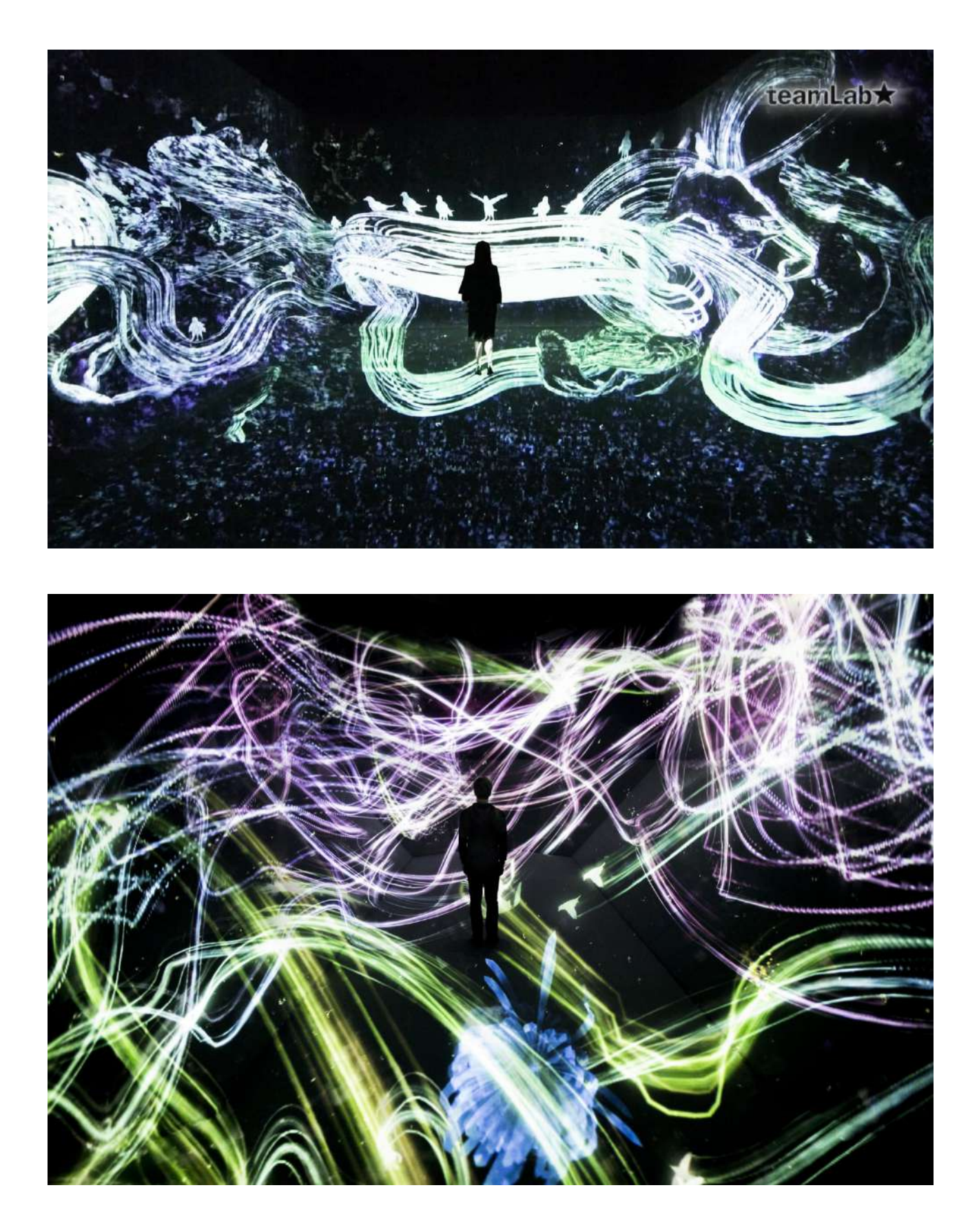

**Figure 36 : Photographies de la projection** *Univers de particules dans Au-delà des limites* **de teamLab** 

© teamLab

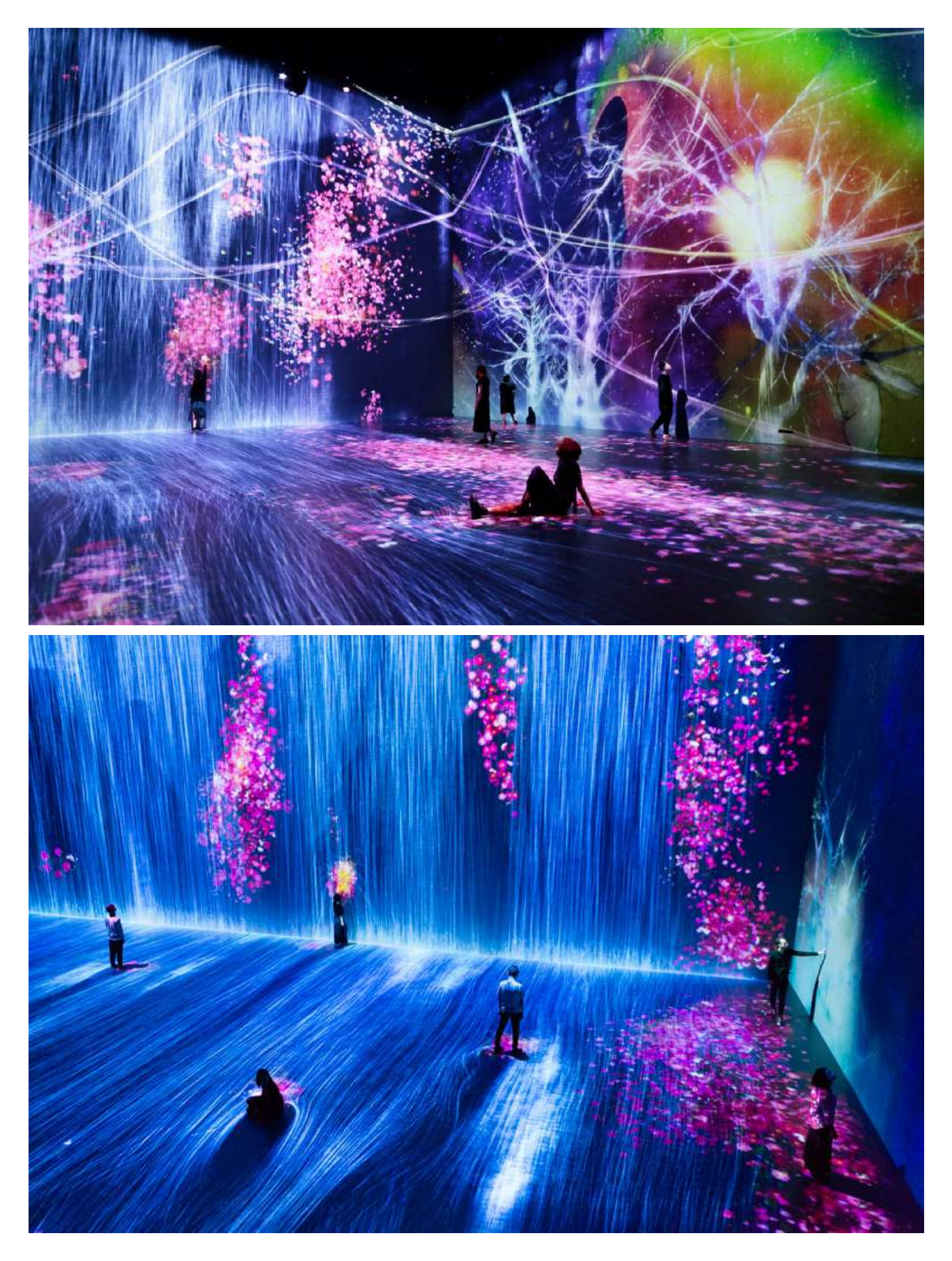

# **Figure 37 : Micro-folie de Sevran**

© Arnaud Robin - *le Parisien* 

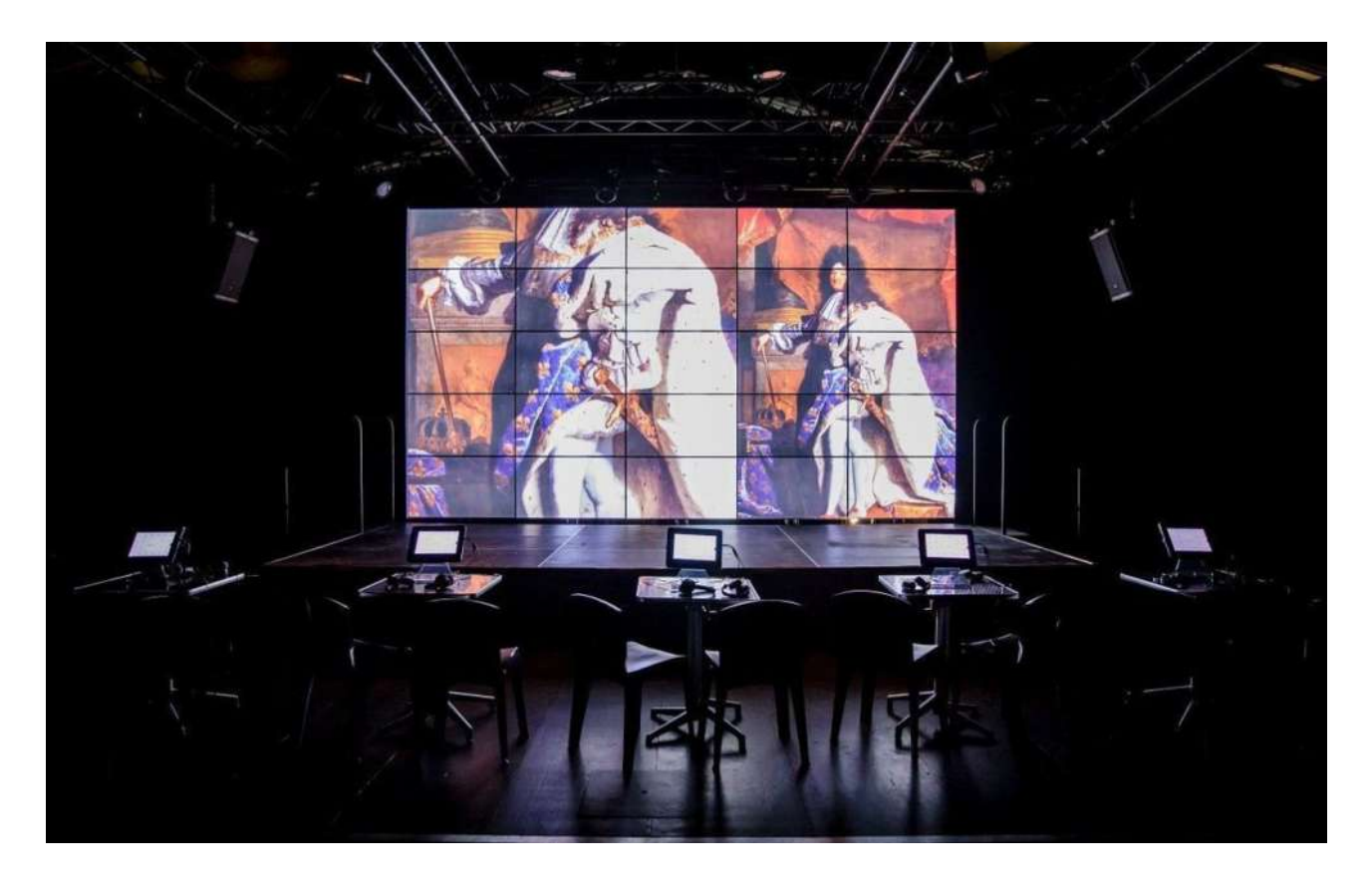

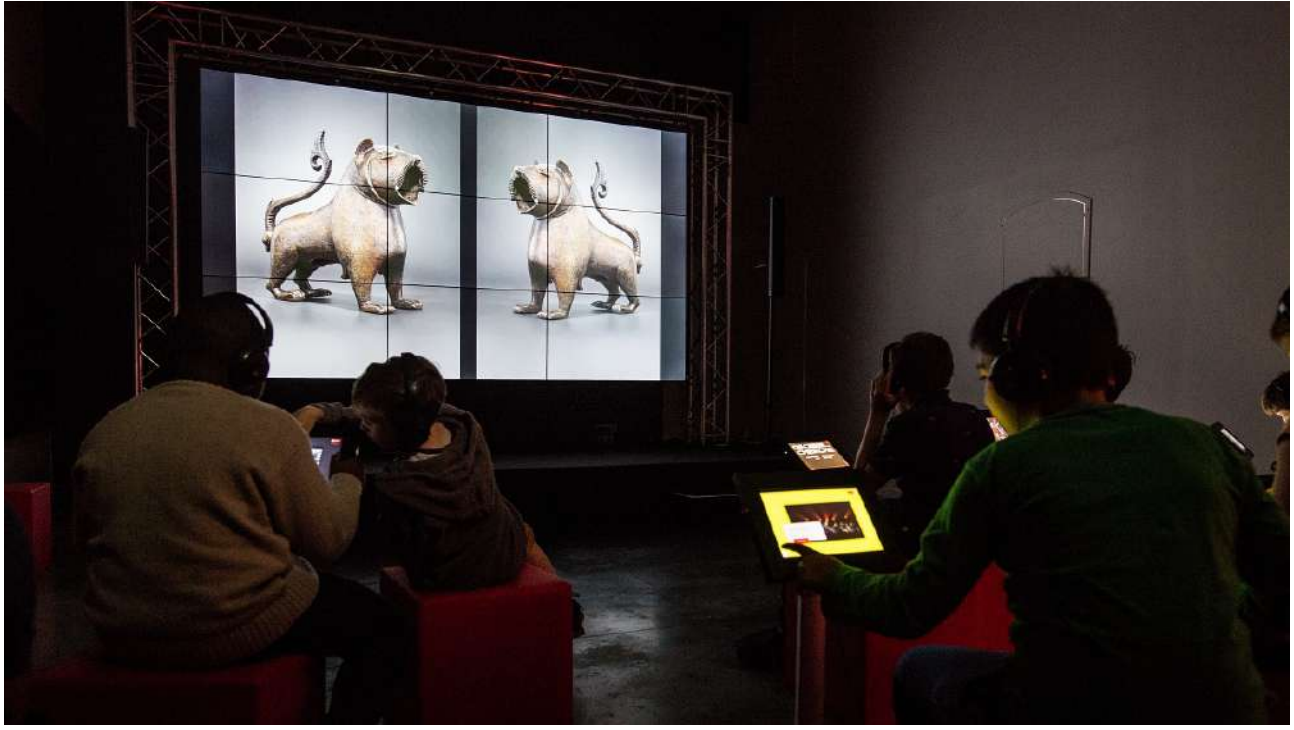

# **Figure 38 : Exposition Sites éternels au Grand Palais**

© Didier Plowy pour la Rmn-Grand Palais

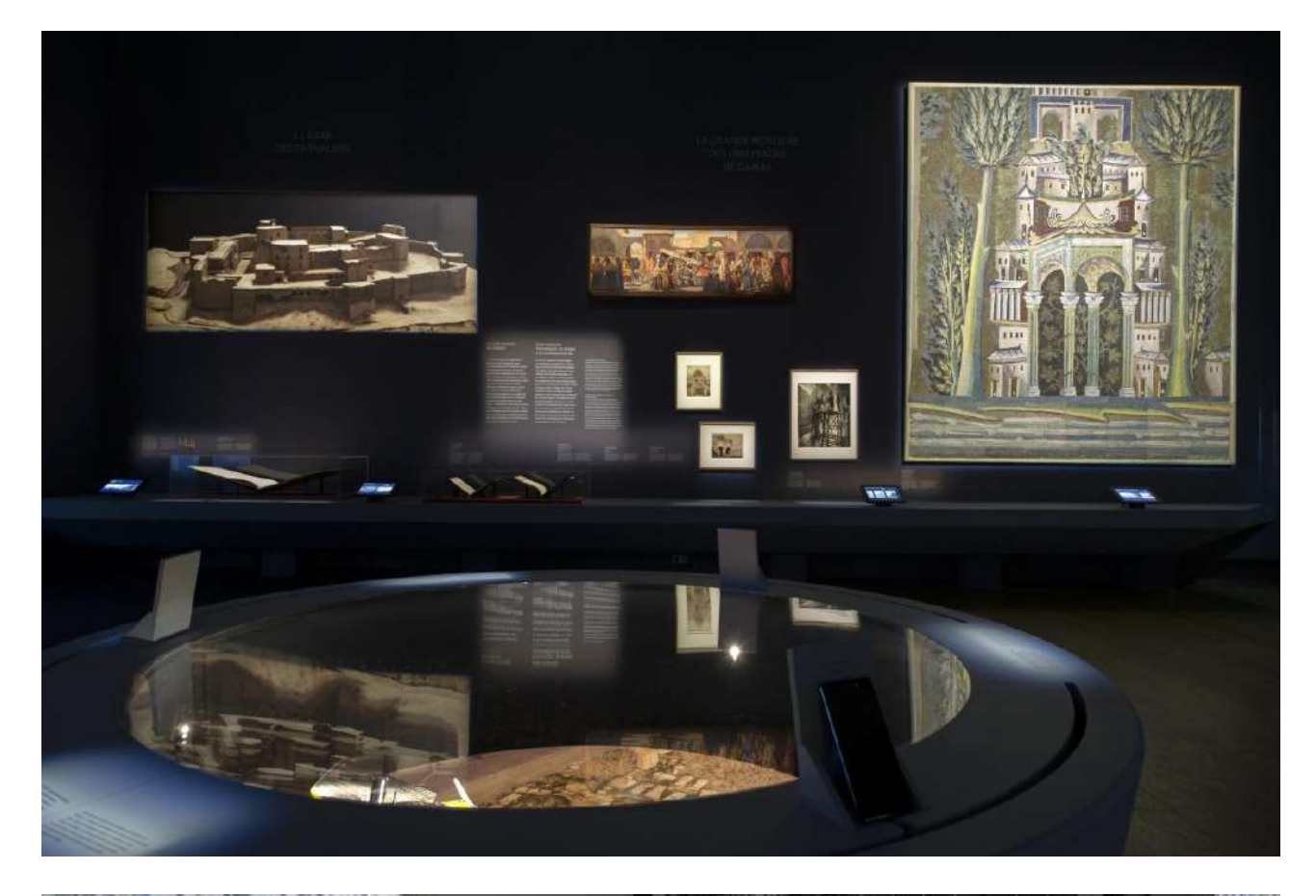

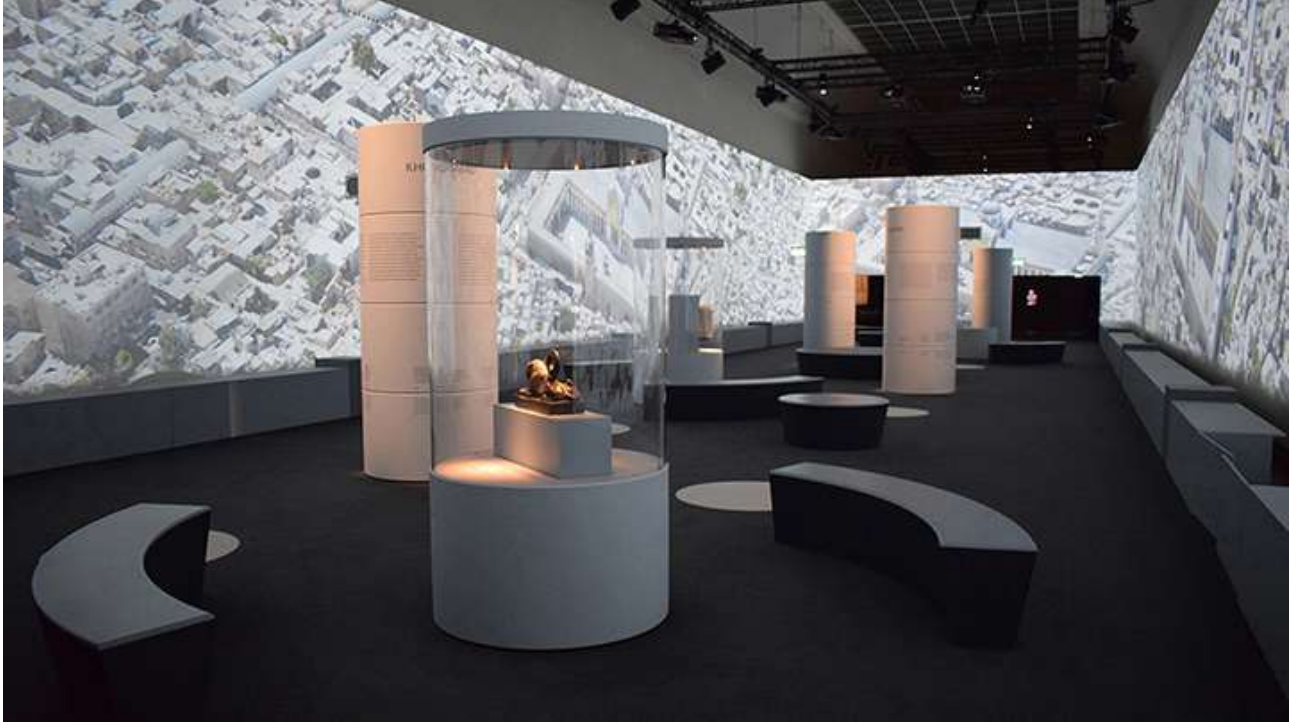

Figure 39 : Plan de l'exposition Cités millénaires du guide du visiteur © Adalaïs Choy

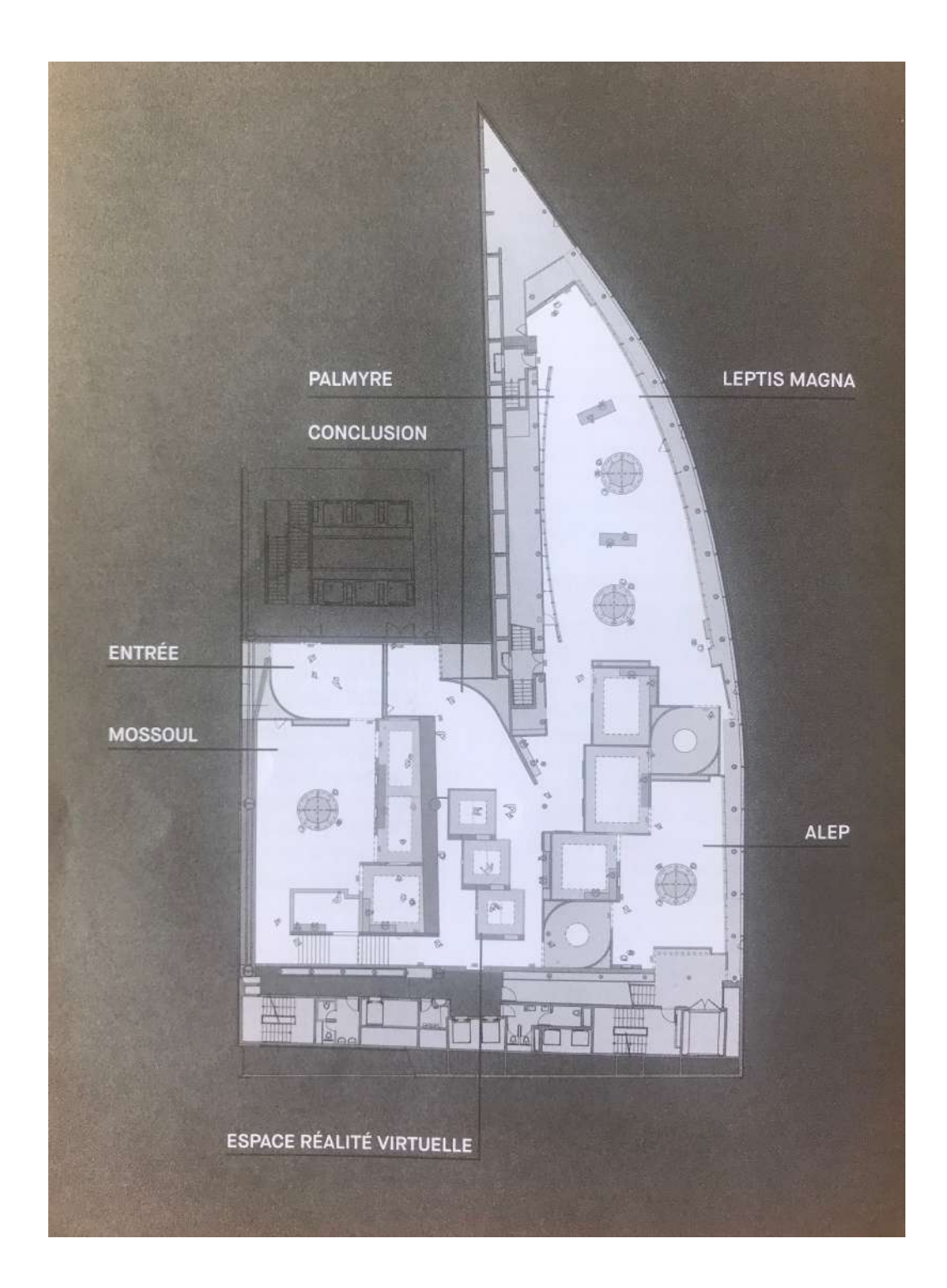

44

# Figure 40 : Salle d'introduction de l'exposition Cités millénaires

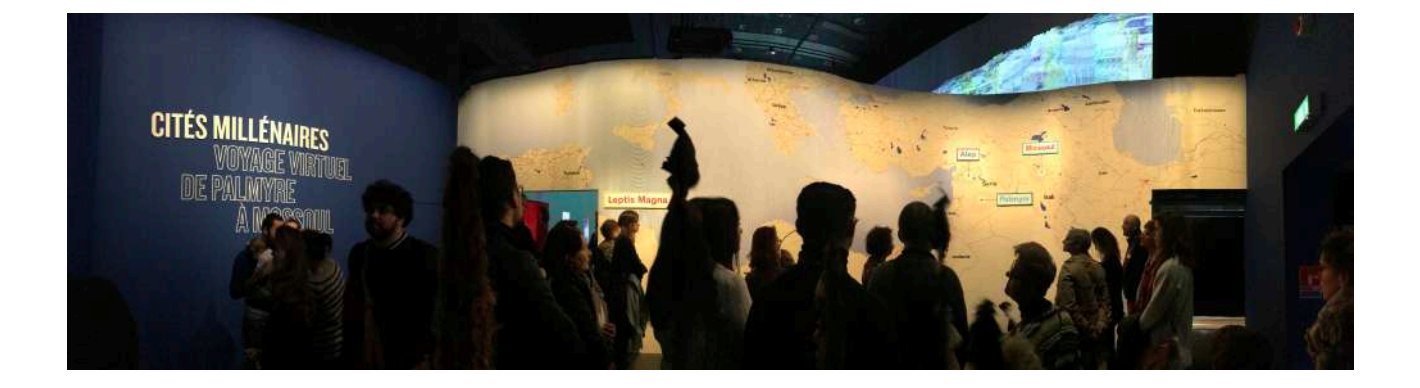

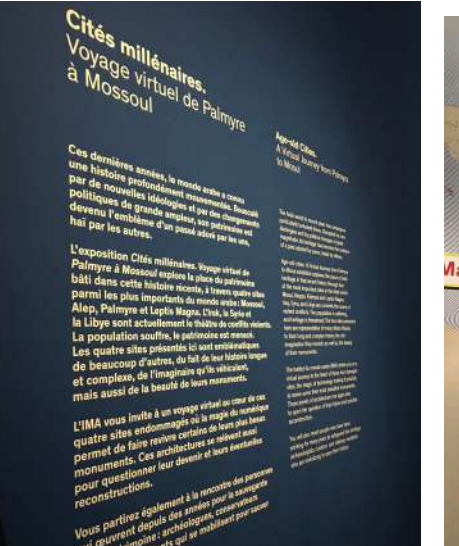

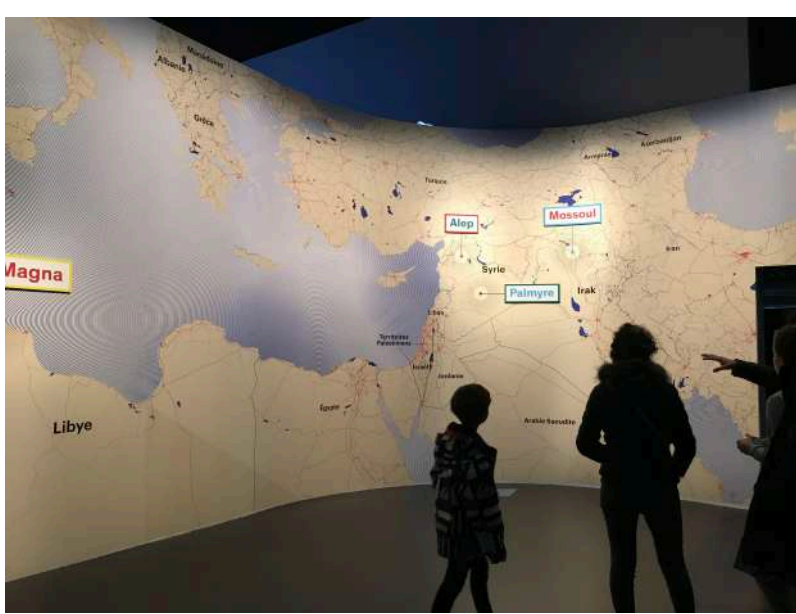

**Figure 41 : Salles présentant la ville de Mossoul de l'exposition** *Cités millénaires*  © Adalaïs Choy

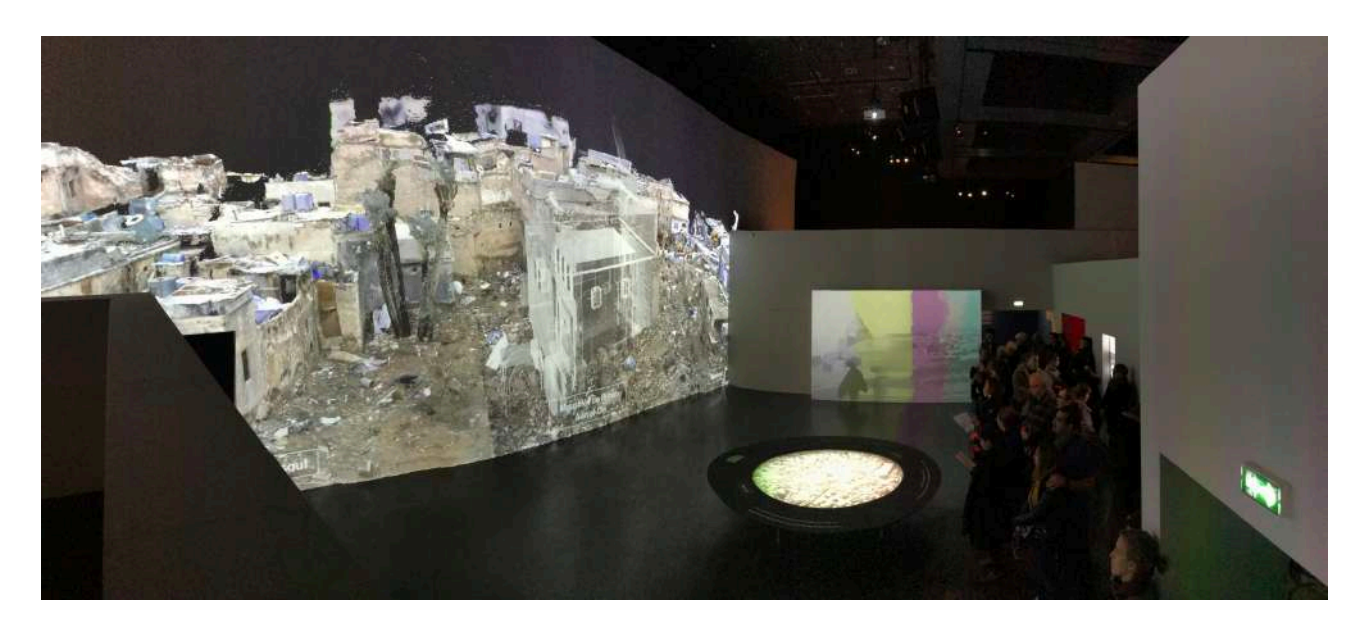

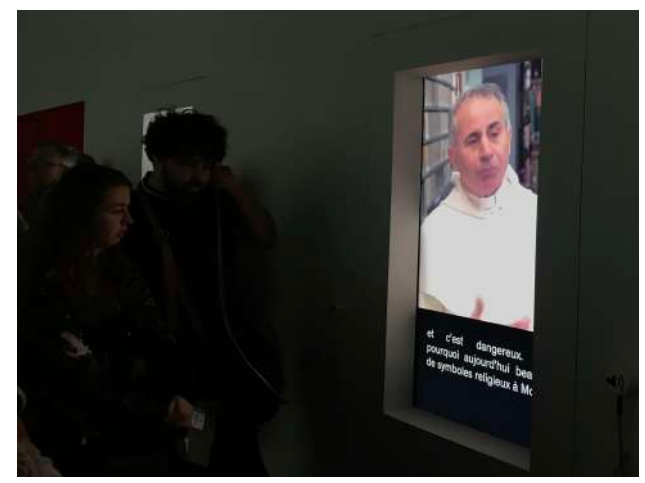

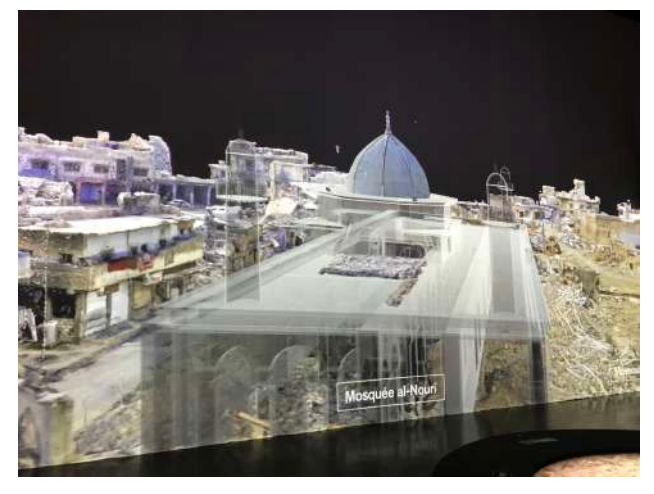

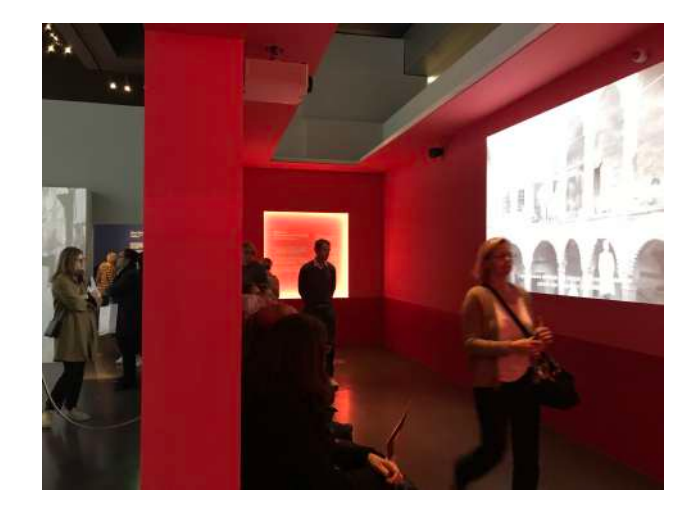

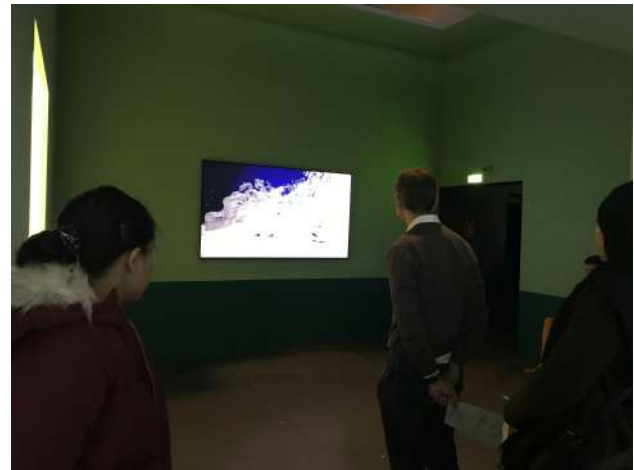

**Figure 42 : Salles présentant la ville d'Alep de l'exposition** *Cités millénaires*  © Adalaïs Choy

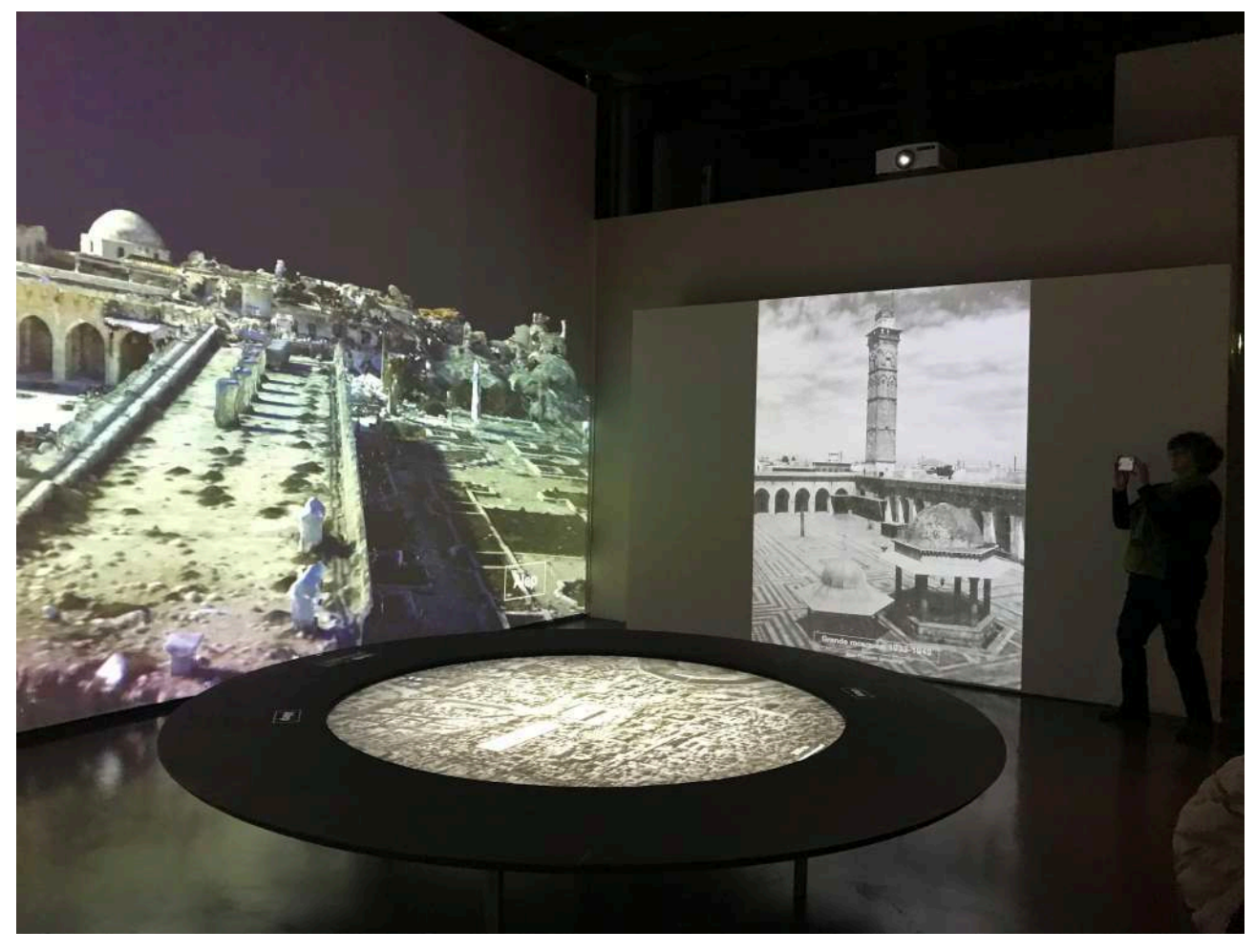

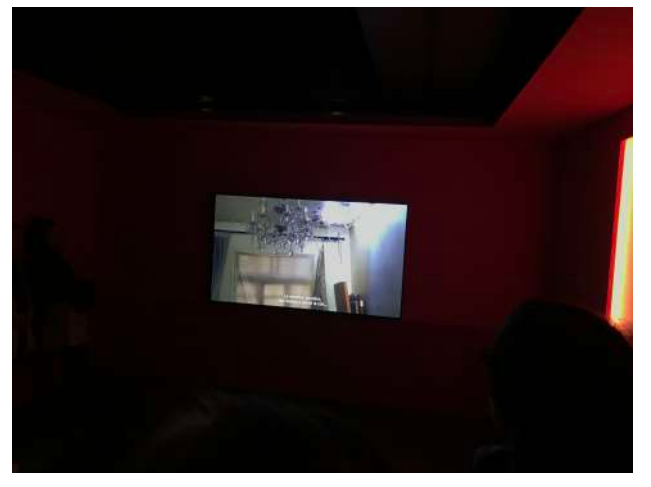

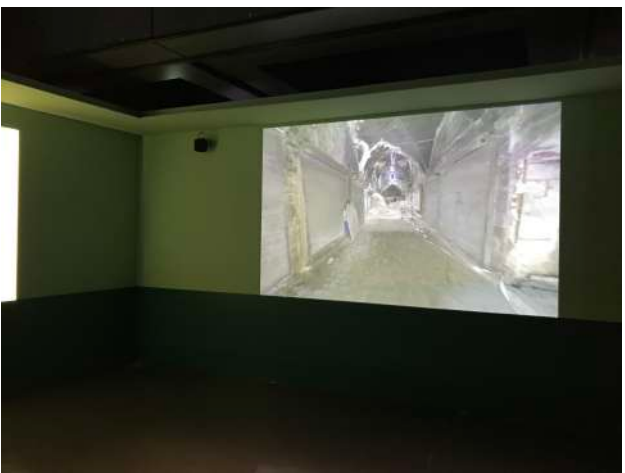

**Figure 43 : Salles présentant la cité de Palmyre et le site de Leptis Magna de l'exposition** *Cités millénaires* 

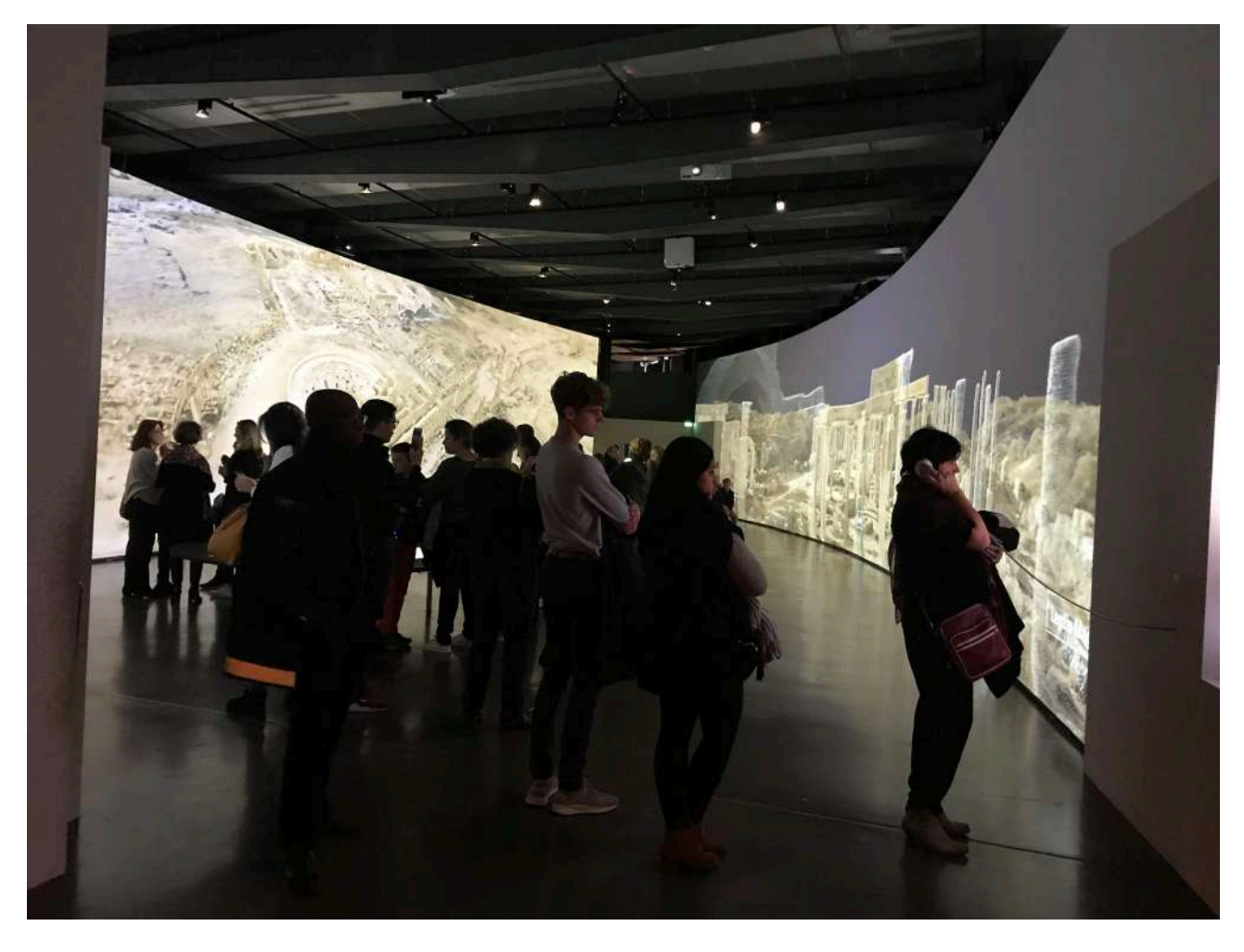

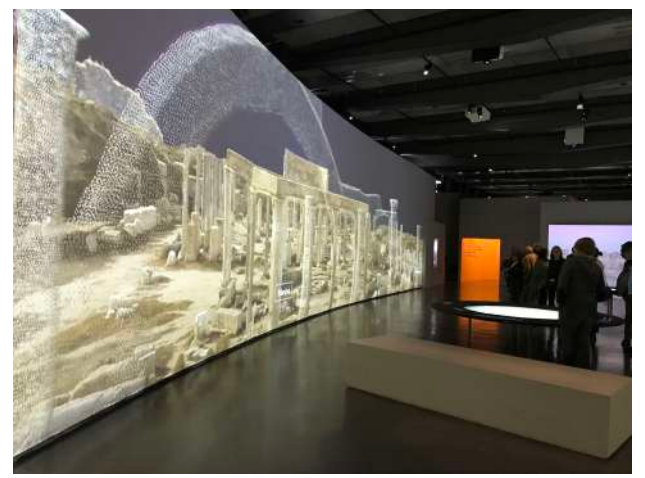

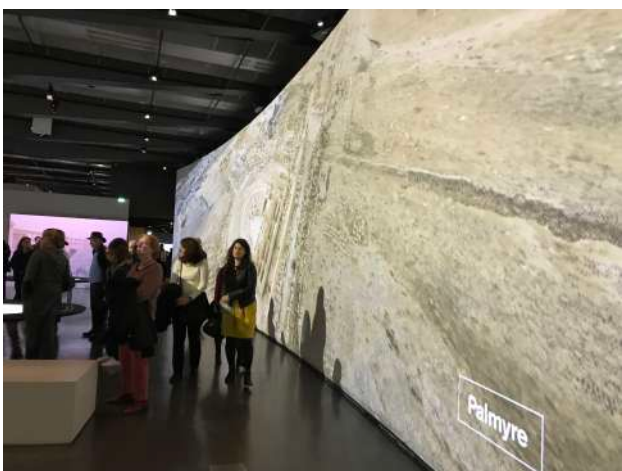

Figure 44 : Annexe de la grande salle de Palmyre et de Leptis Magna destinée à la nécropole de Palmyre

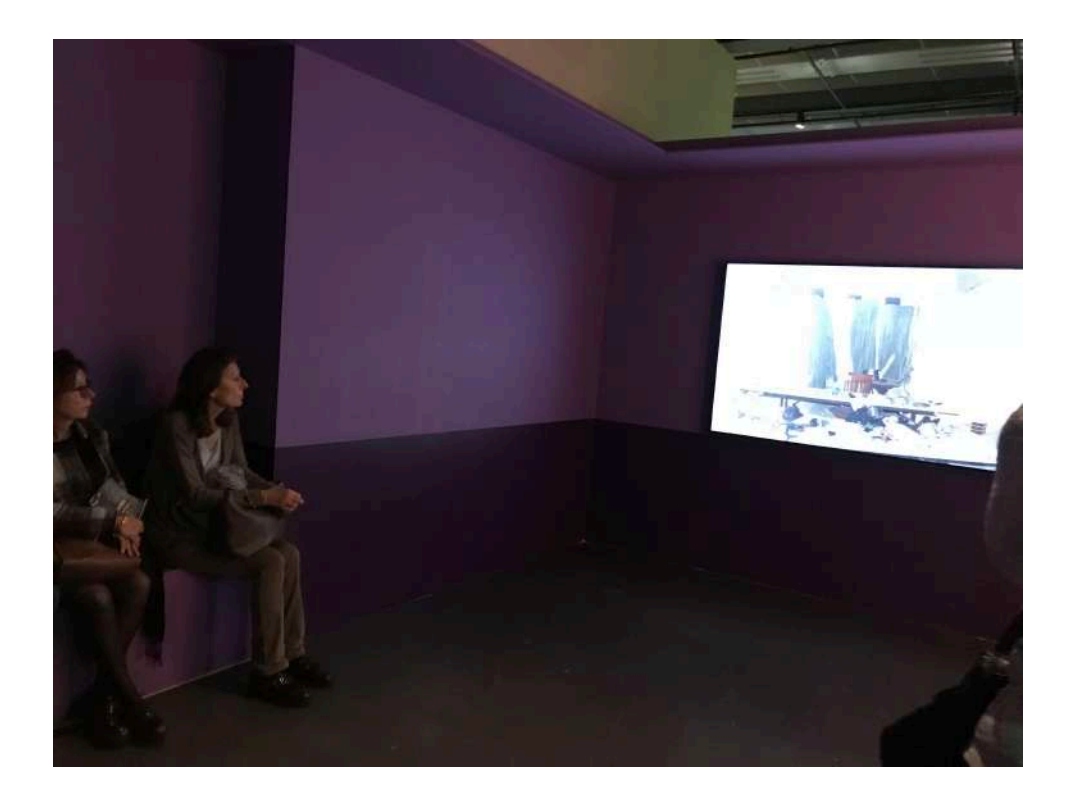

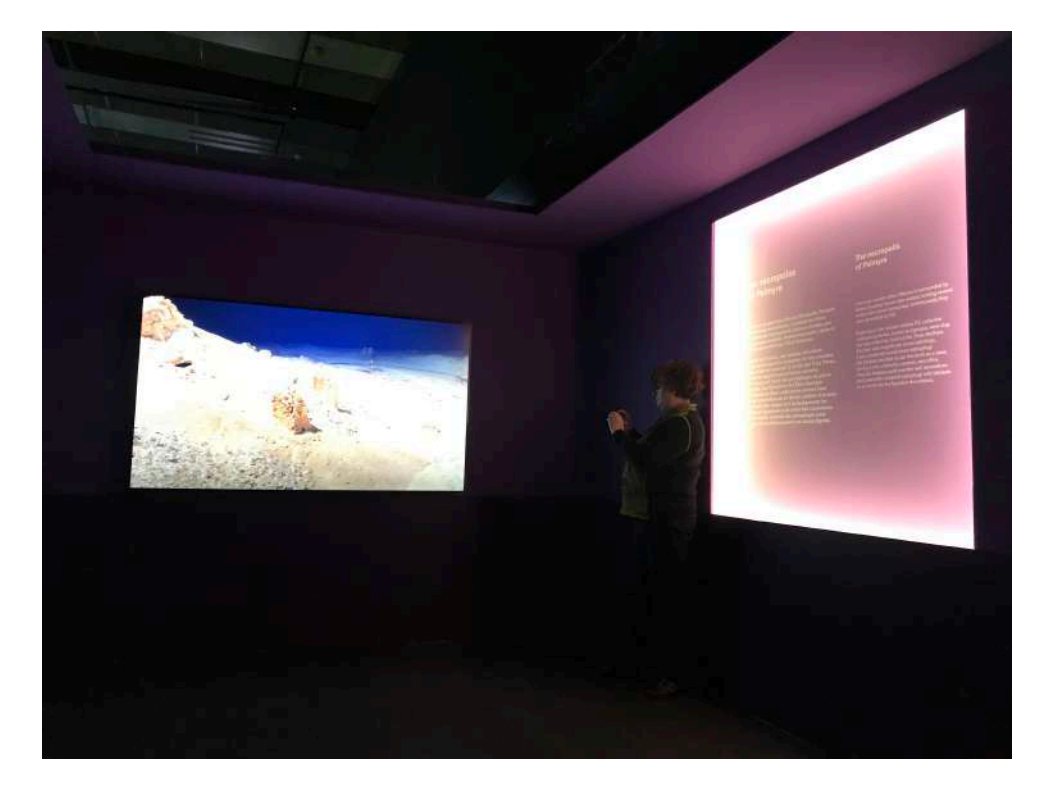

# Figure 45 : Corridor présentant les techniques d'Iconem

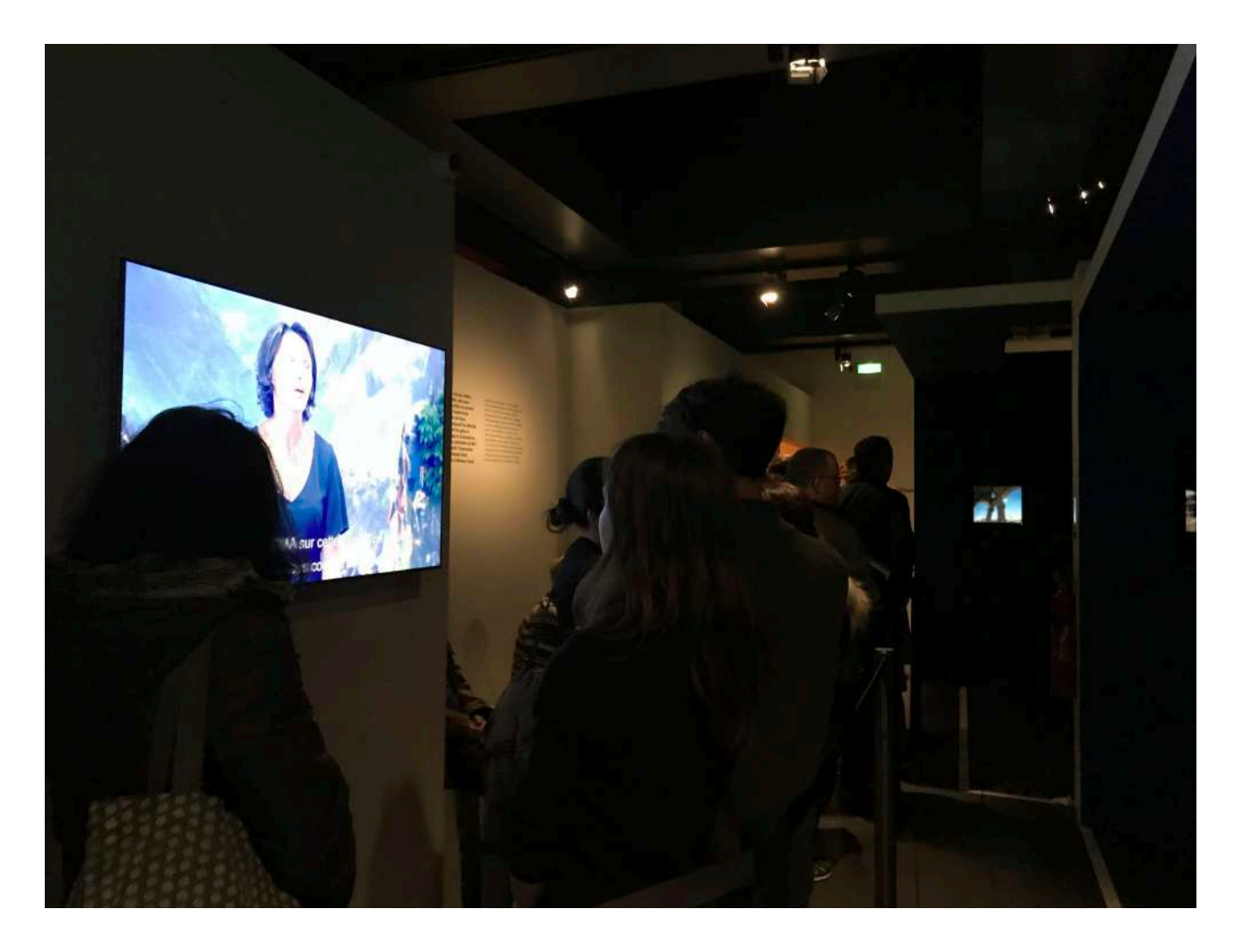

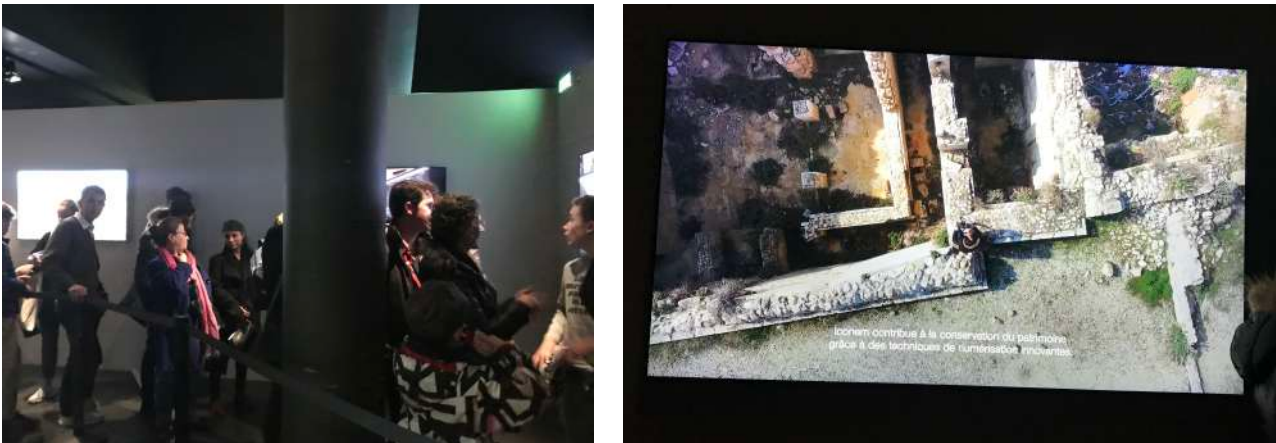

Figure 46 : Salles dédiées à l'expérience de réalité virtuelle © Adalaïs Choy

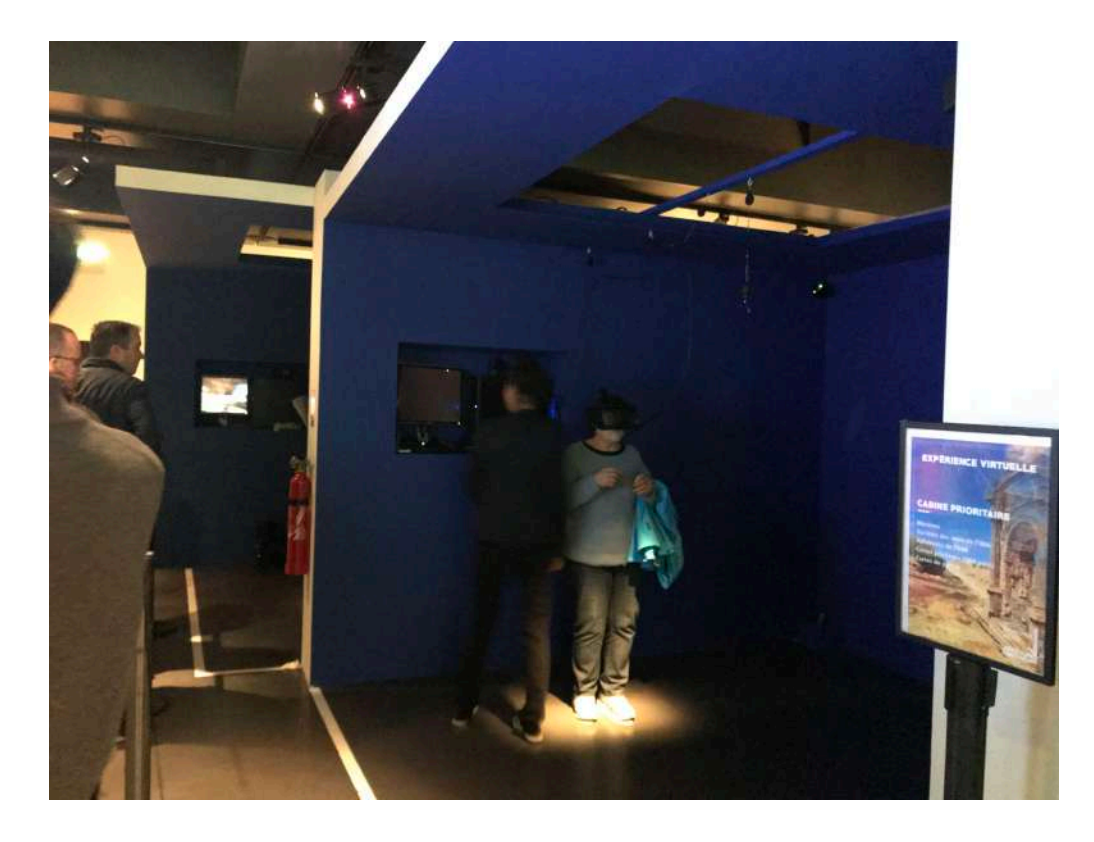

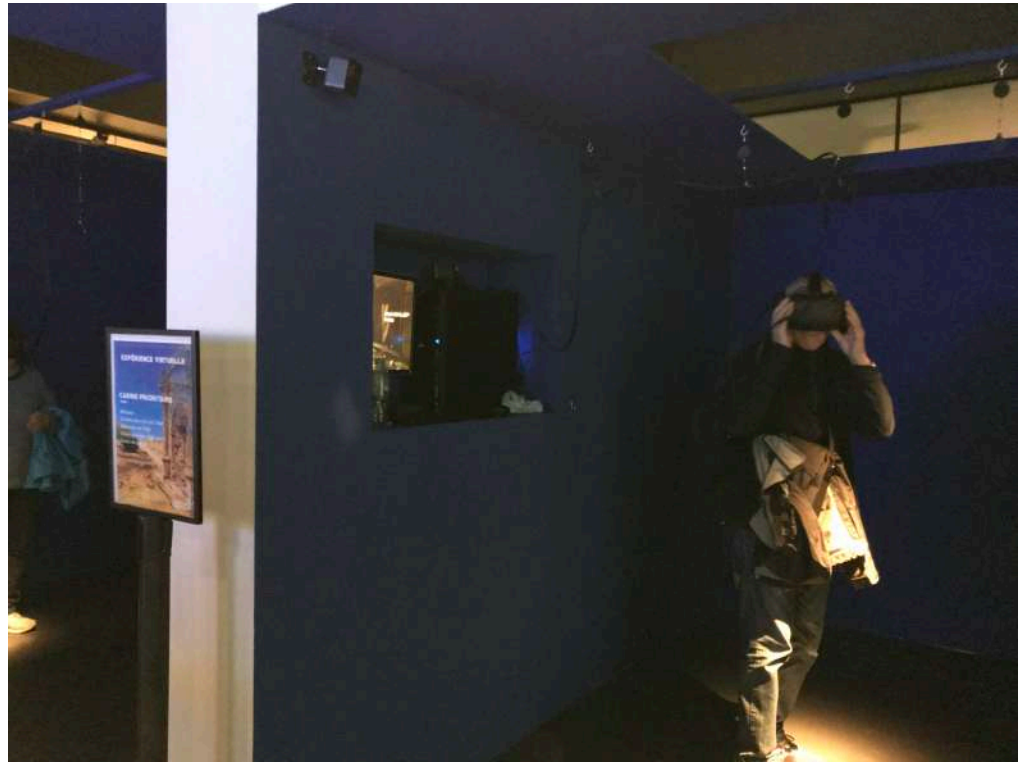

## Figure 47 : Salle concluant l'exposition

© Adalaïs Choy

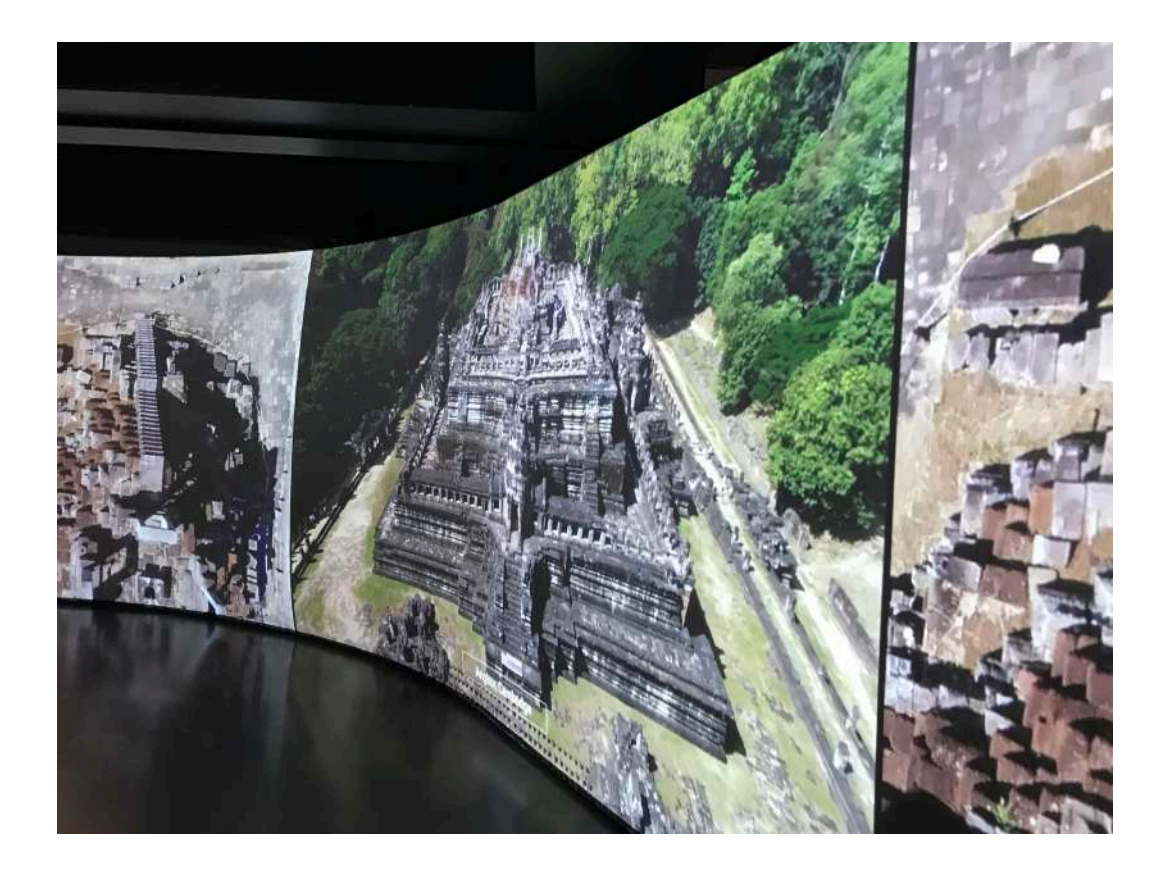

Depuis la des en 2001. le de notre **Ce notre patrimoine.** Les aconuences de la higher<br>
Ces dix dernières années dans le morde de la higher<br>
La violence des mages de deputants des situs<br>
Comme les temples de deputant des siècles<br>
Elles ne doivent pas pour au

The parties of the particular state of the particular state of the particle of the particle of the particle of the control of the state of the state of the state of the state of the state of the state of the state of the s

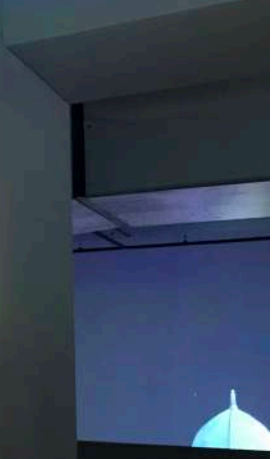

#### **Figure 48 : Salles de transition**

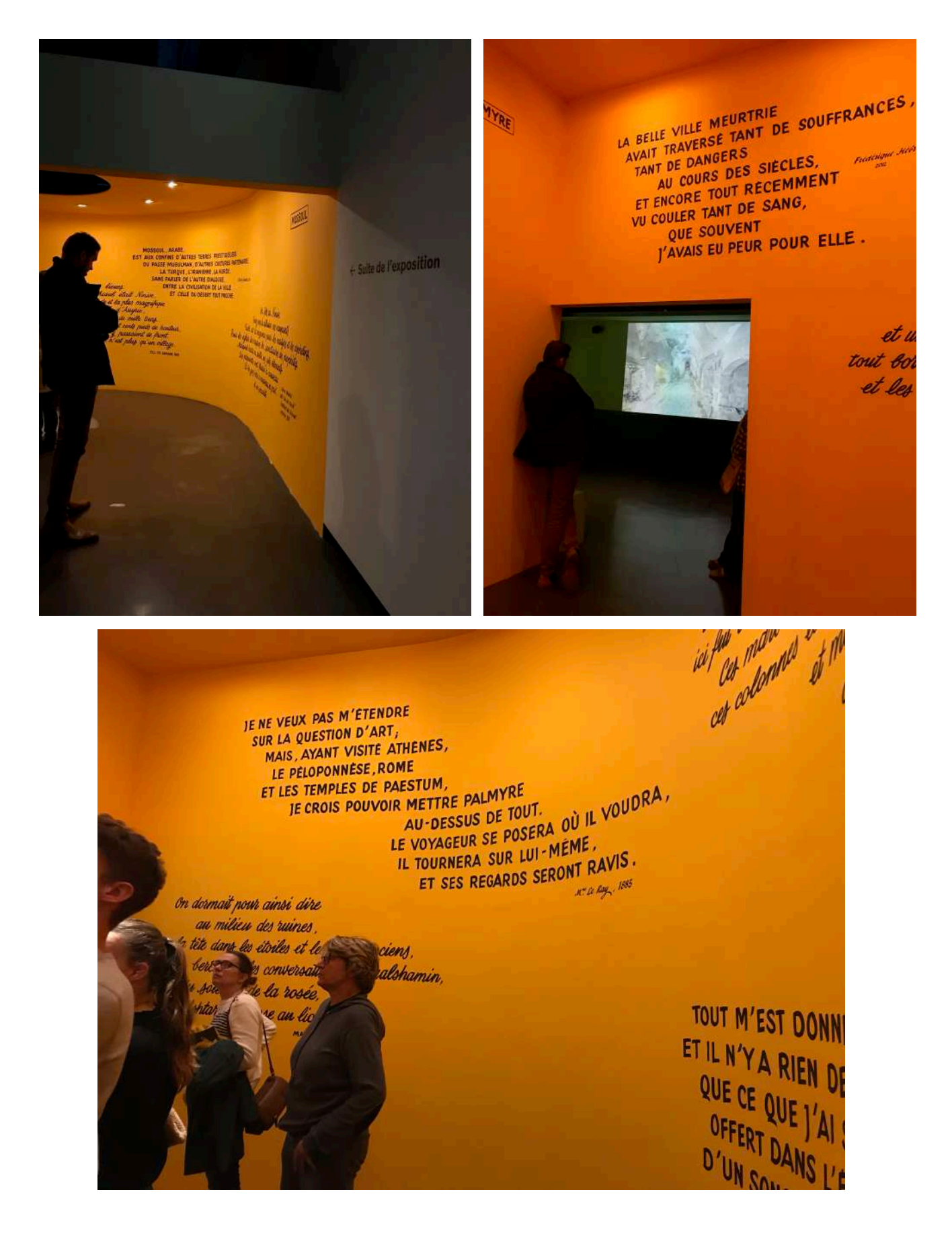

# **Figure 49 : Vues extérieures du musée M9 de Mestre**

© Alessandra Chemollo

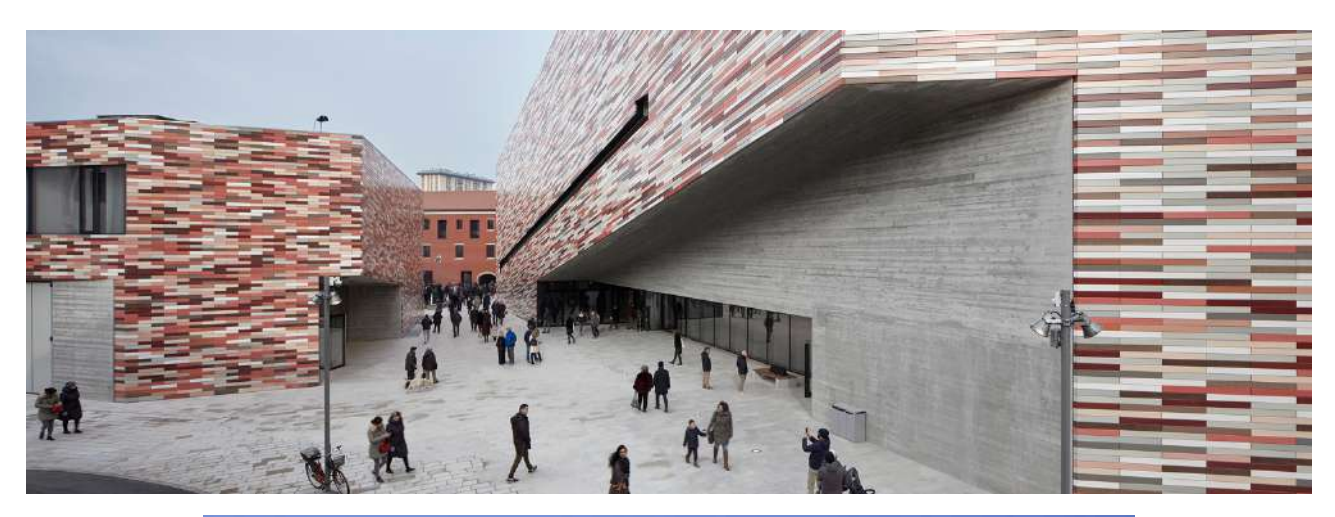

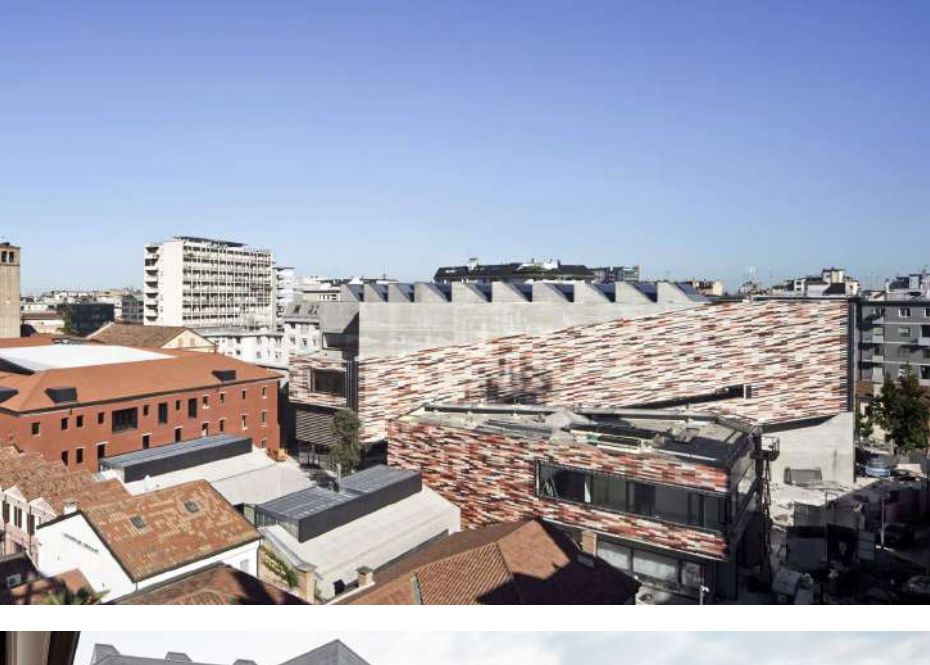

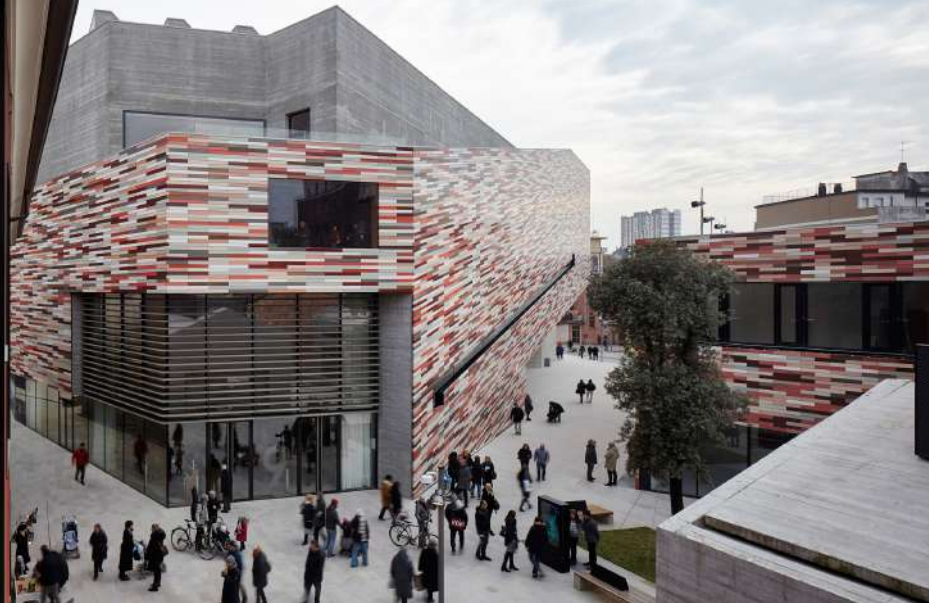

# **Figure 50 : Vues intérieures du musée M9 de Mestre**

© Riccardo Bianchini / Inexhibit

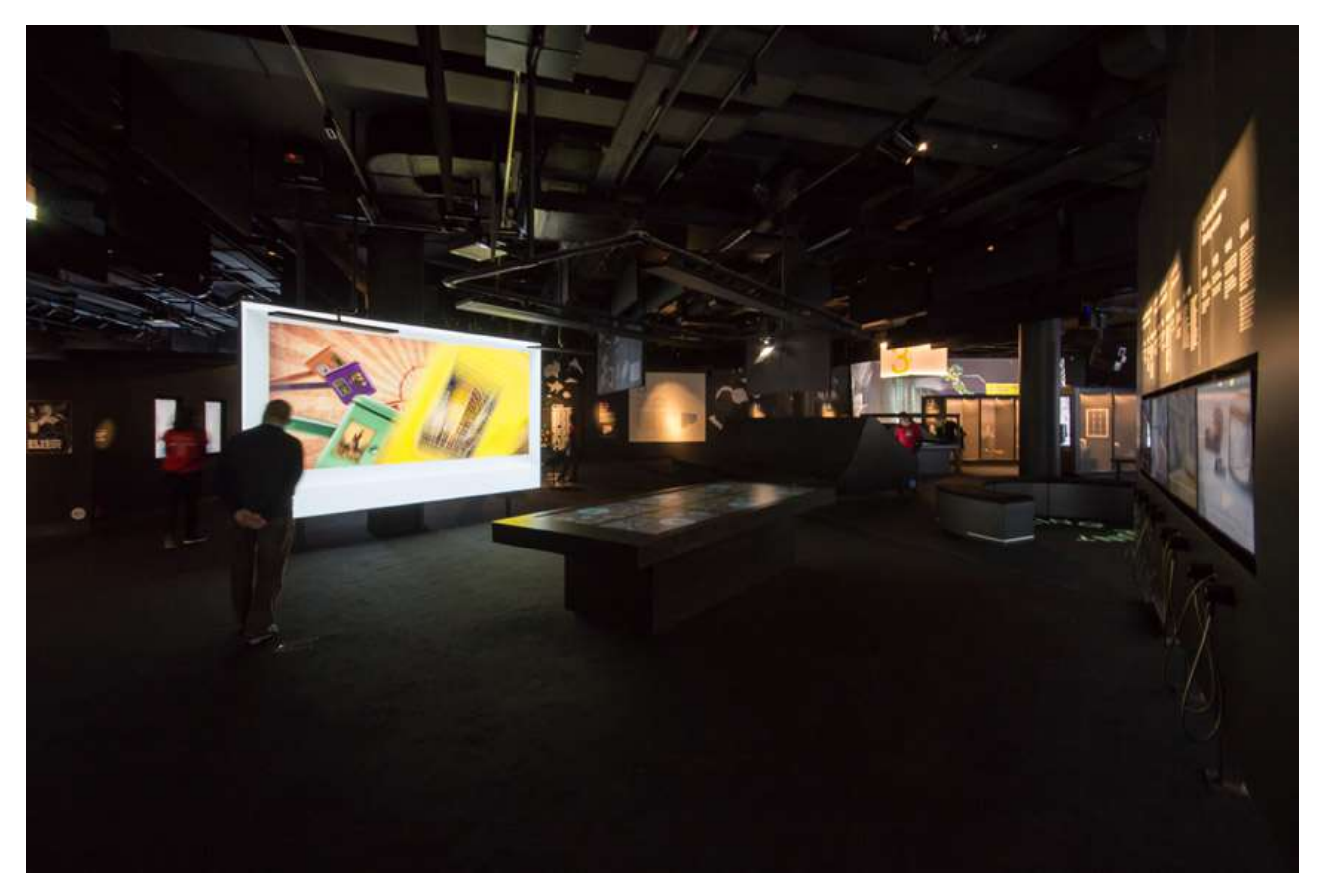

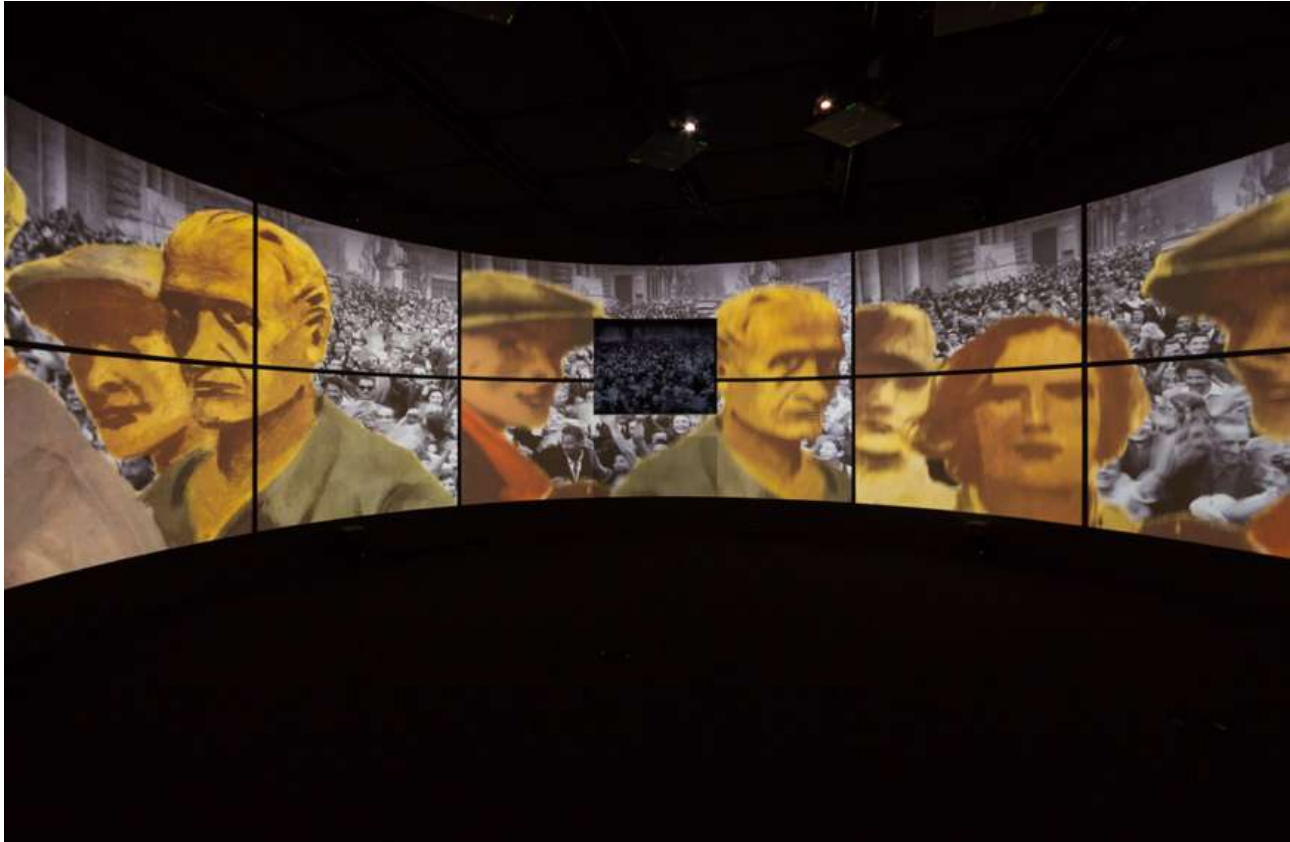

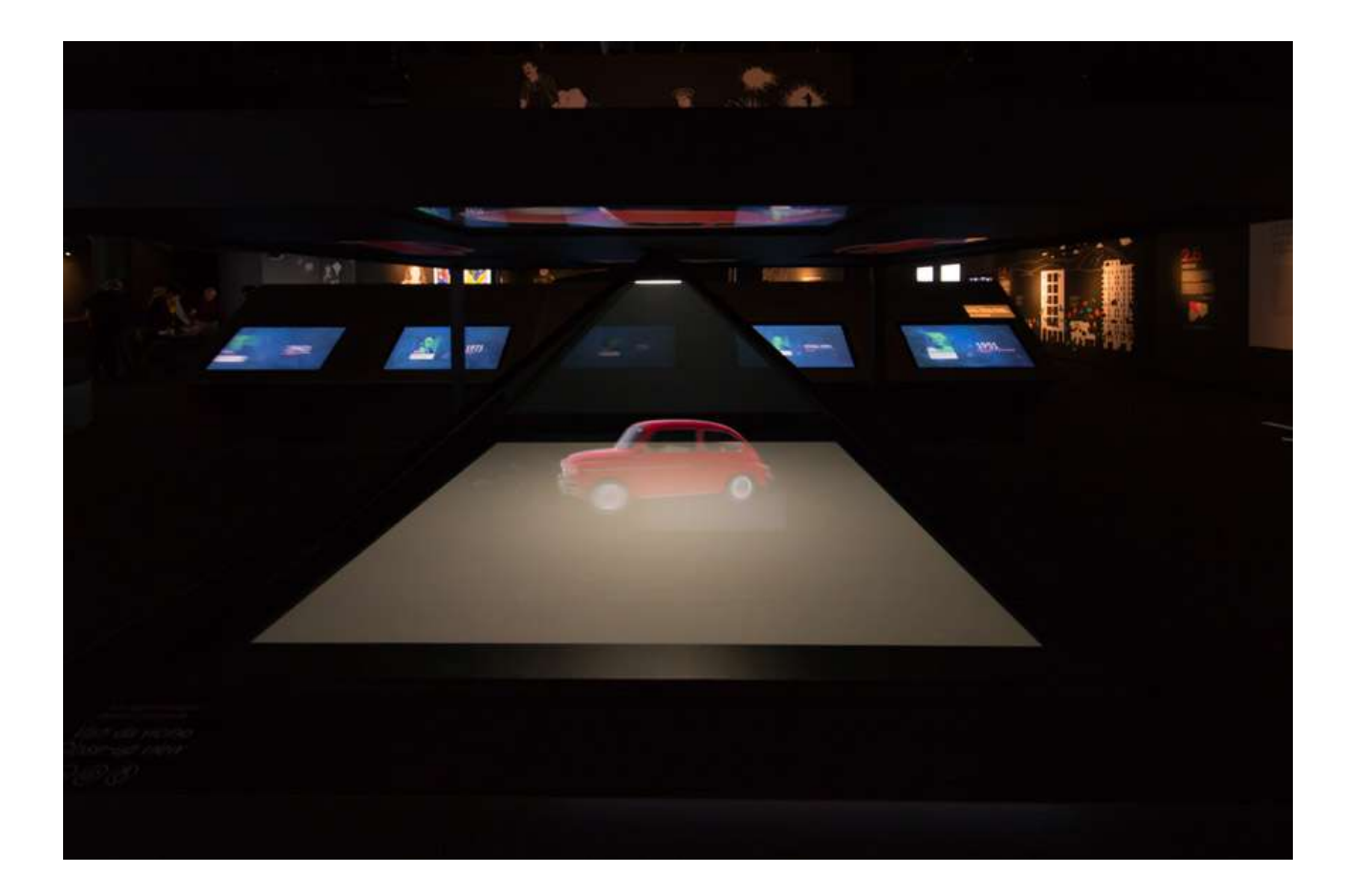

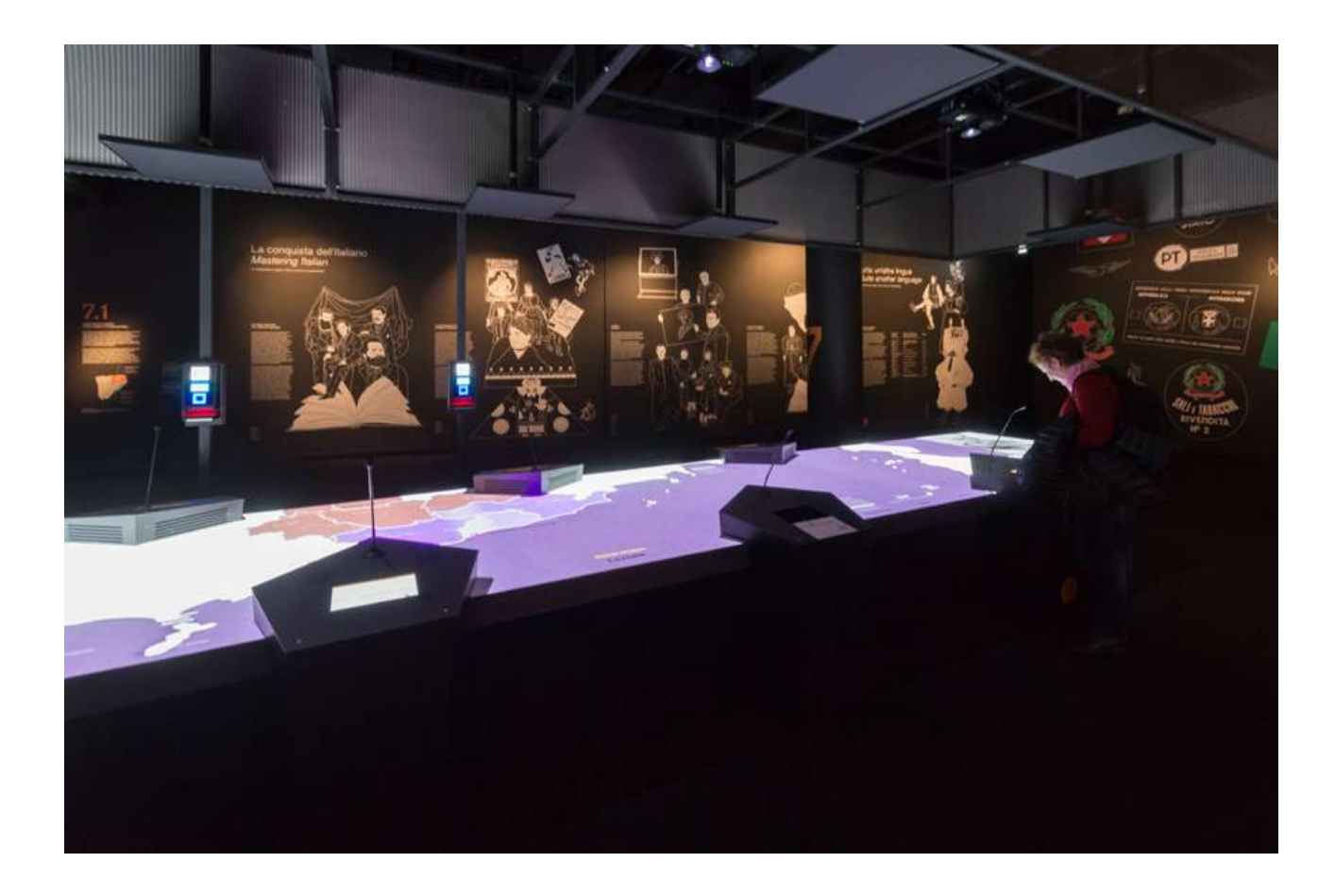

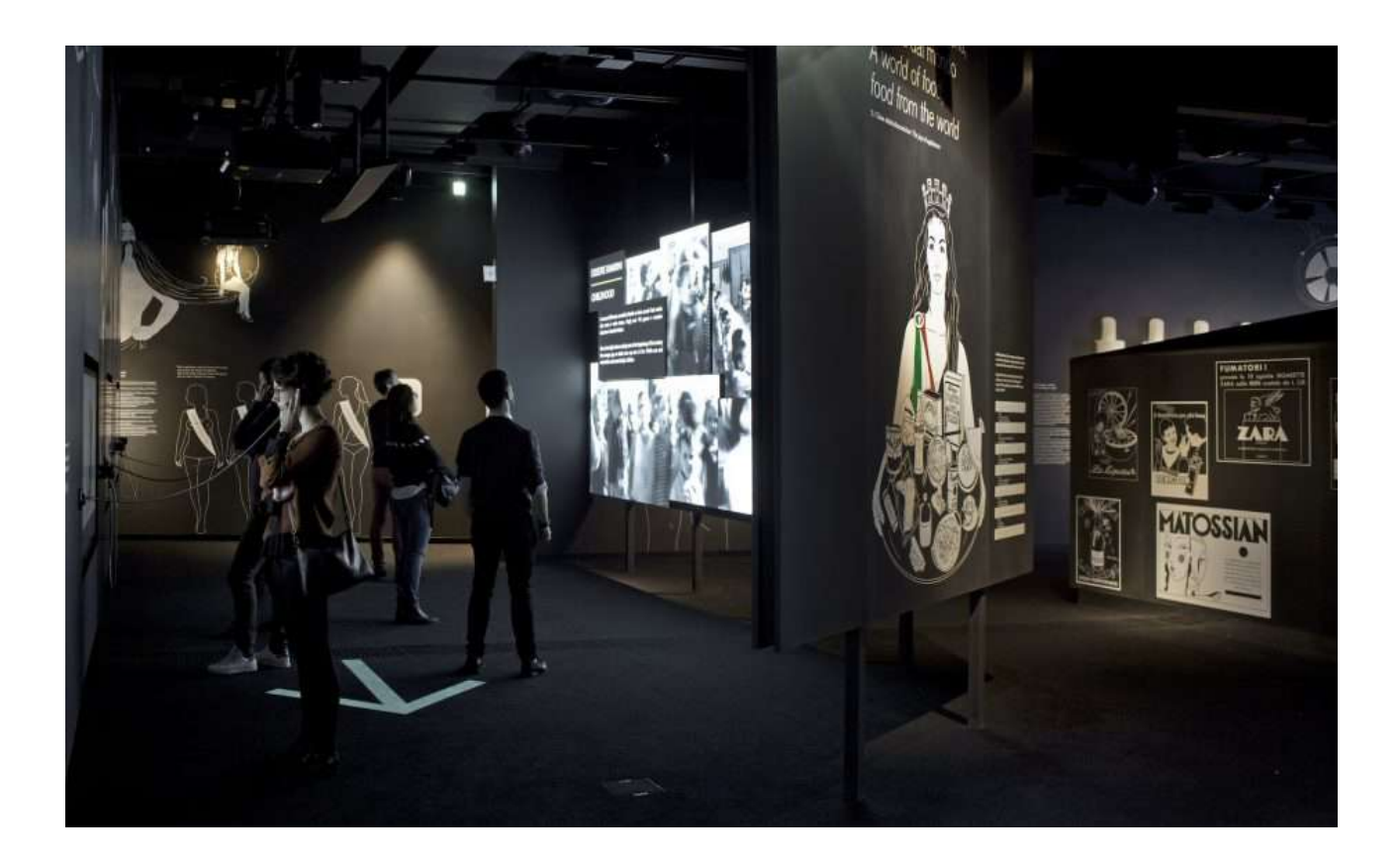

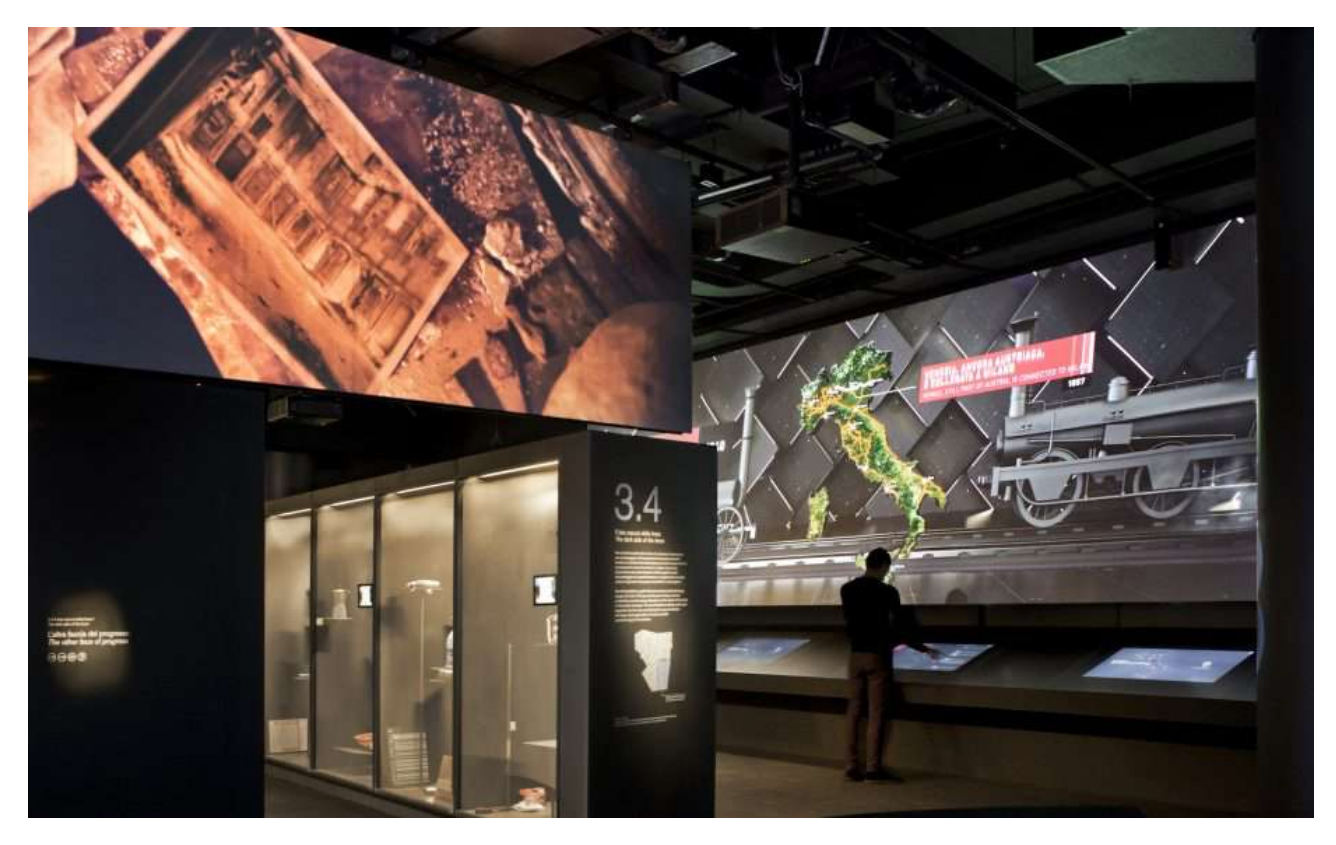

**Figure 51 : Copie du tableau** *Les Tournesols* **réalisé grâce à la** *reliefographie* © China Daily

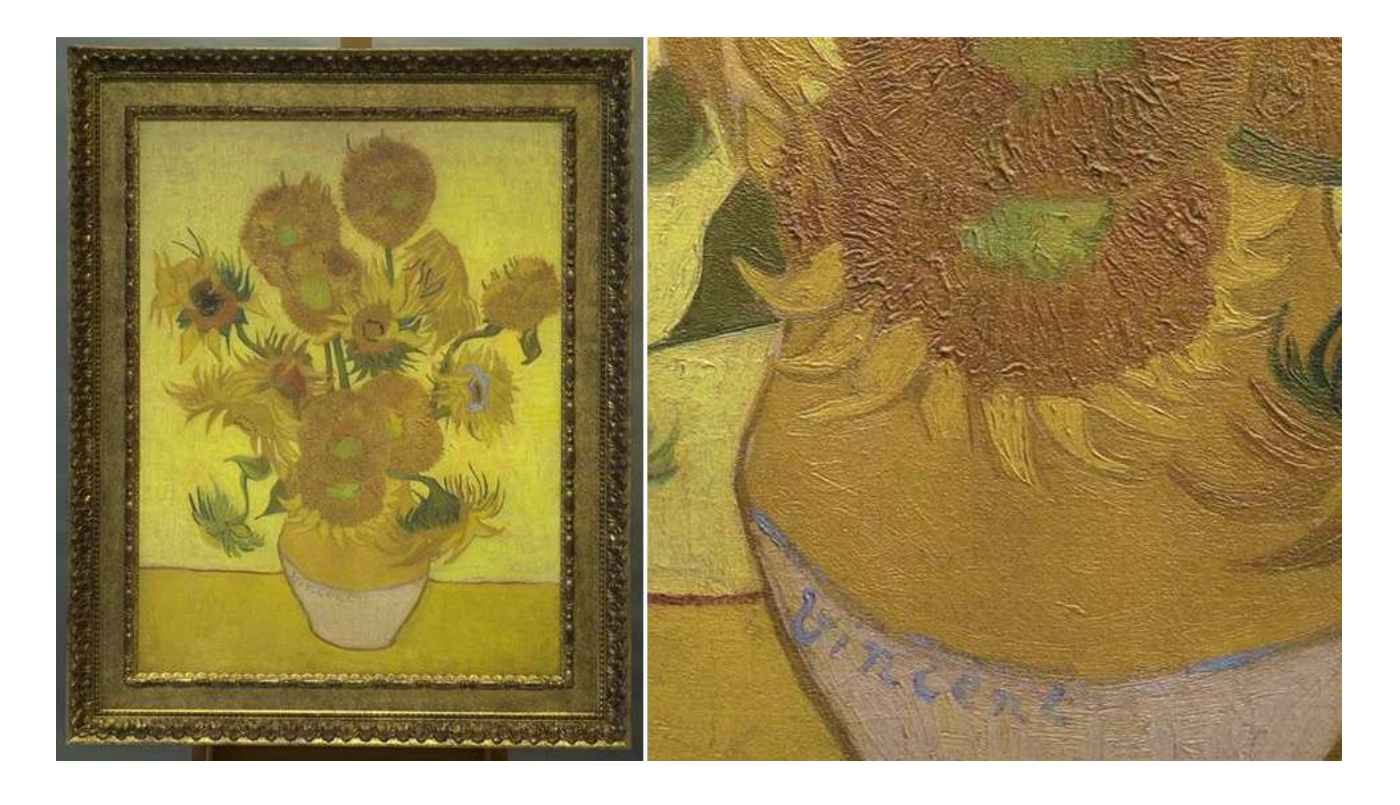

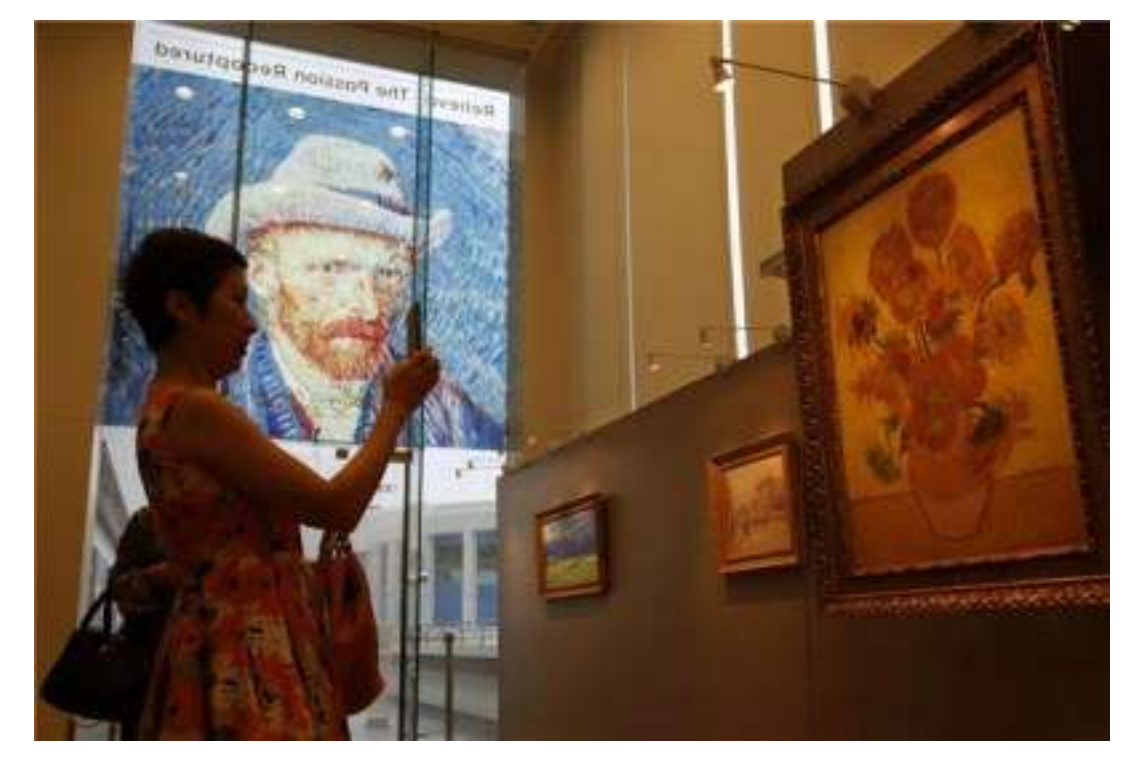

## **Figure 52 : Plan de l'exposition Meet Van Gogh**

© Brochure commerciale du musée Van Gogh

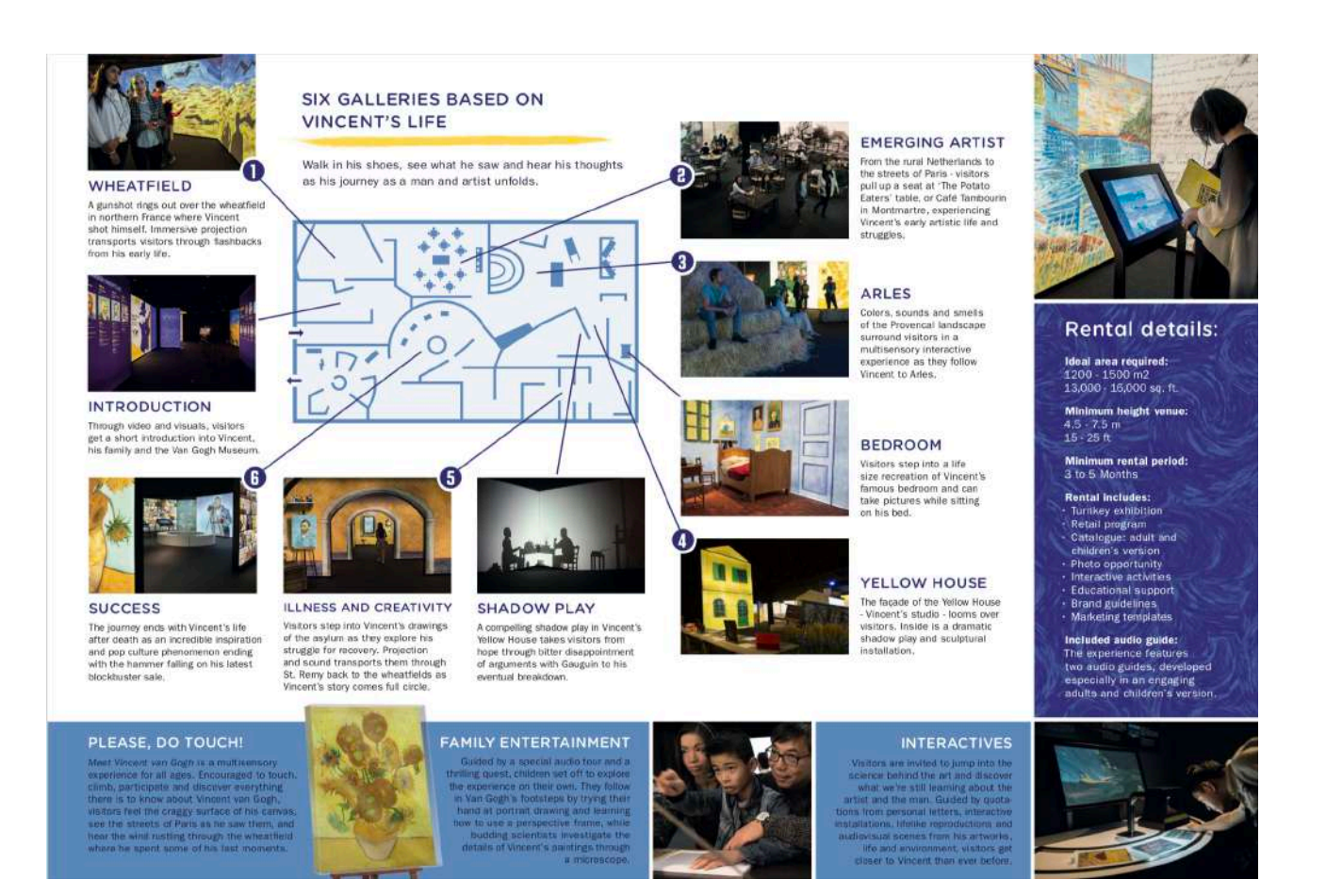

## **Figure 53 : Salle 1 de l'exposition Meet Van Gogh**

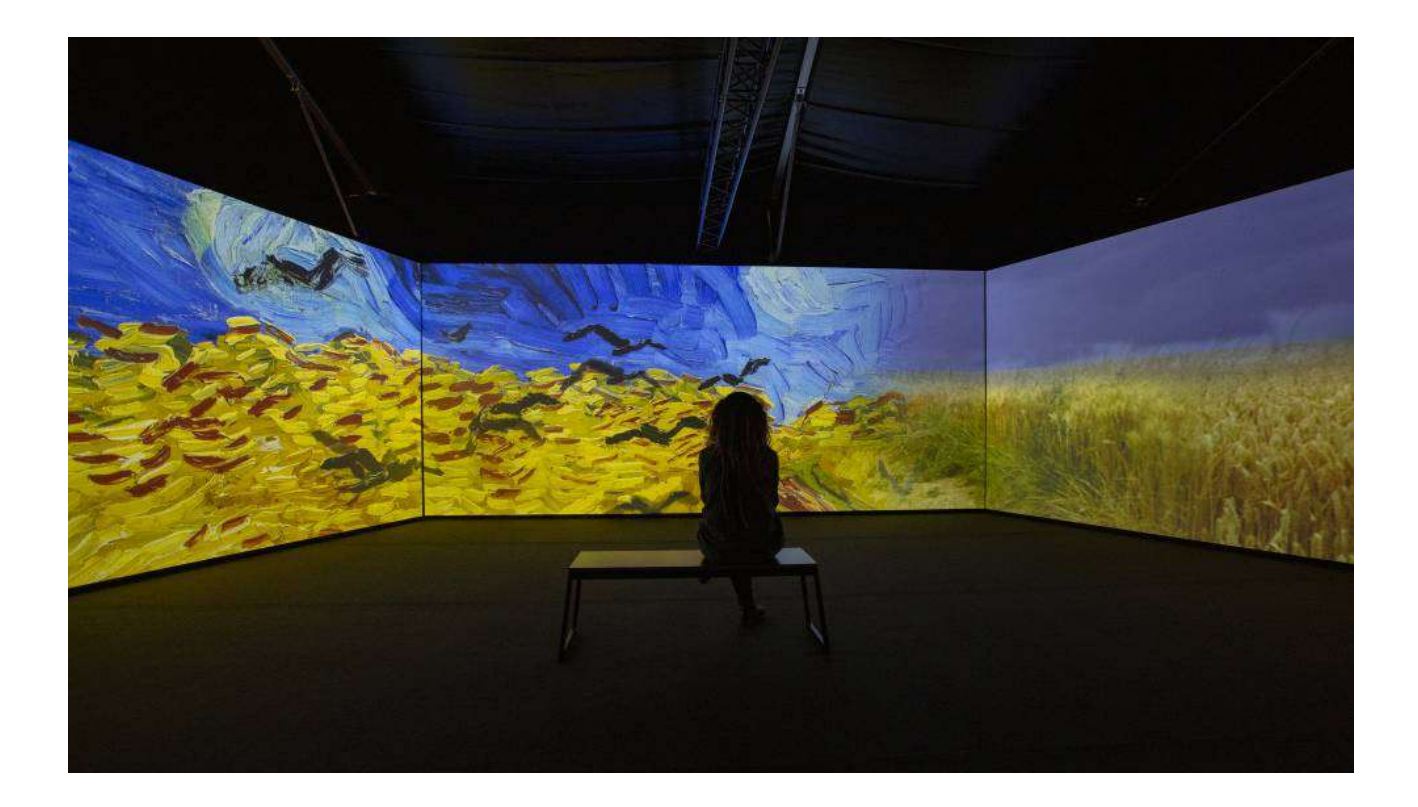

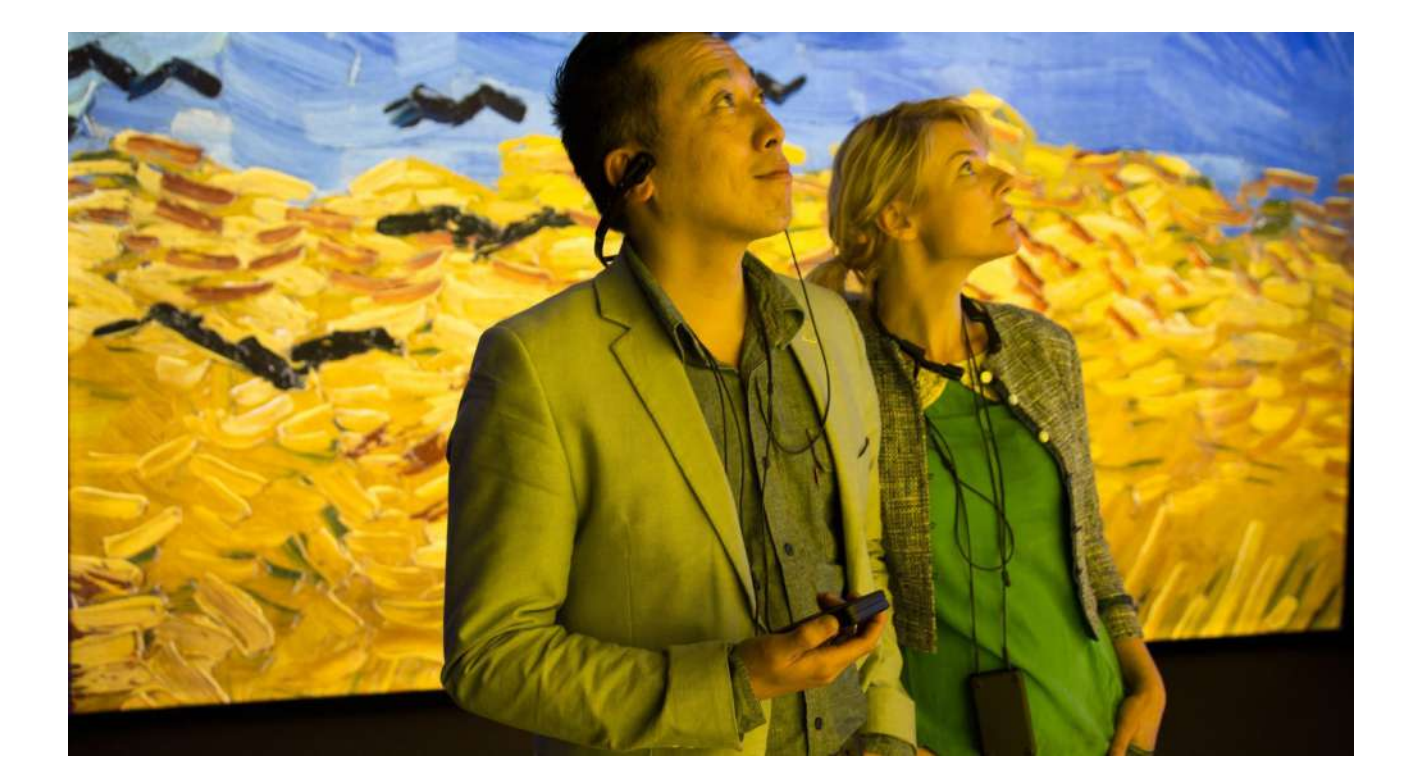

# **Figure 54 : Salle 2 de l'exposition Meet Van Gogh**

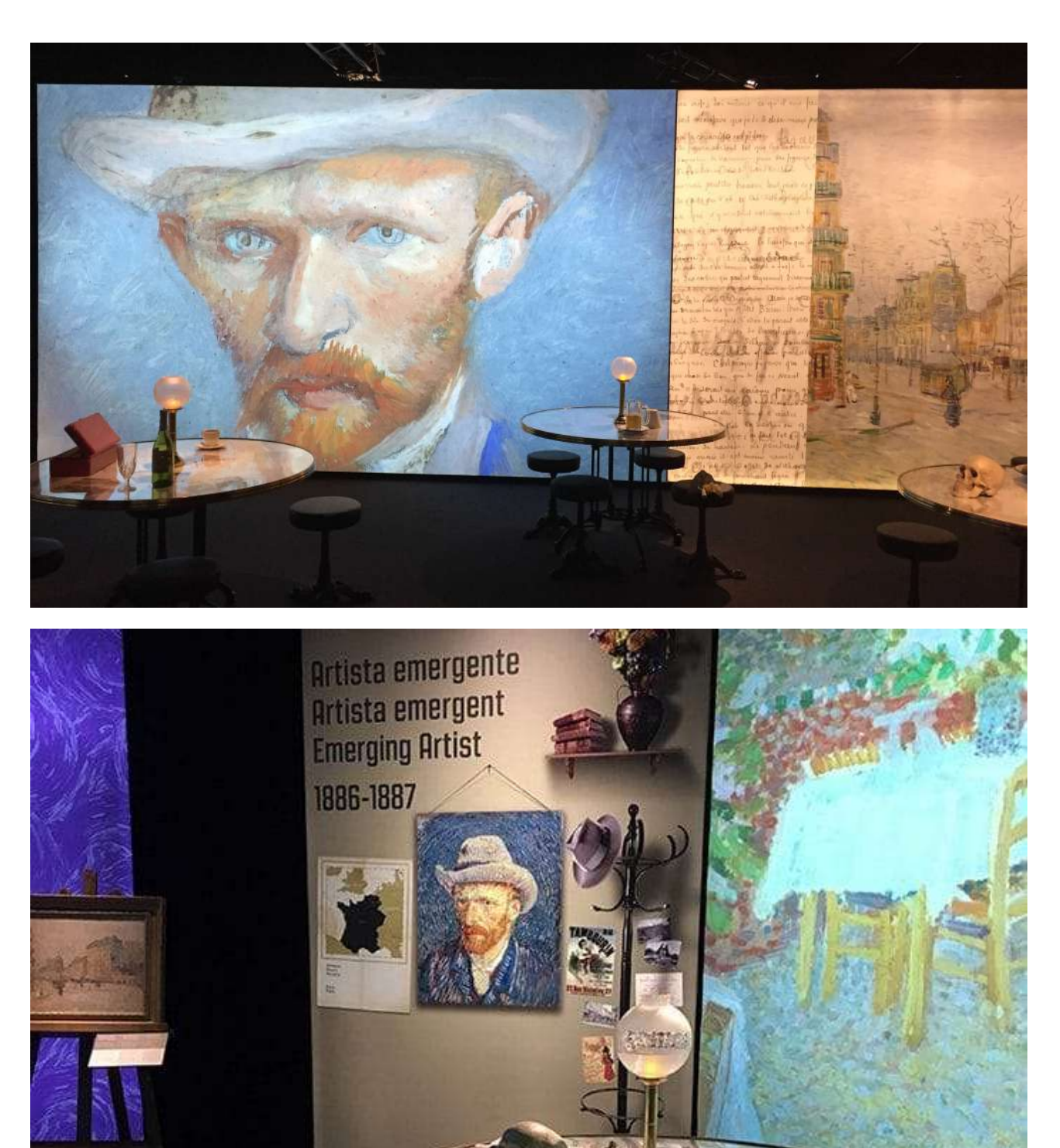

## **Figure 55 : Expérimentations dans la salle 2**

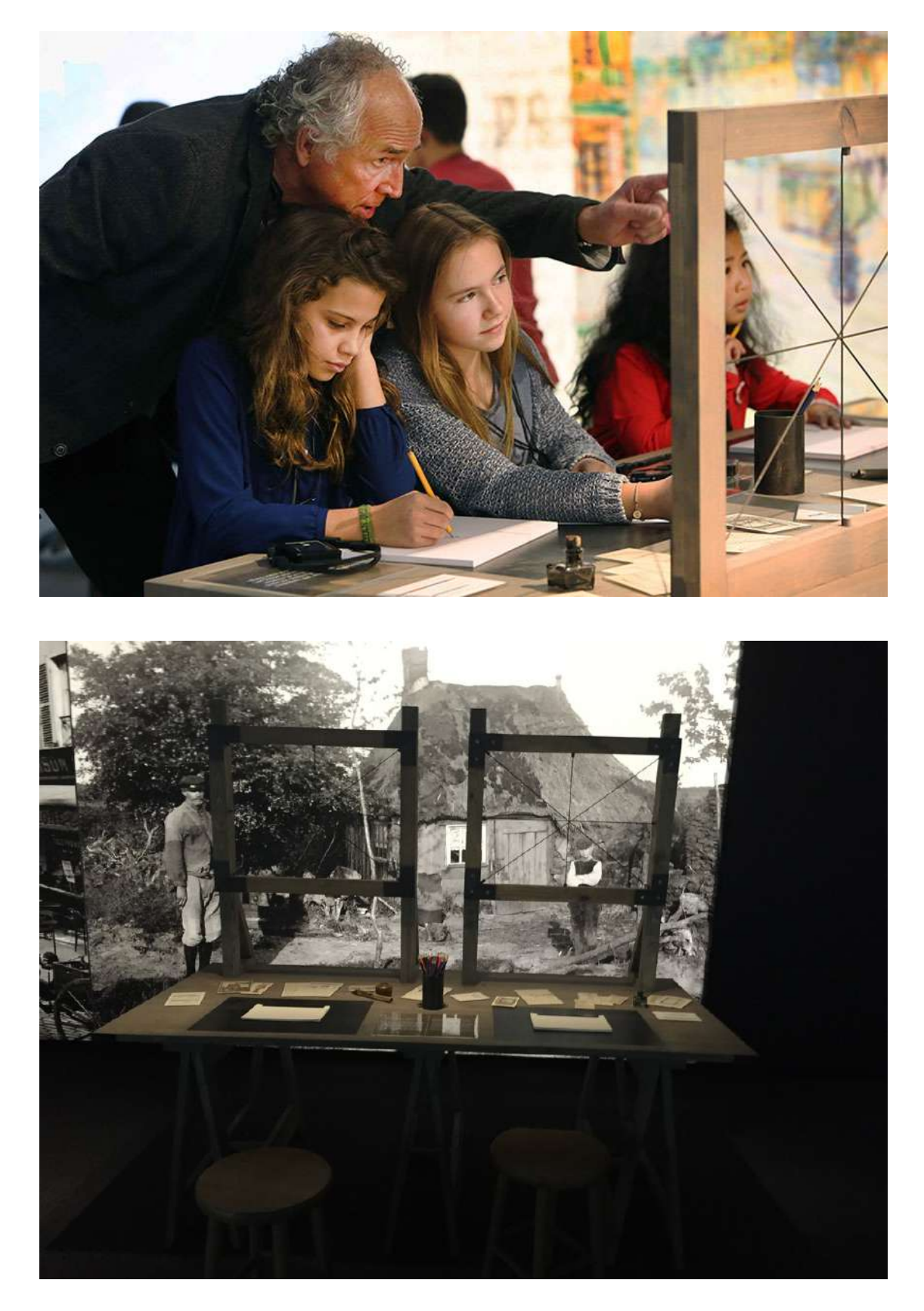

## **Figure 56 : Salle 3 de l'exposition Meet Van Gogh**

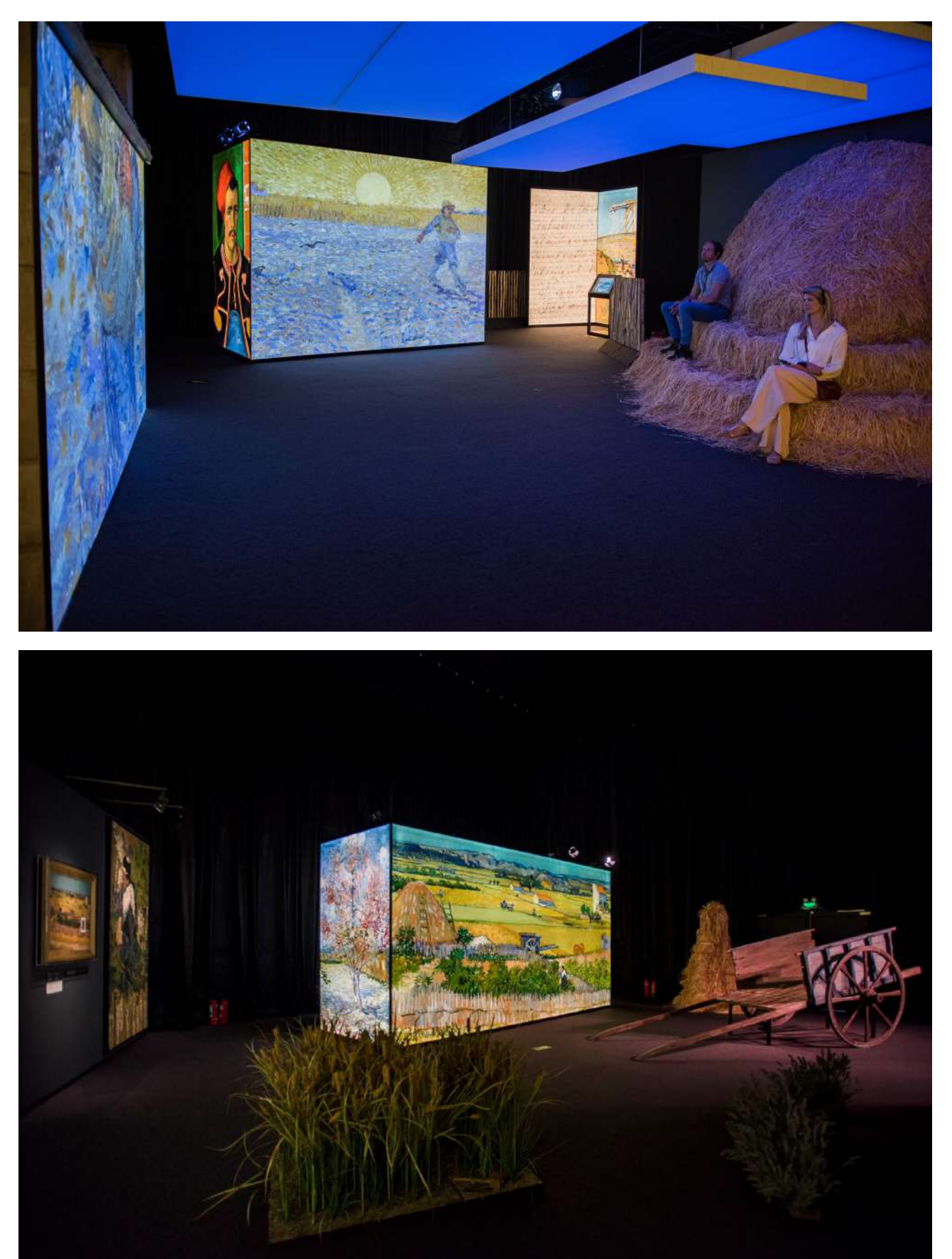

**Figure 57 : Reproductions et agrandissements à toucher dans la salle 3** 

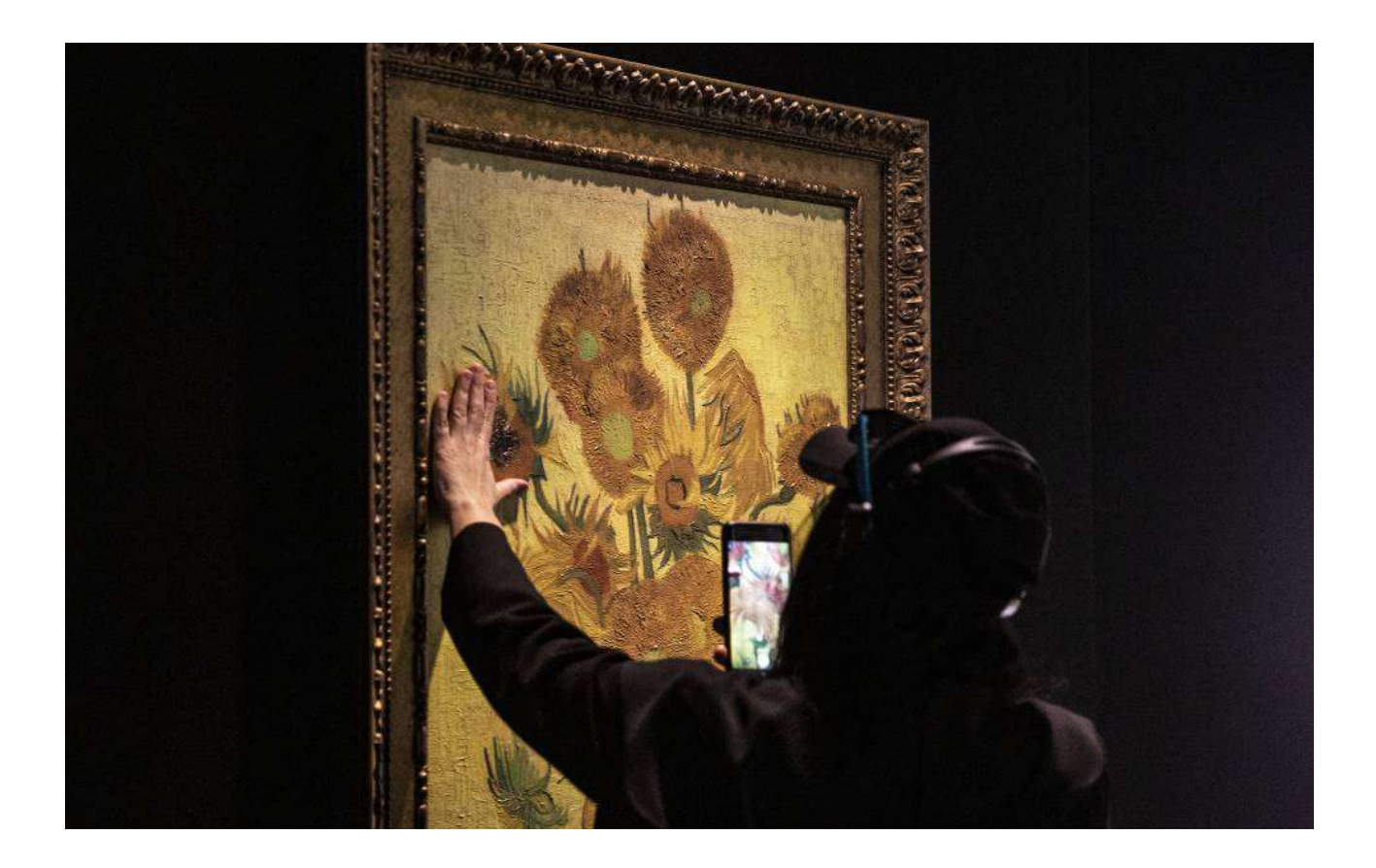

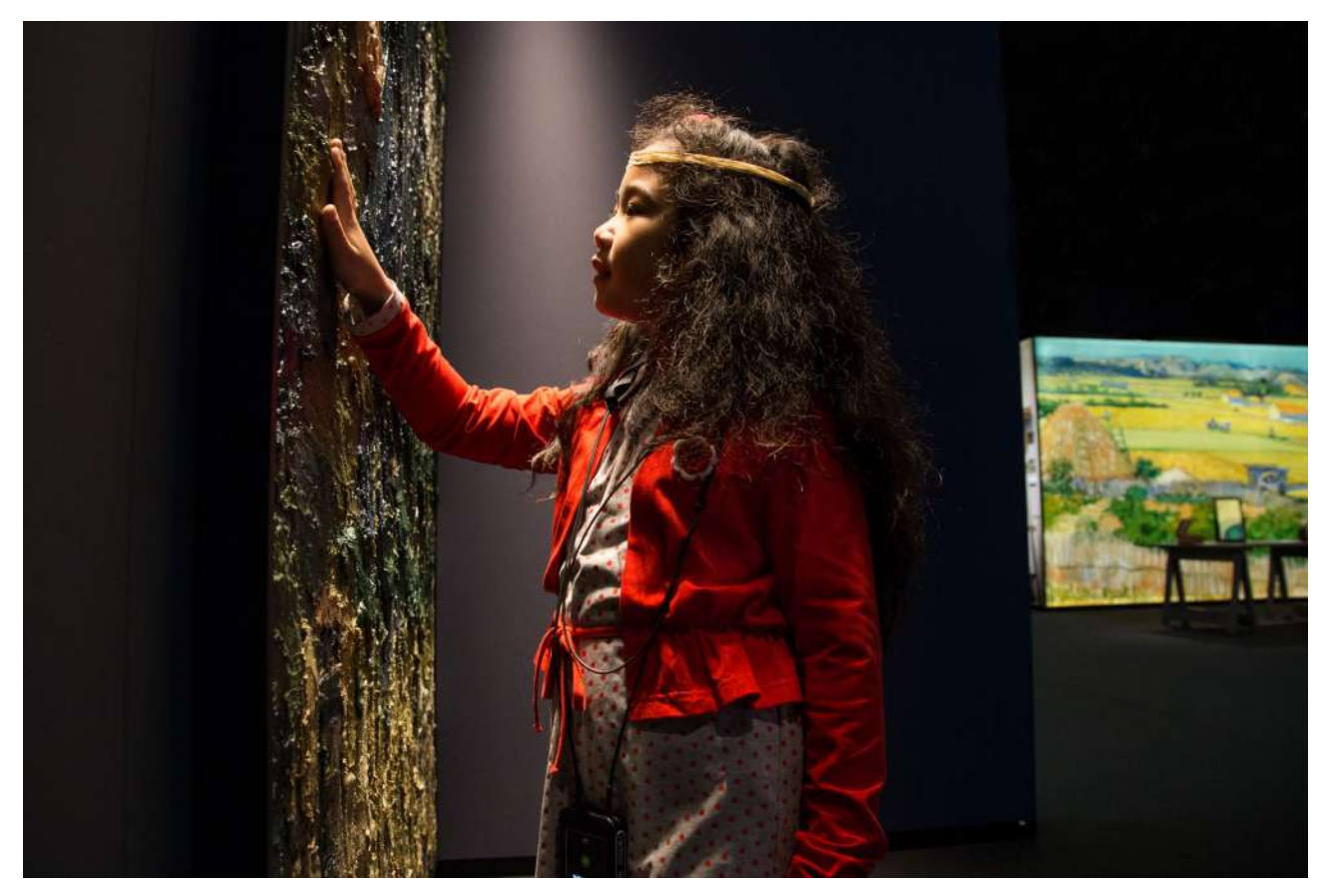

# **Figure 58 : Recréation de la chambre bleue**

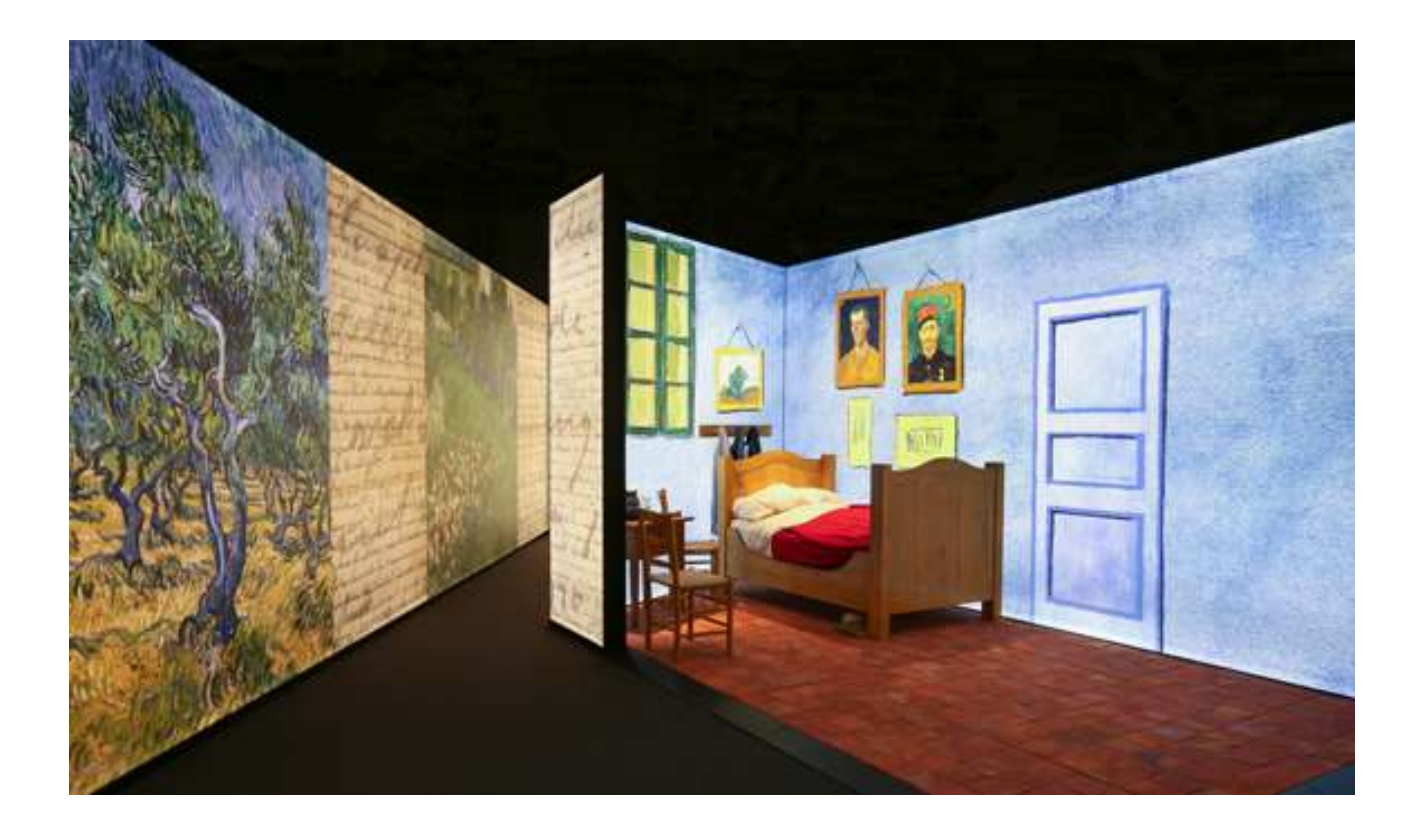

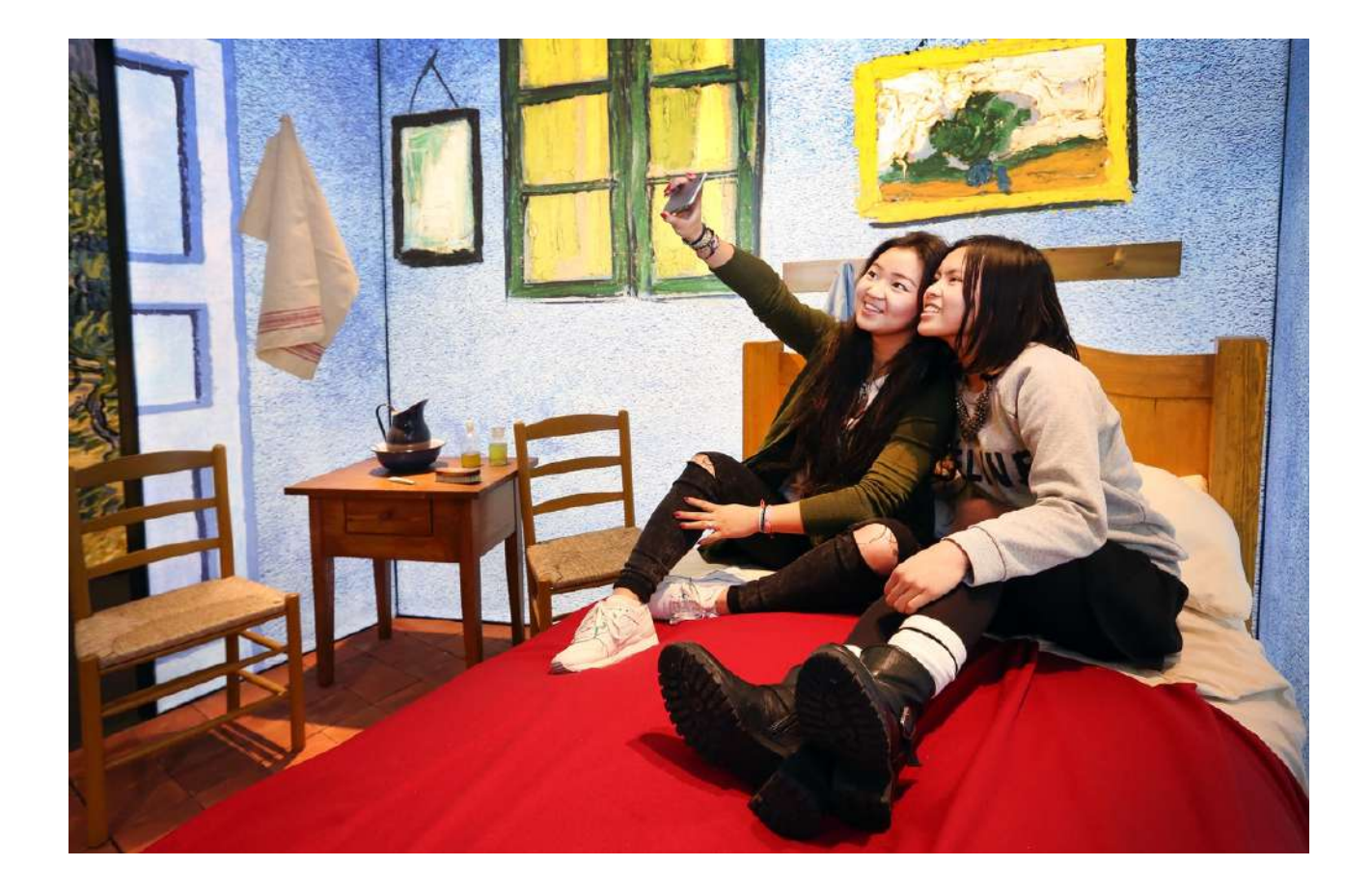

#### **Figure 59 : La maison jaune dans la salle 4**

© Musée Van Gogh - © Laura González

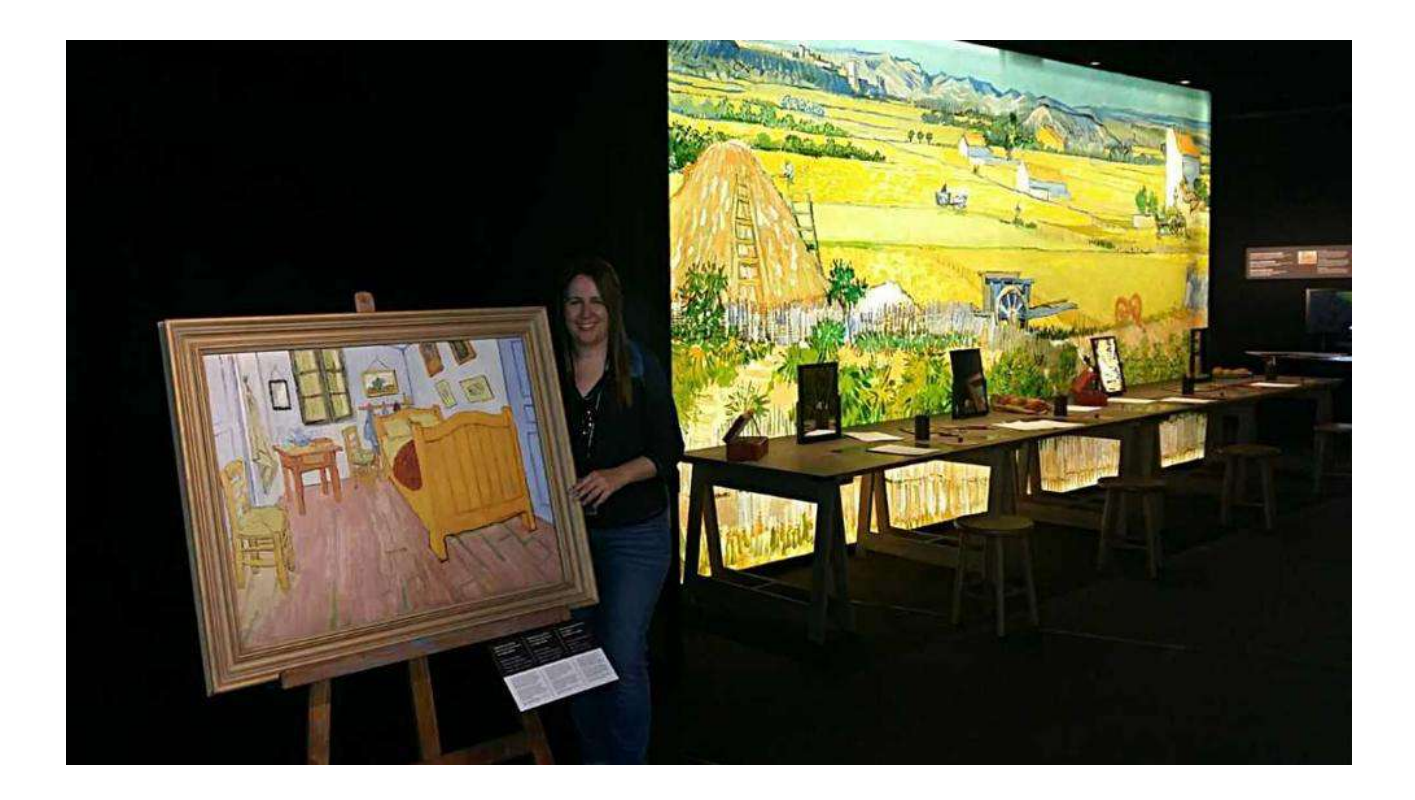

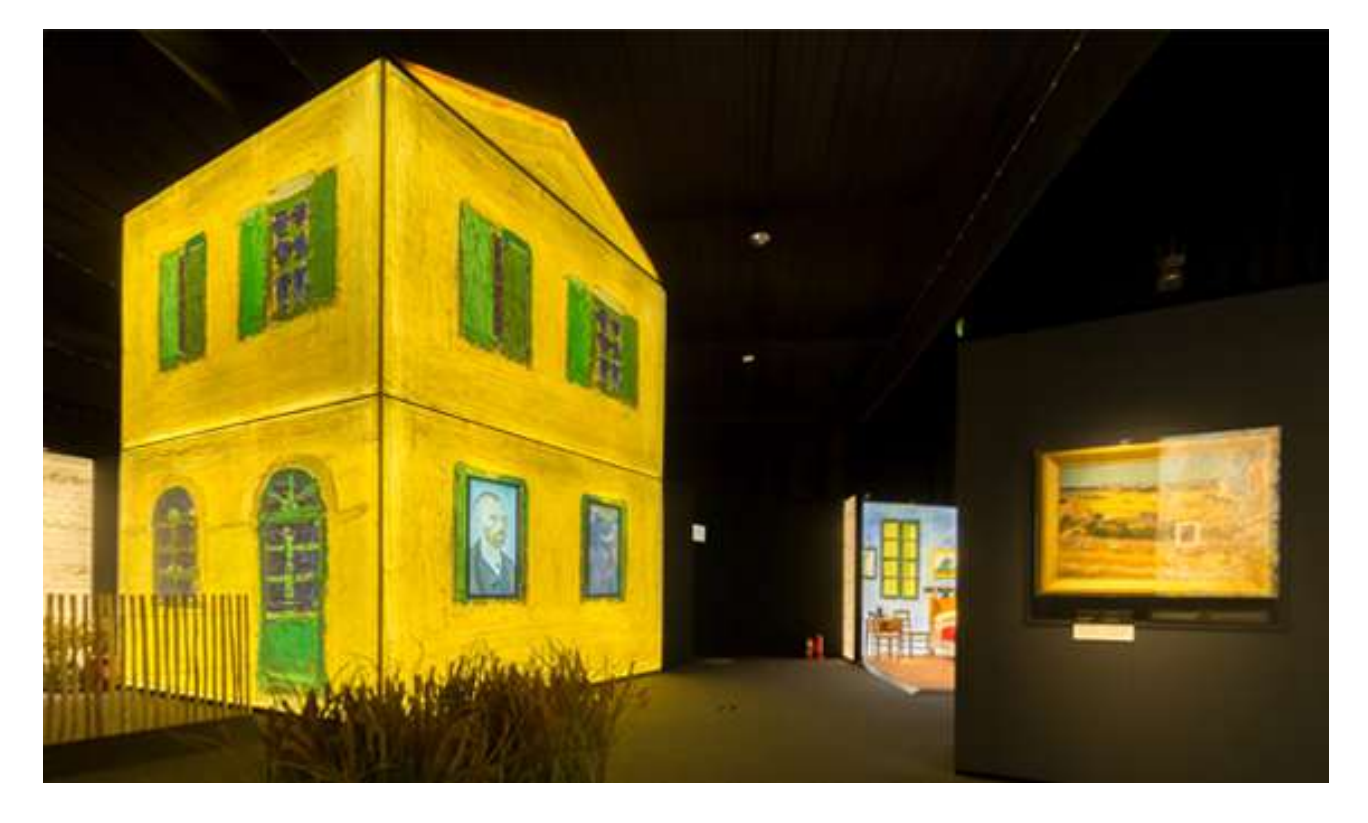

# **Figure 60 : Peindre numériquement avec la palette de Van Gogh**  © Musée Van Gogh

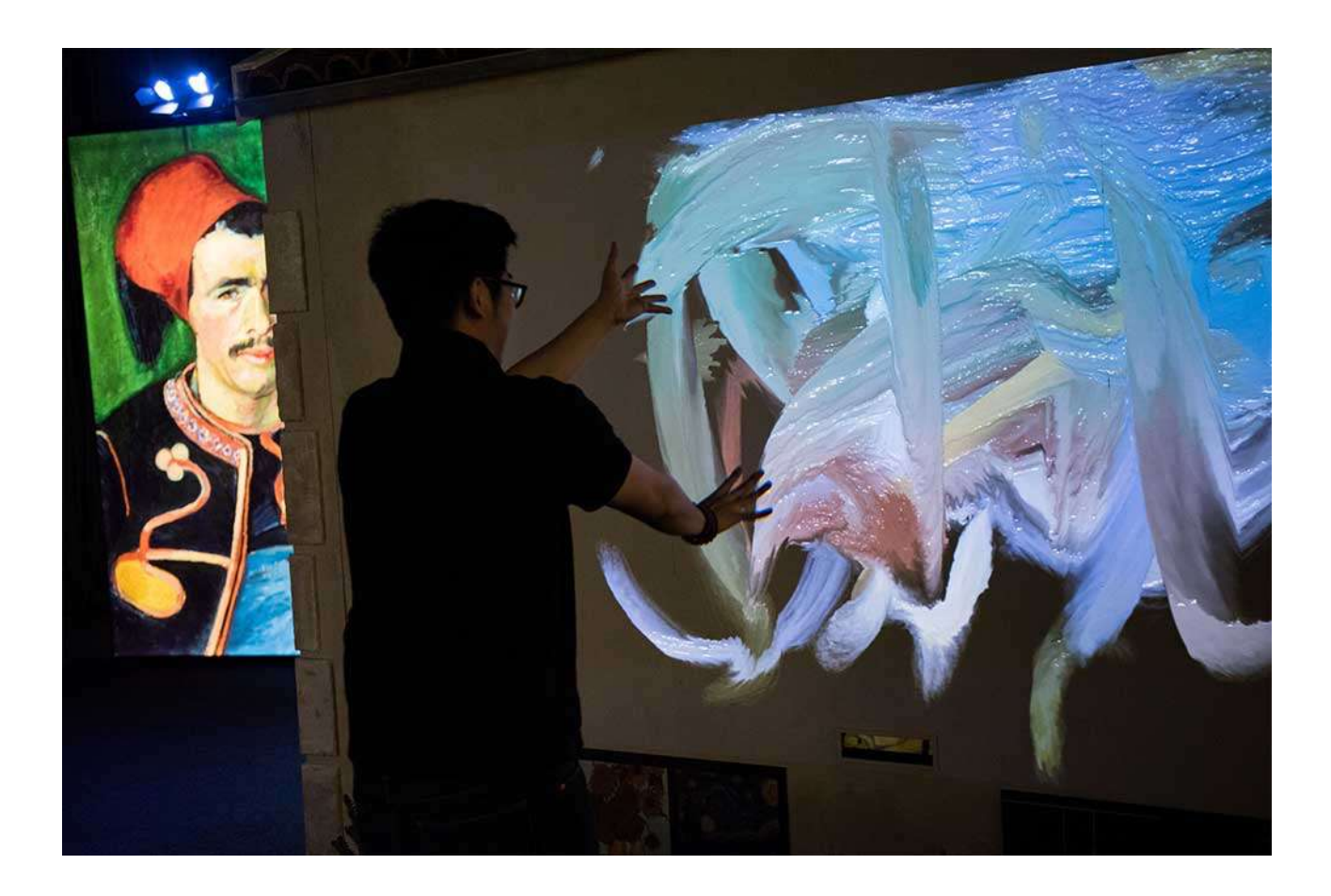

## **Figure 61 : Le corridor derrière la maison jaune**

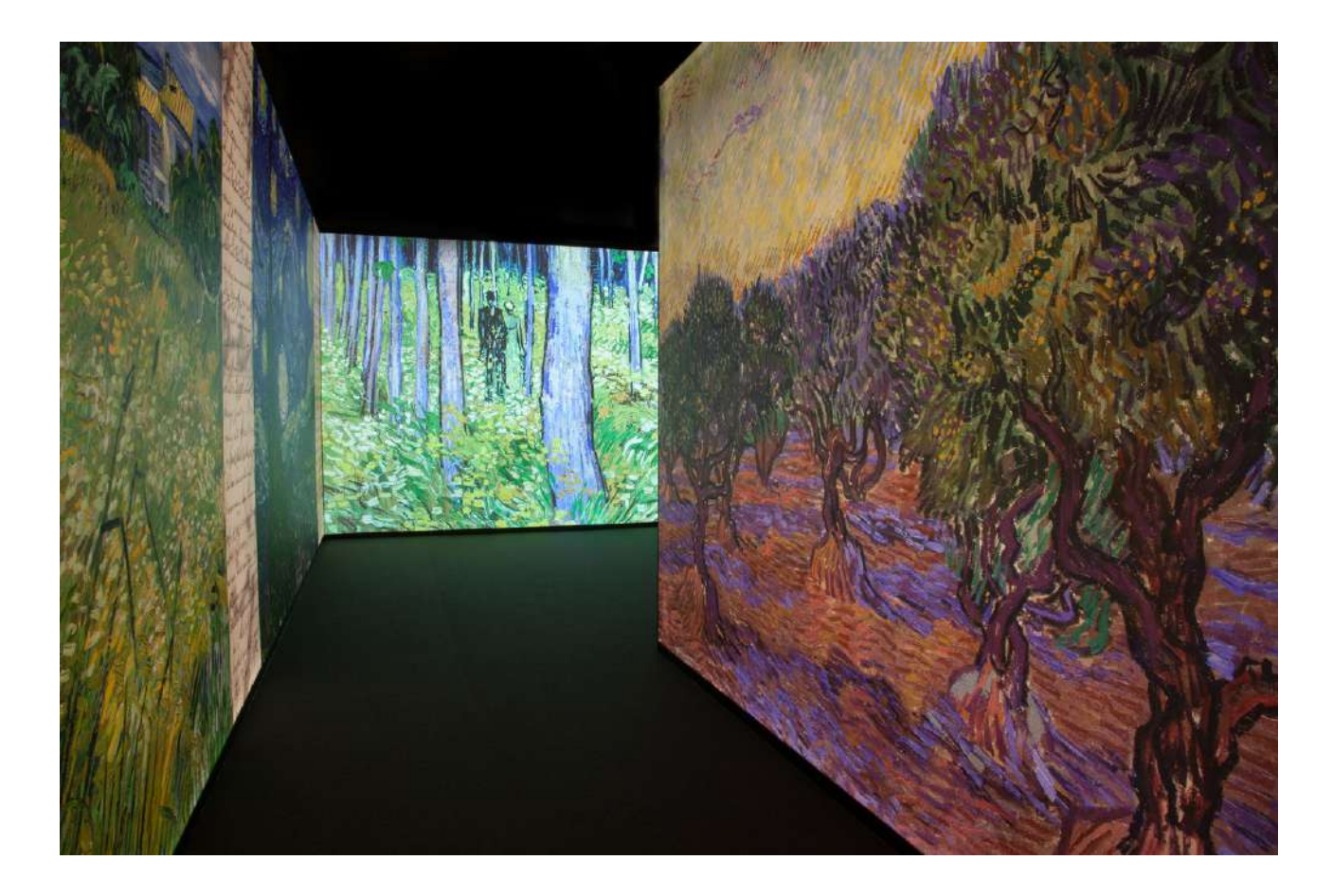

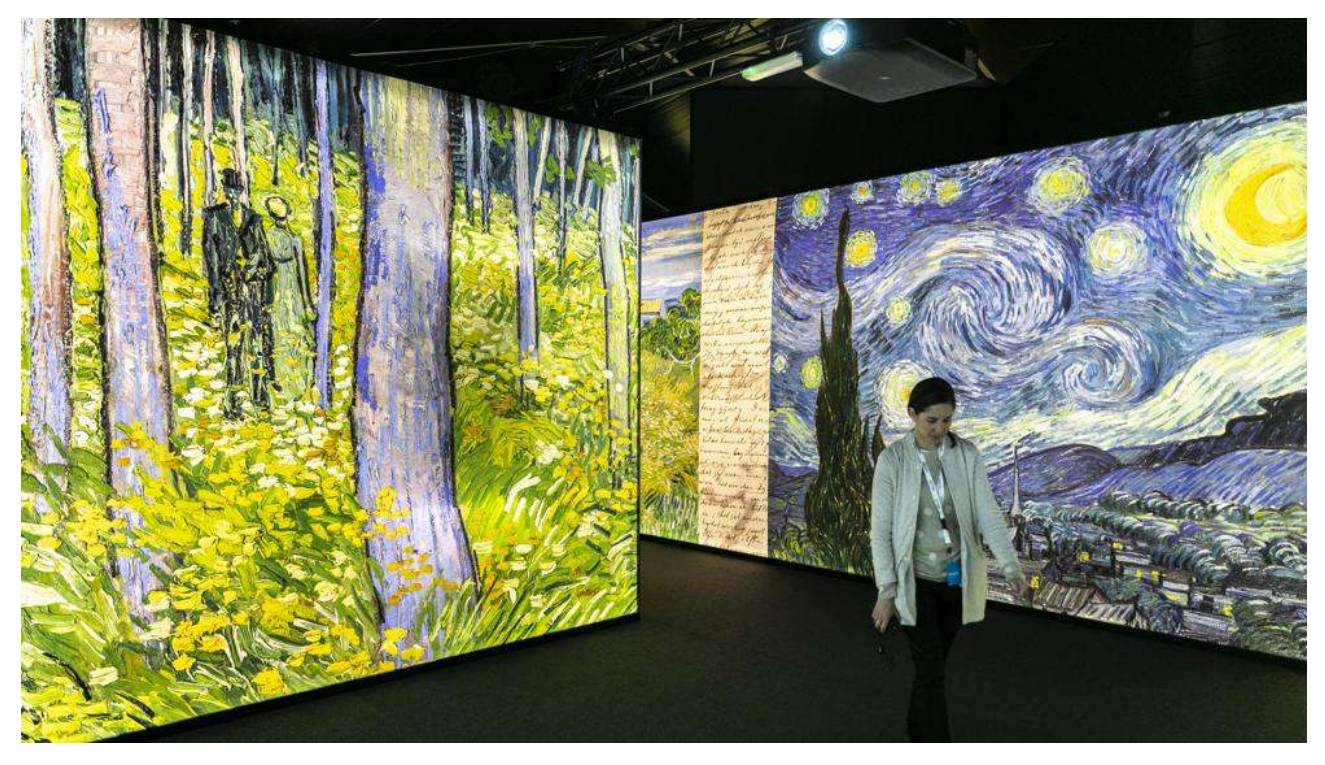

#### **Figure 62 : Salle des ombres chinoises**

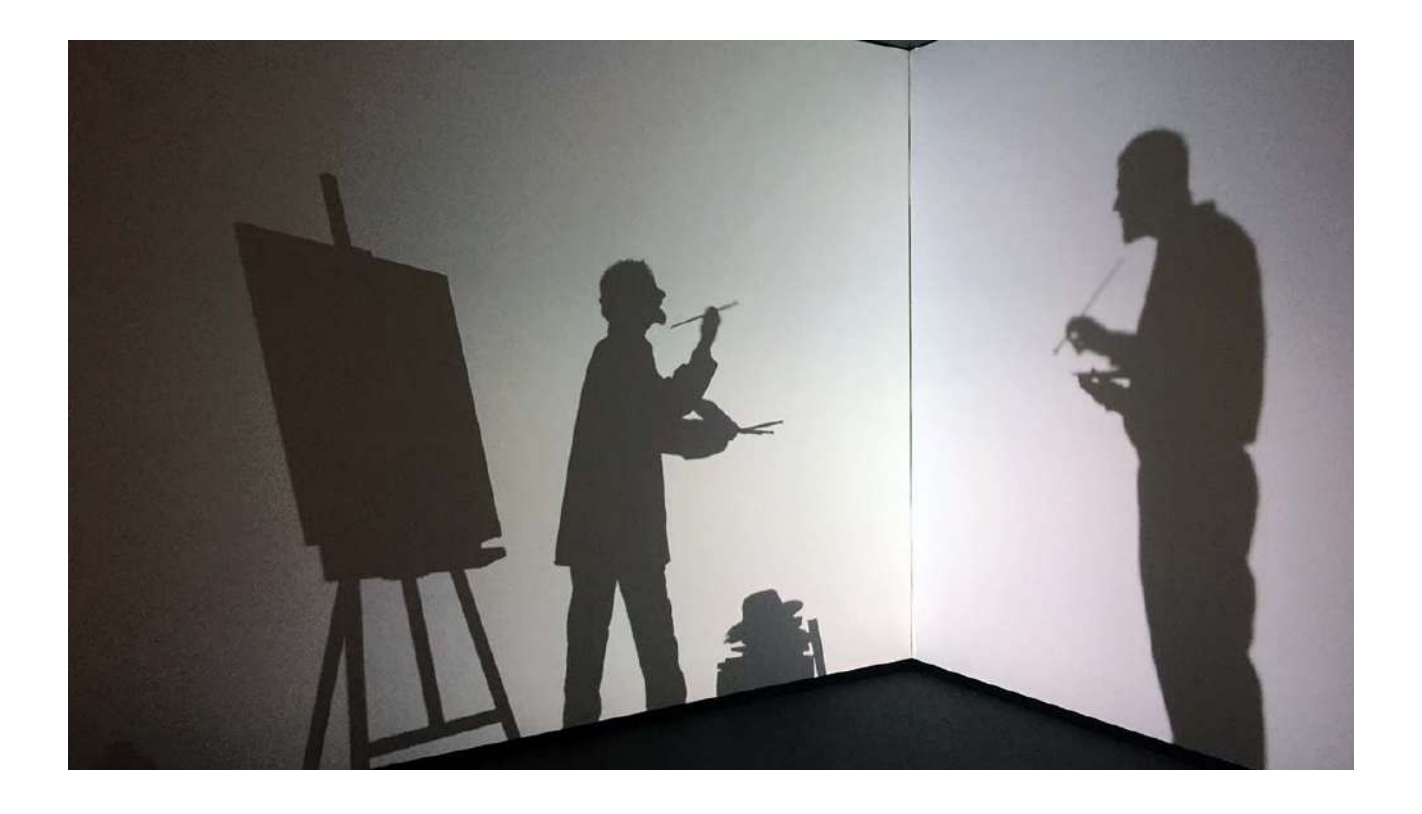

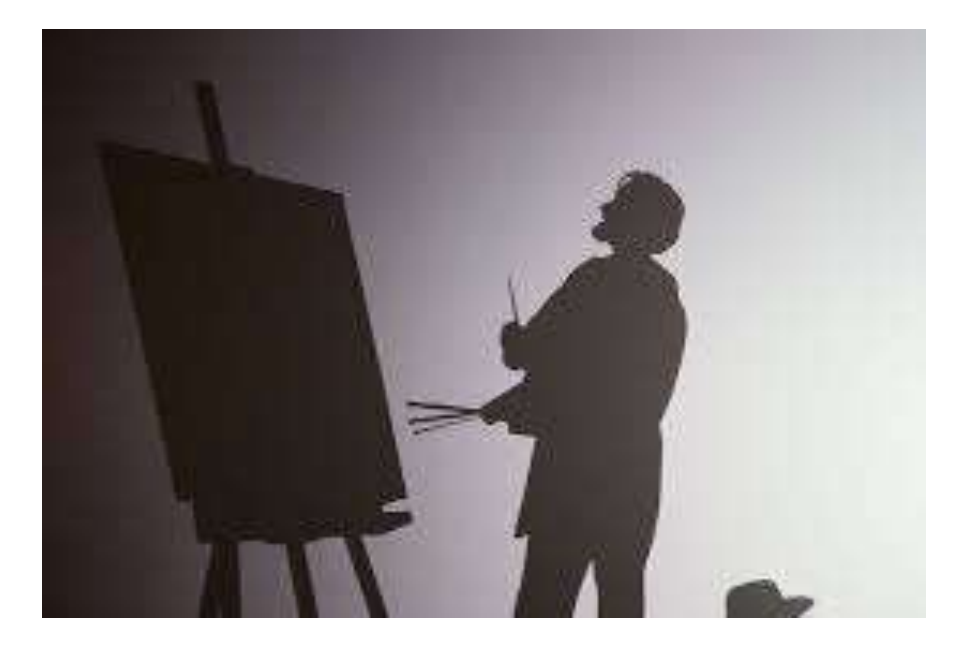

### **Figure 63 : Salle 5 nommée Folie et créativité**

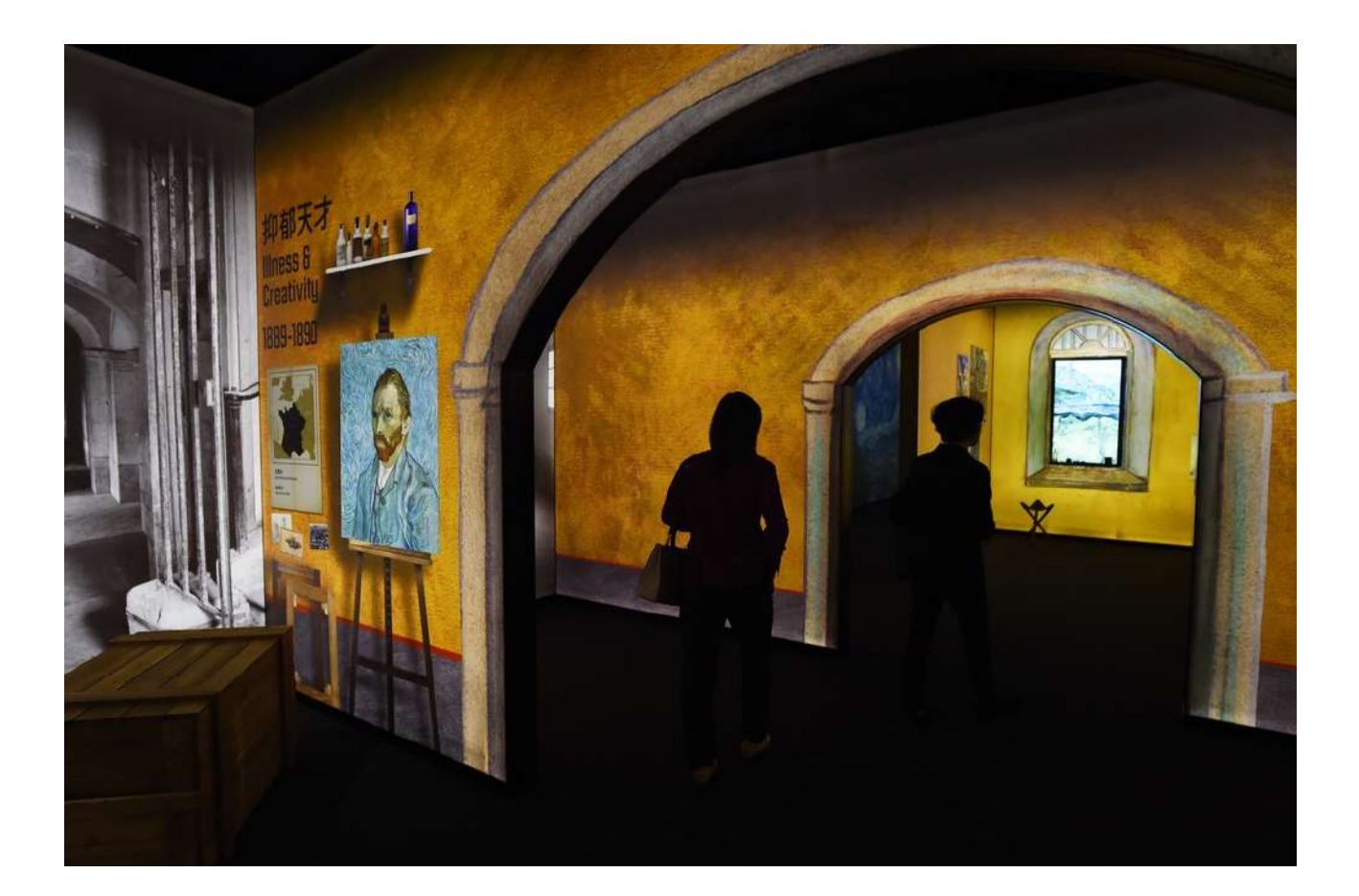

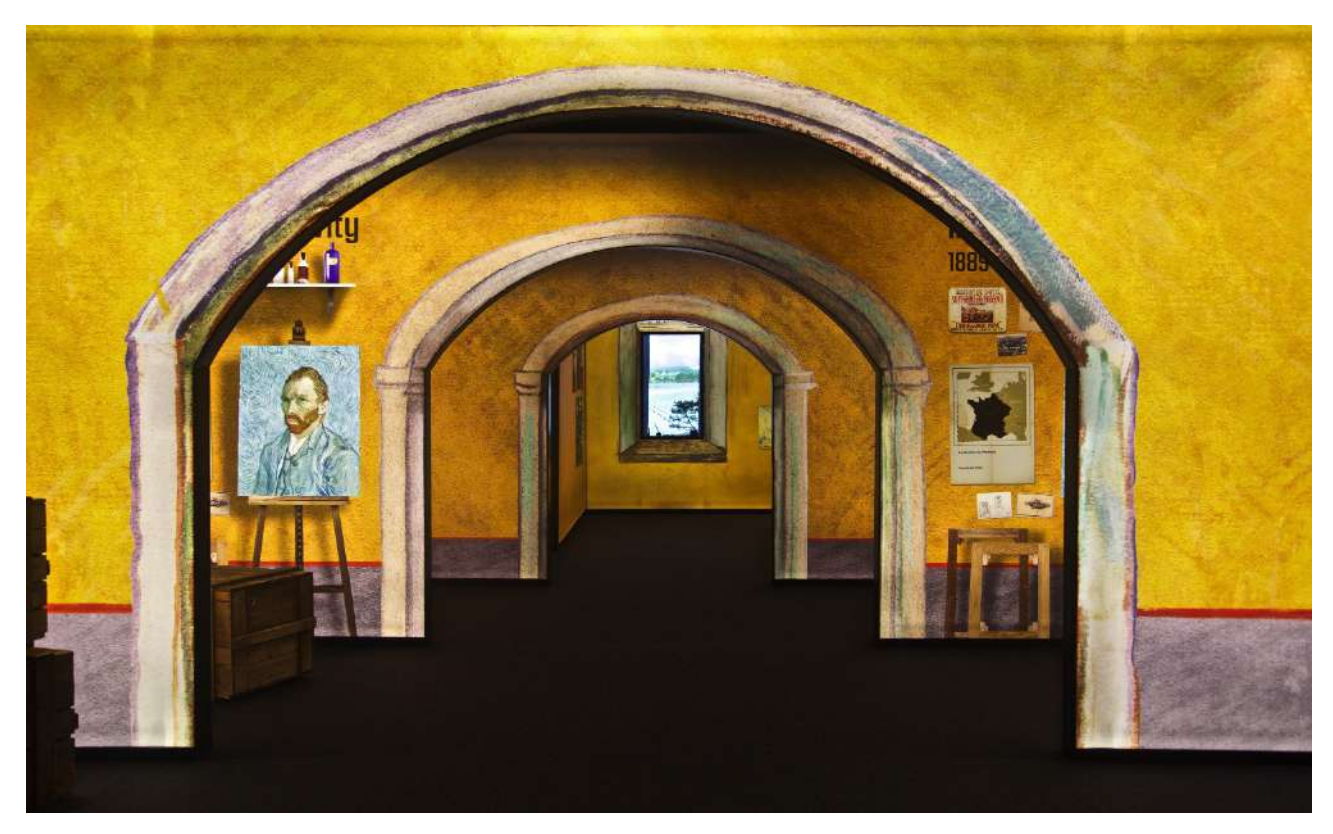

## **Figure 64 : Salle 6 finalisant l'expérience Meet Van Gogh**

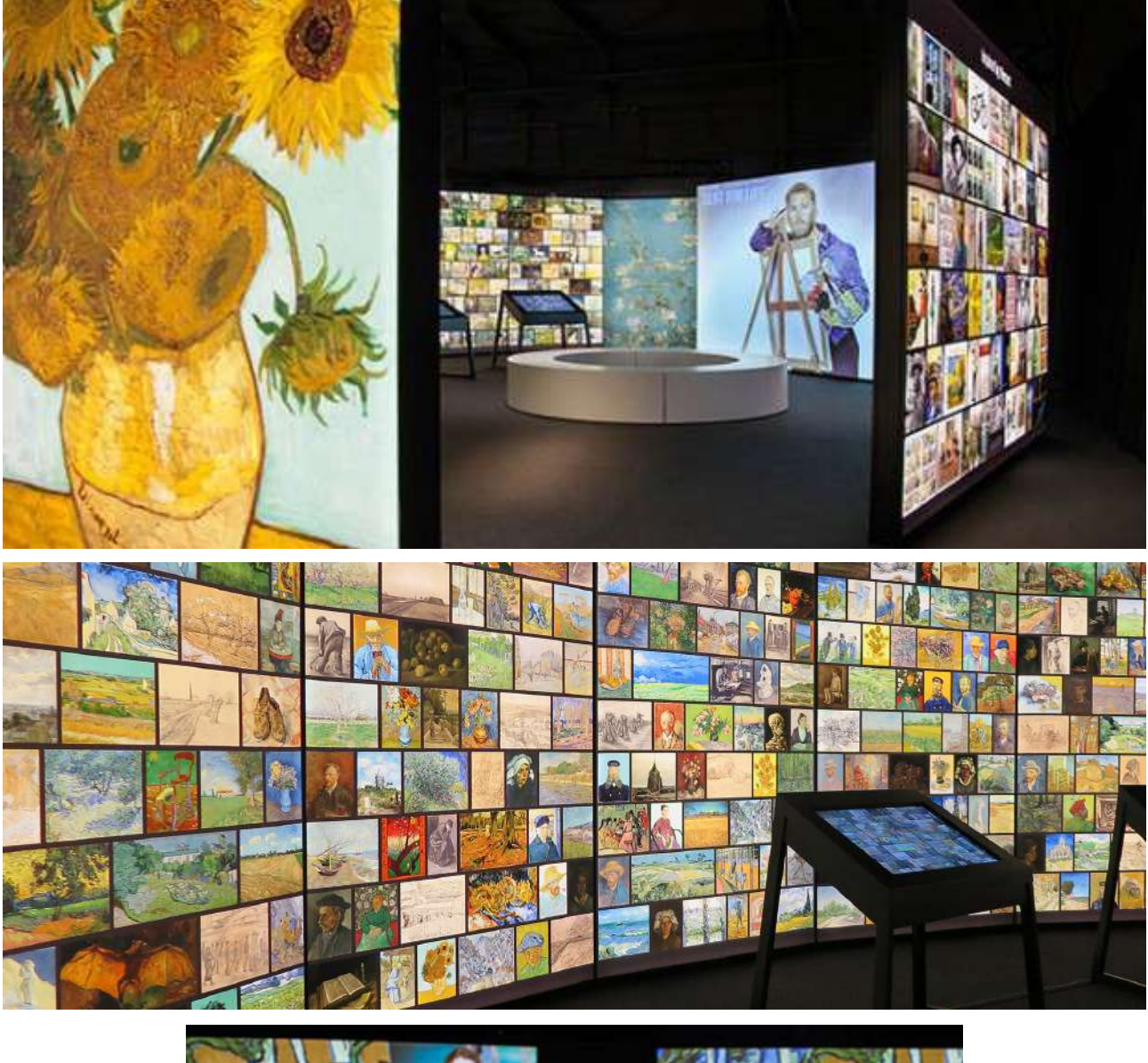

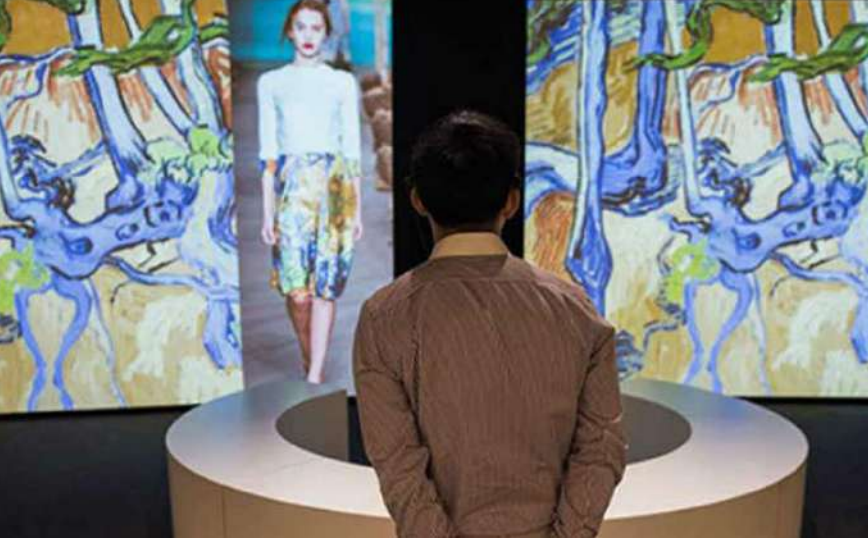

## **Figure 65 : Copies d'œuvres et mobilier muséographique à toucher dans l'expérience Meet Van Gogh**

© Musée Van Gogh - © RTVE

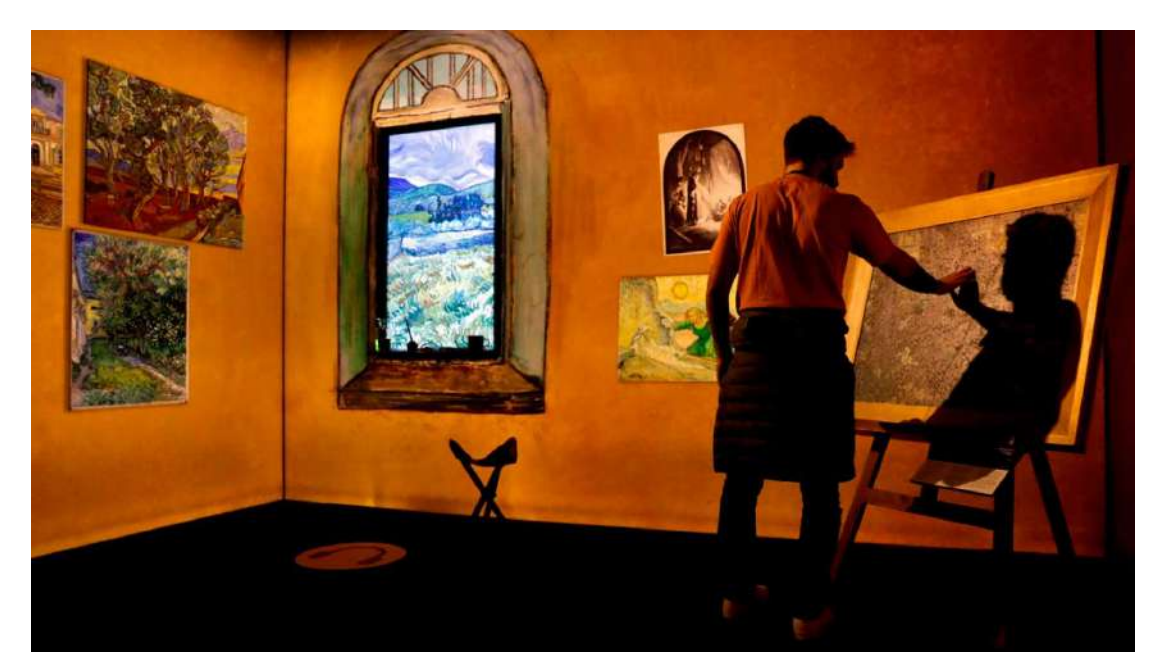

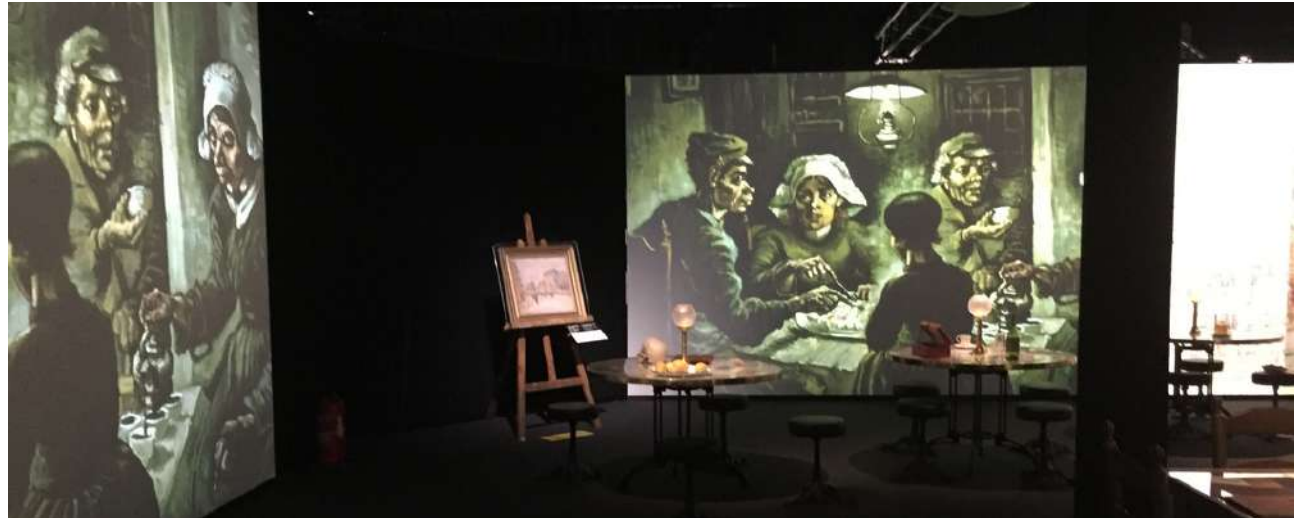

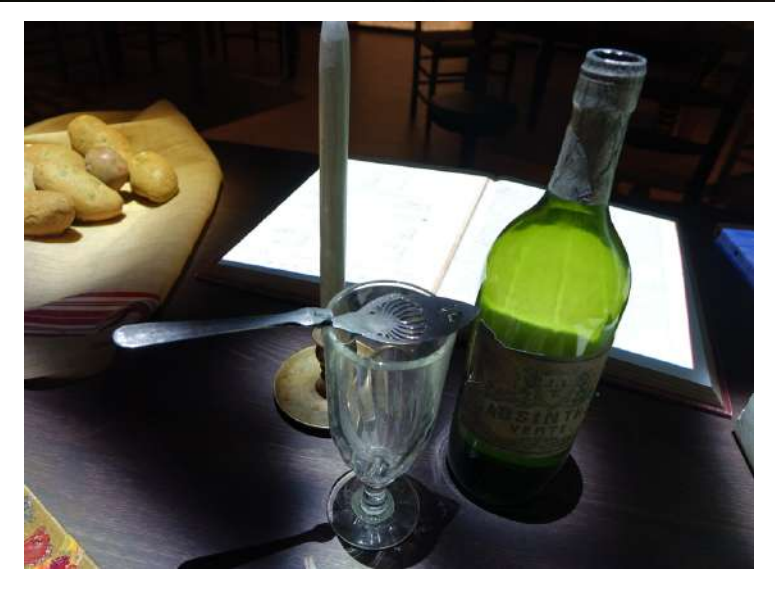

**Figure 66 : Ancien parcours « Voyage au temps des impressionnistes » du Château d'Auvers-sur-Oise** 

© Claire Casedas

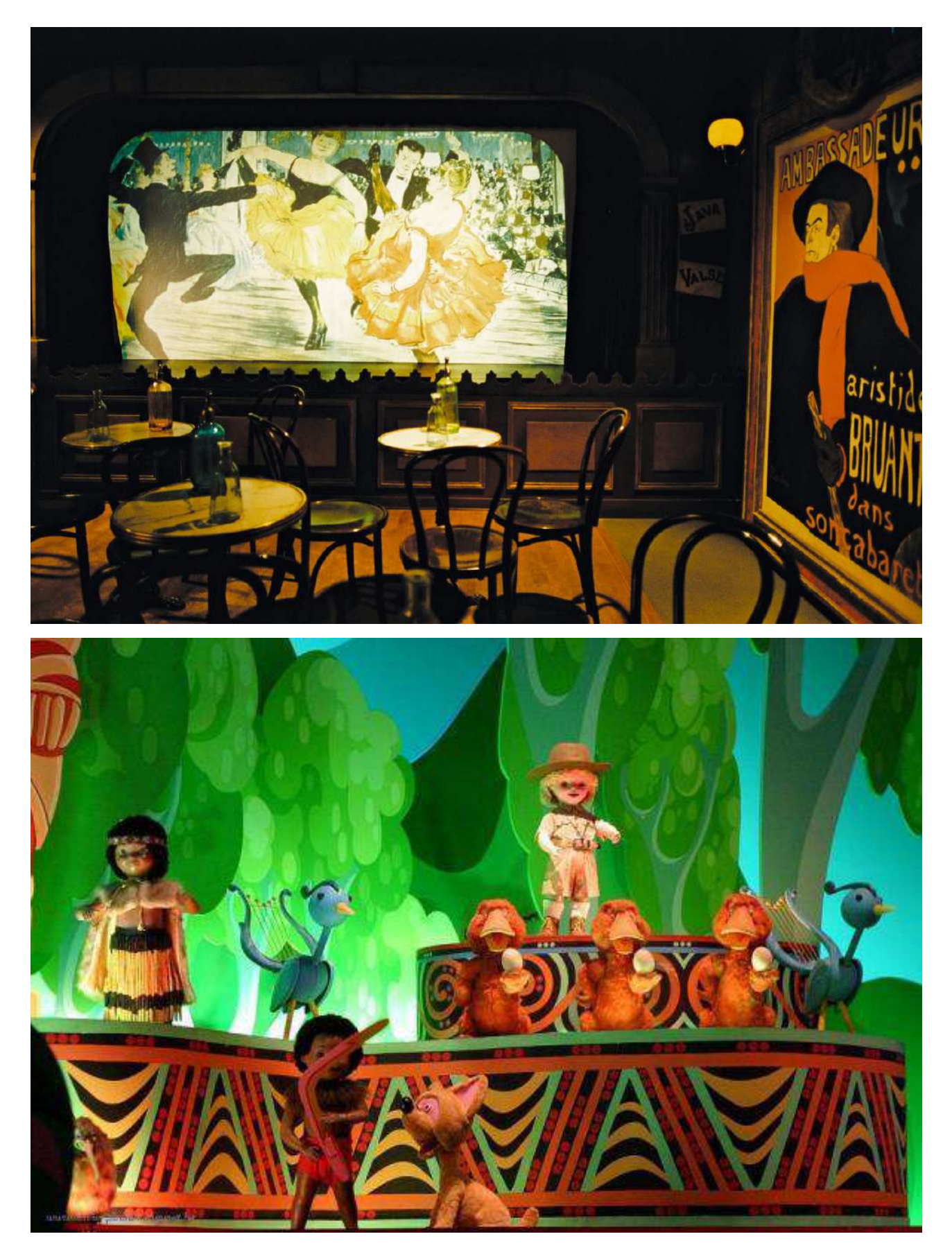
#### Figure 67 : Première salle, le Pari(s) impressionniste © Adalaïs Choy

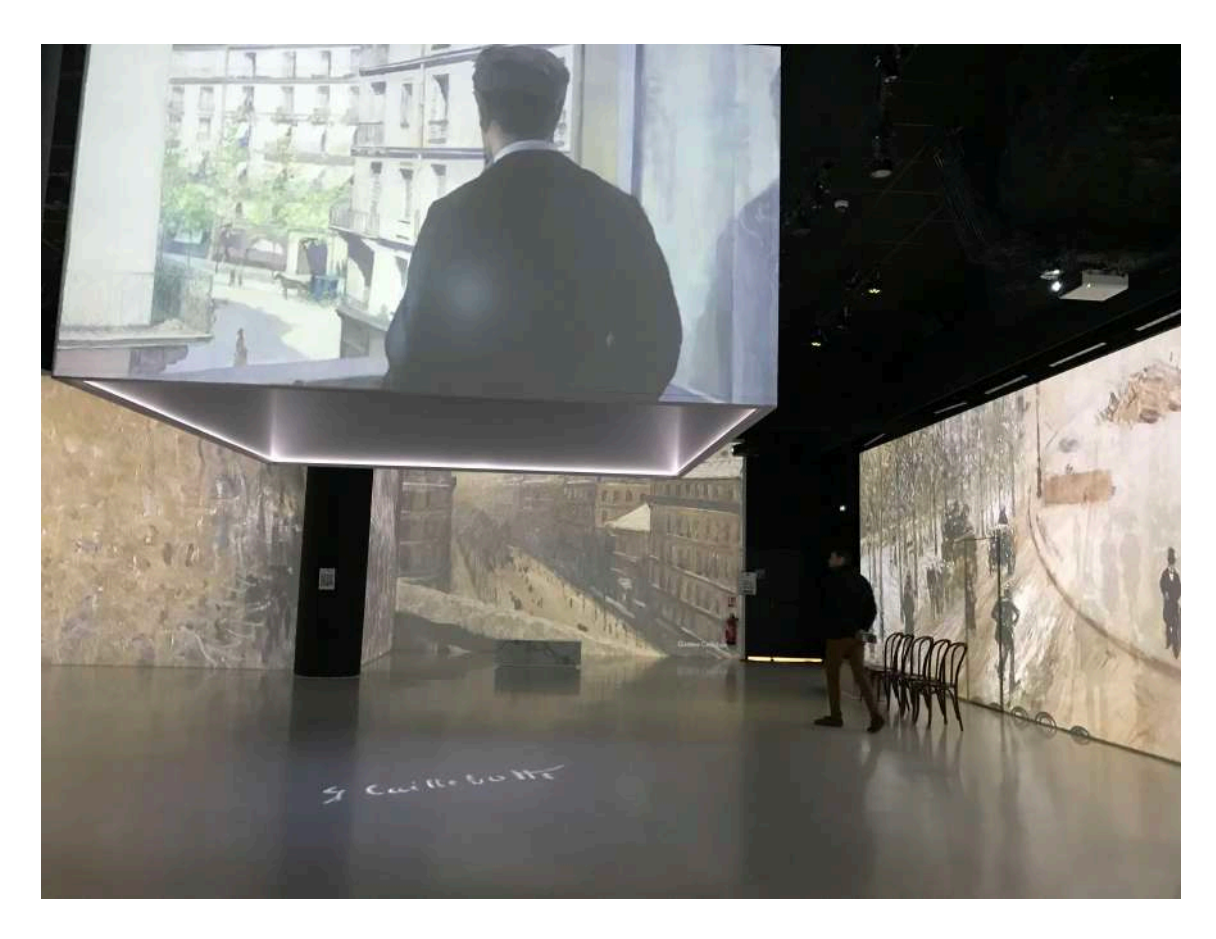

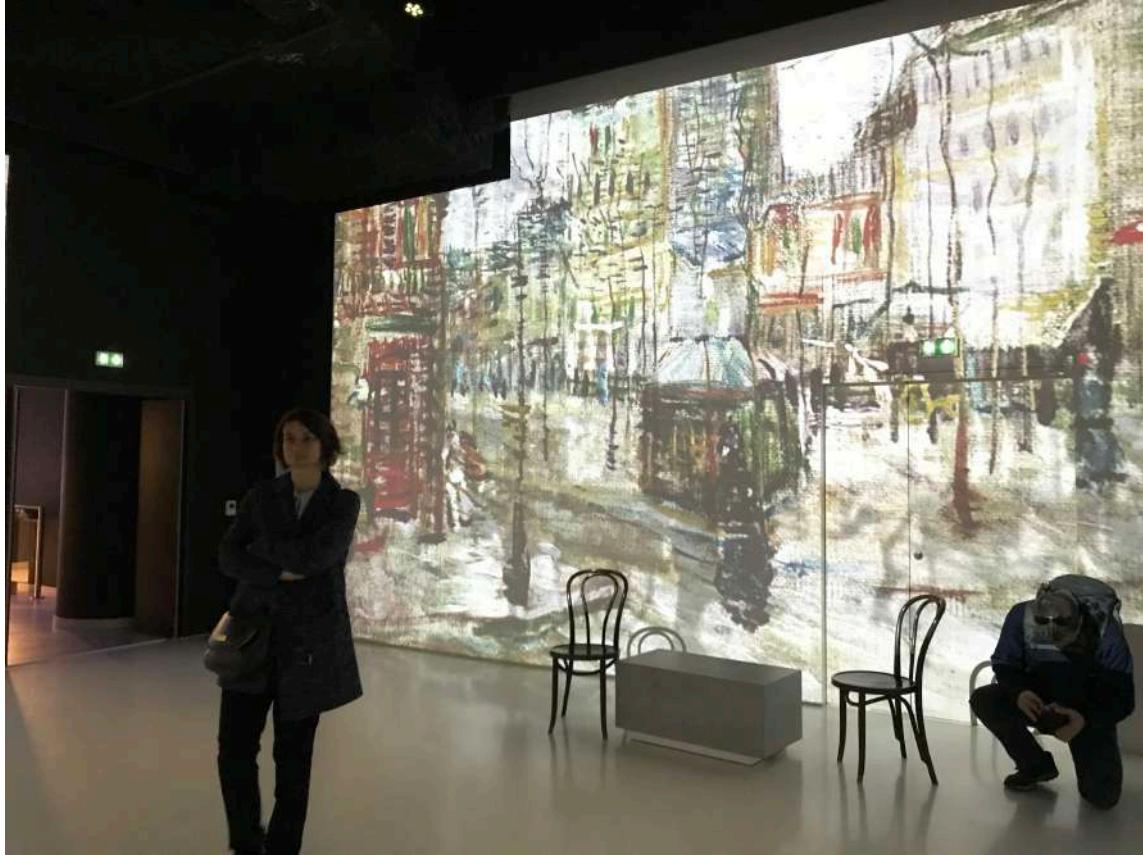

# Figure 68 : Deuxième salle, Voyage vers la lumière<br>© Adalaïs Choy

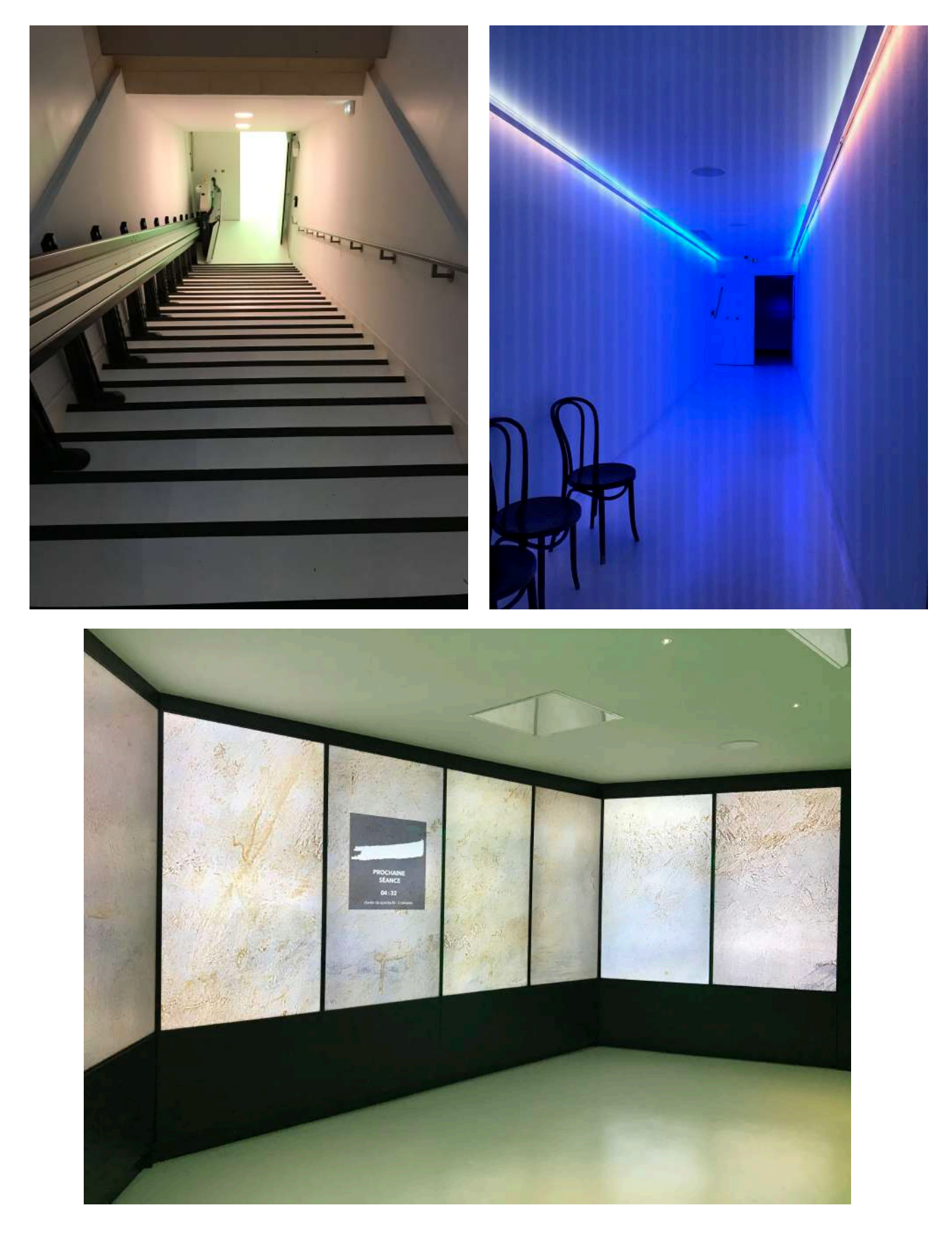

Figure 69 : Palier et troisième salle, Auvers et la vallée de l'Oise, territoire de peinture © Adalaïs Choy

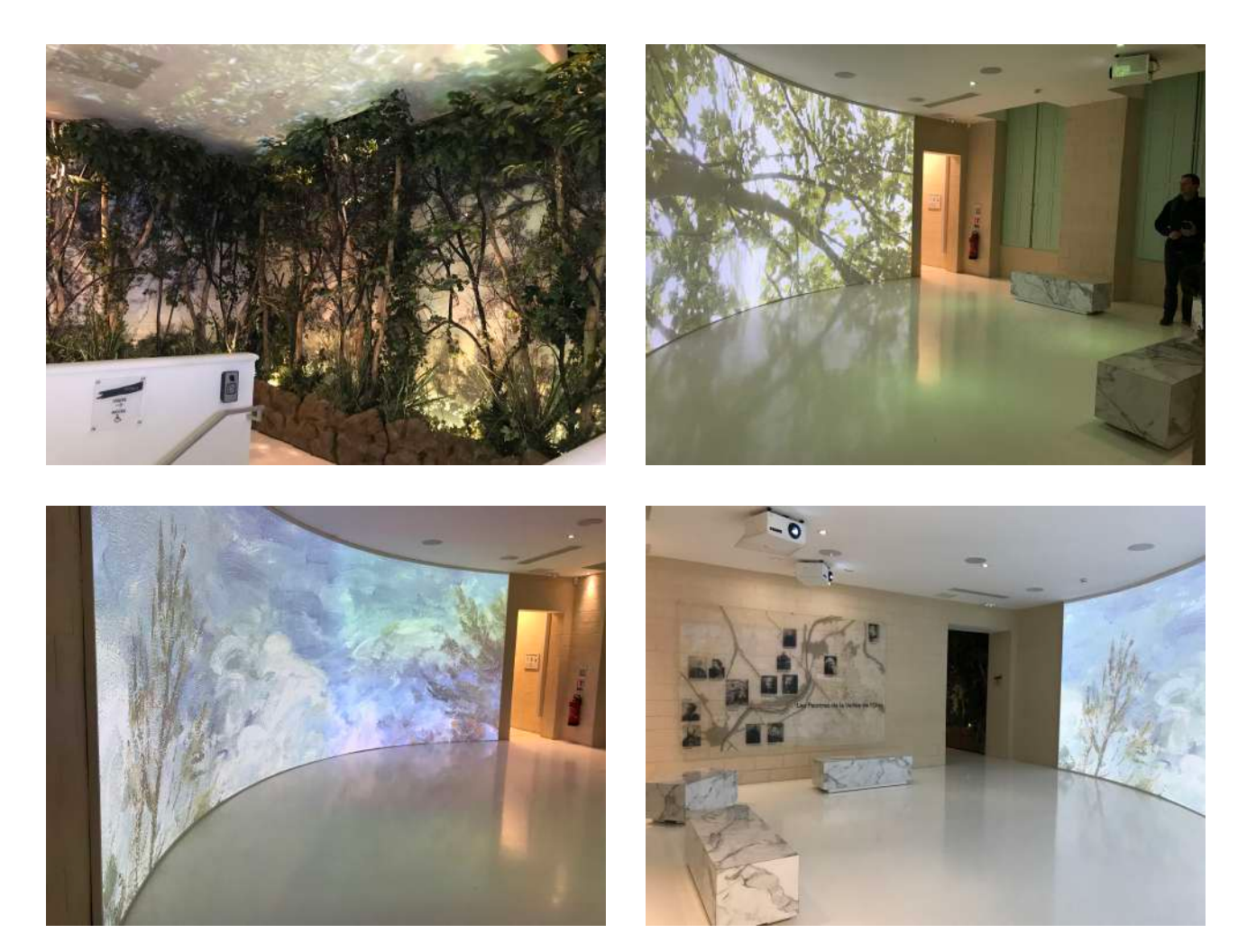

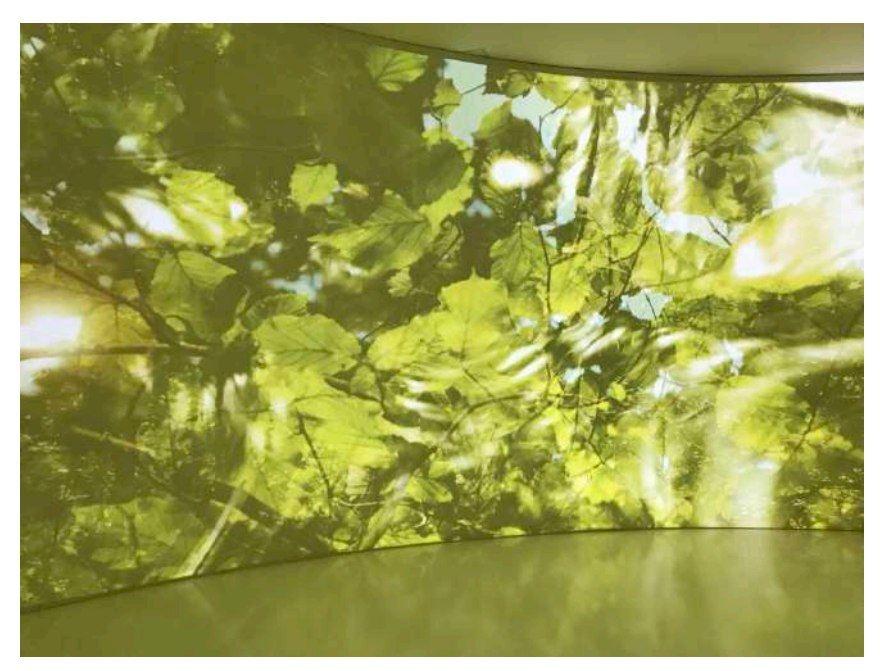

# Figure 70 : Espace de transition avec les fac-similé<br>© Adalaïs Choy

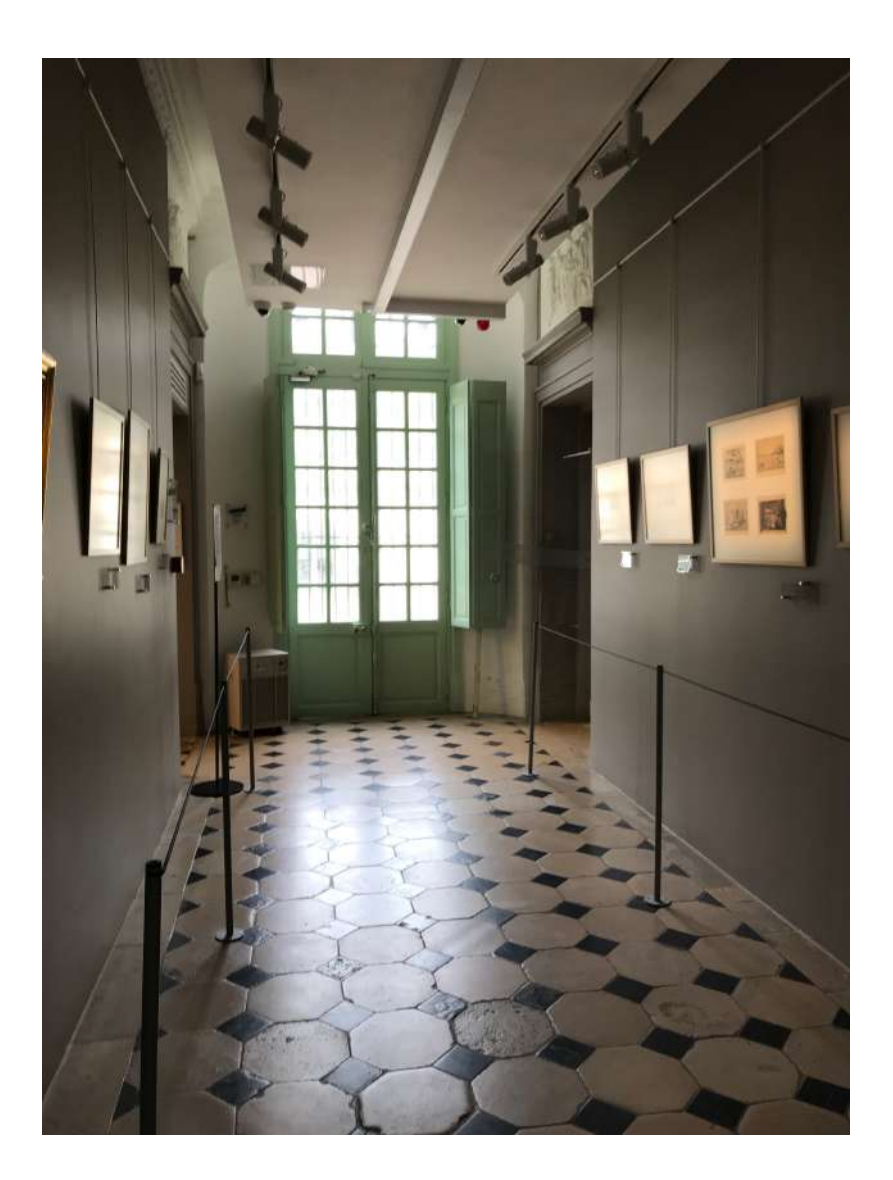

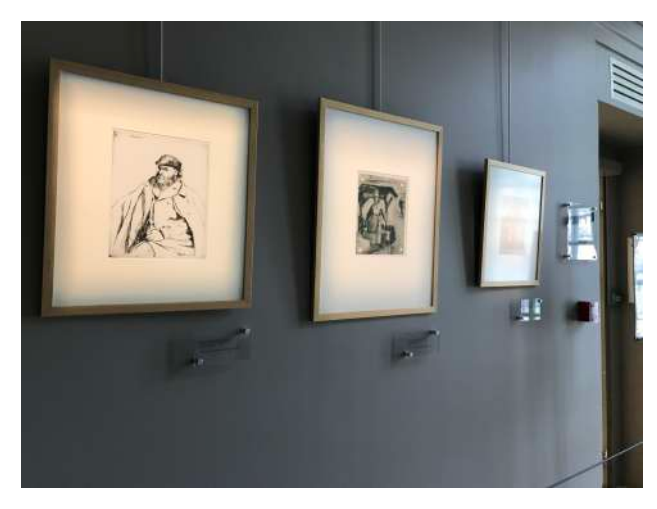

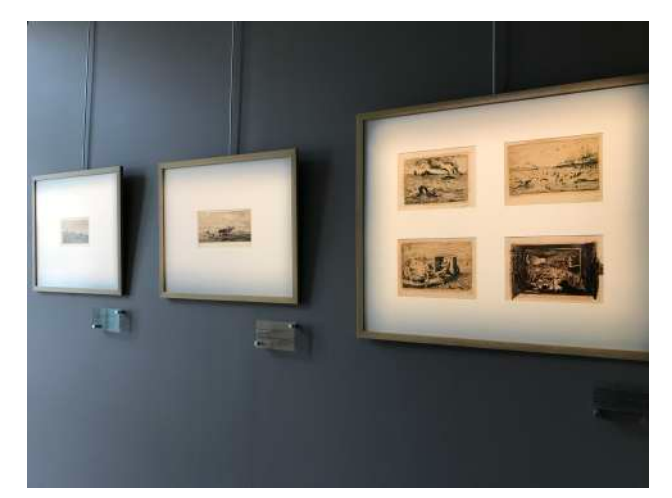

## Figure 71 : Salle 4, Les peintres d'Auvers<br>© Adalaïs Choy

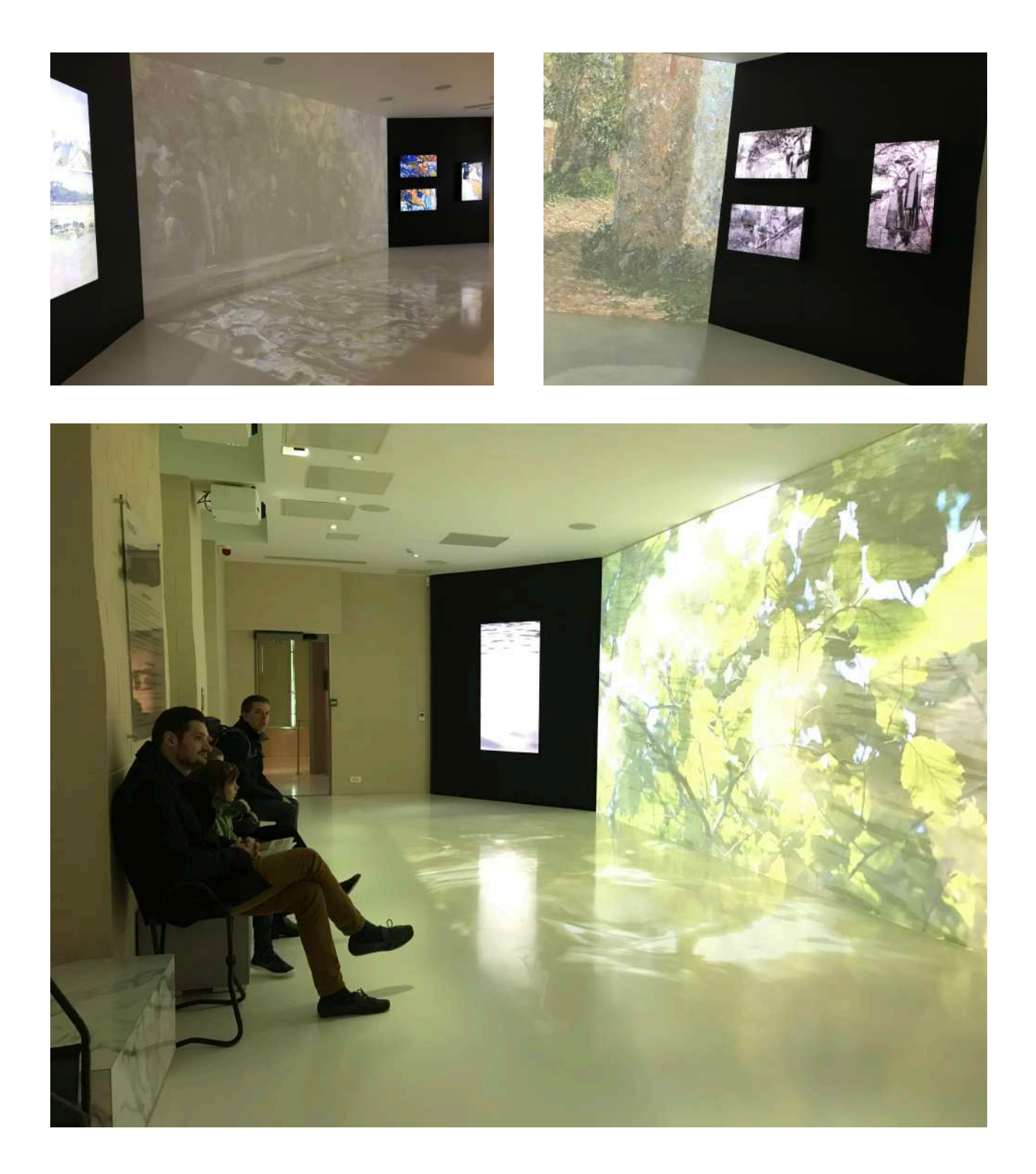

### Figure 72 : Salle de transition présentant la collection départementale

© Adalaïs Choy

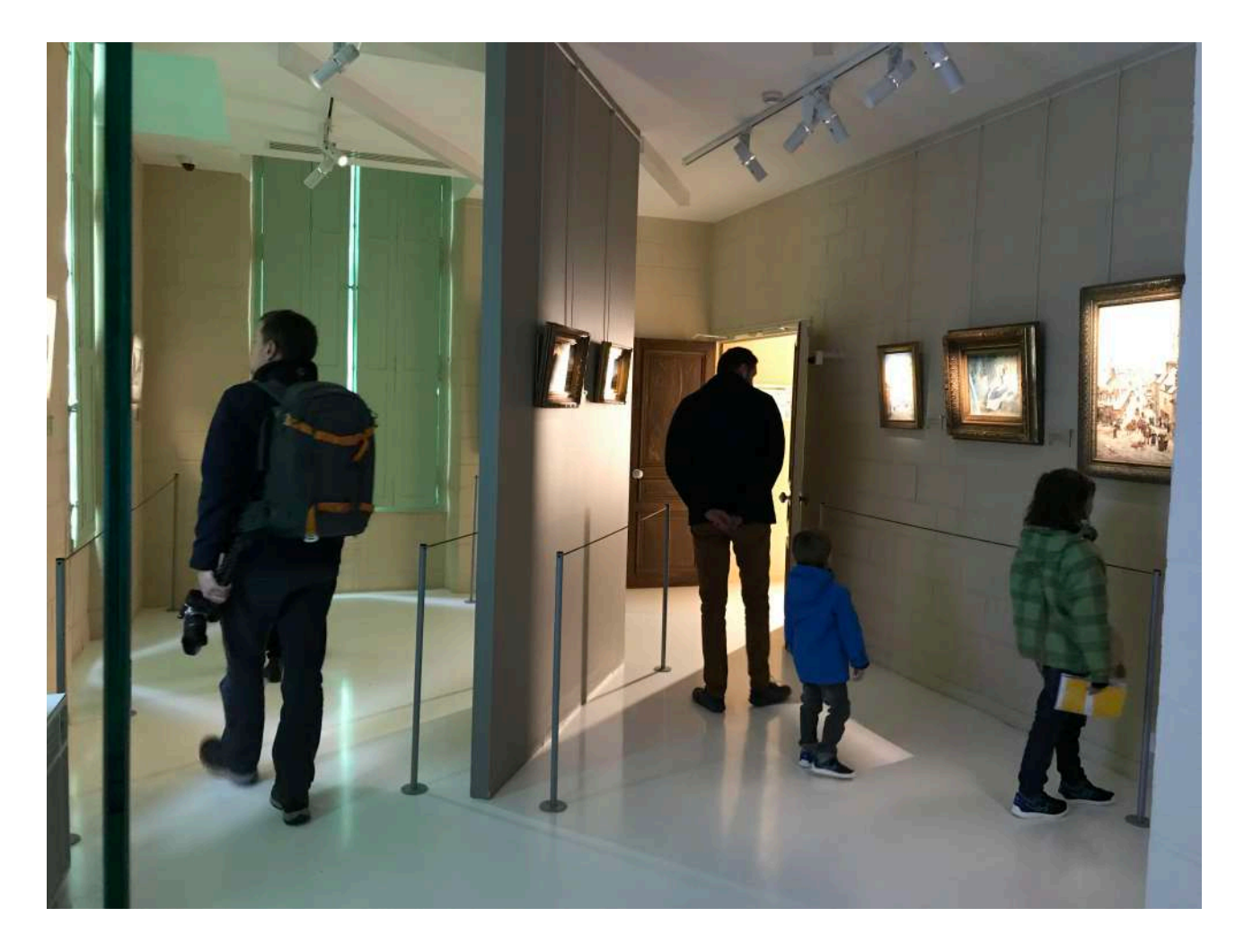

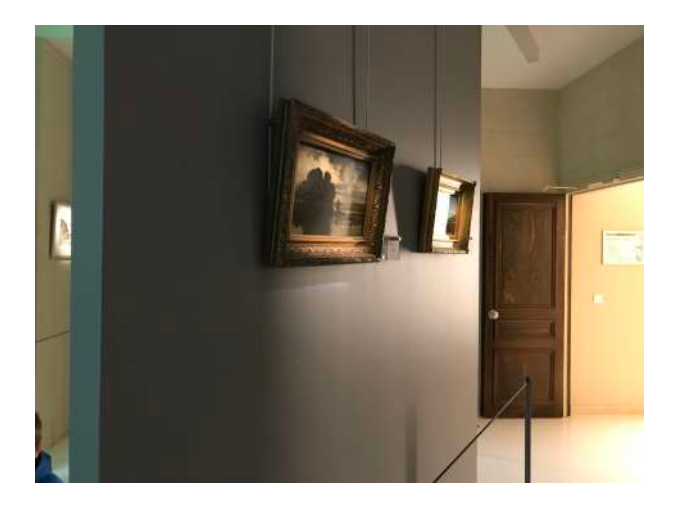

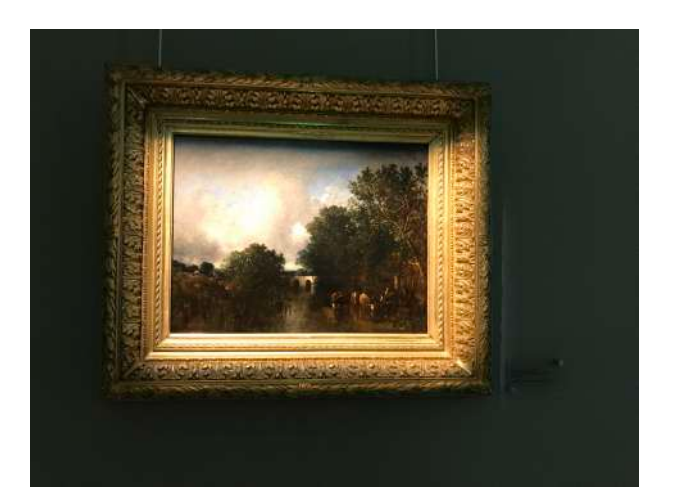

## Figure 73 : Salle 5, l'Atelier du peintre<br>© Adalaïs Choy

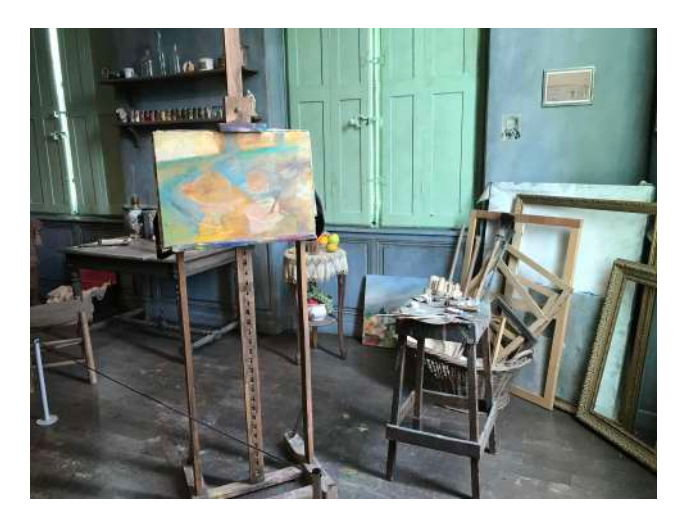

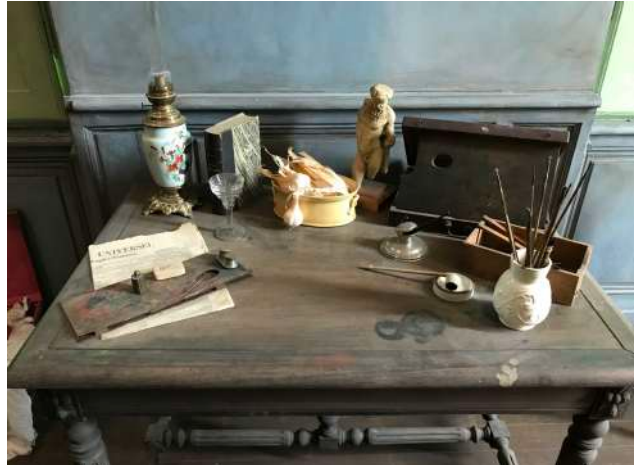

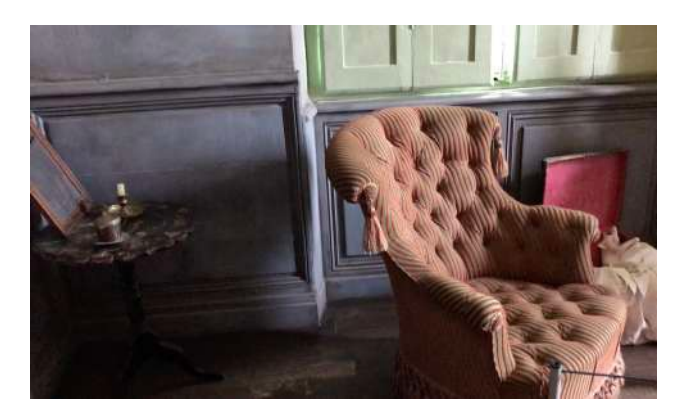

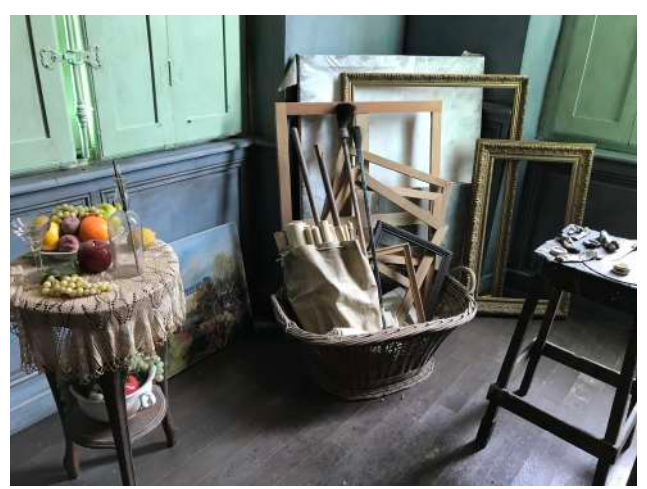

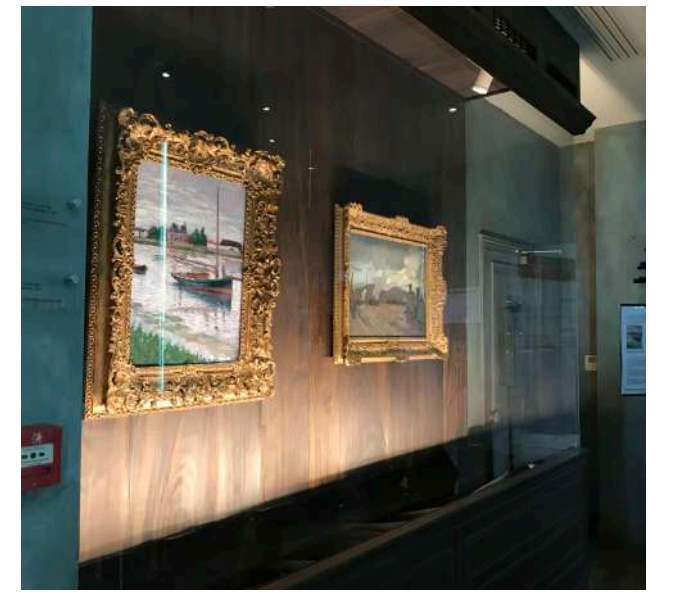

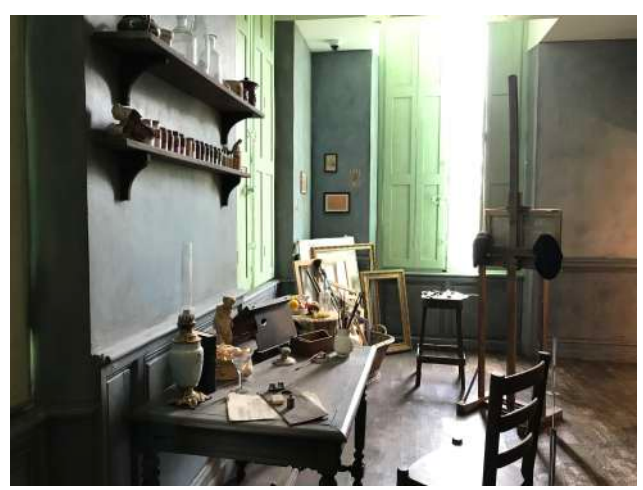

## Figure 74 : Salle 6 dédiée au Post-impressionnisme

© Adalaïs Choy

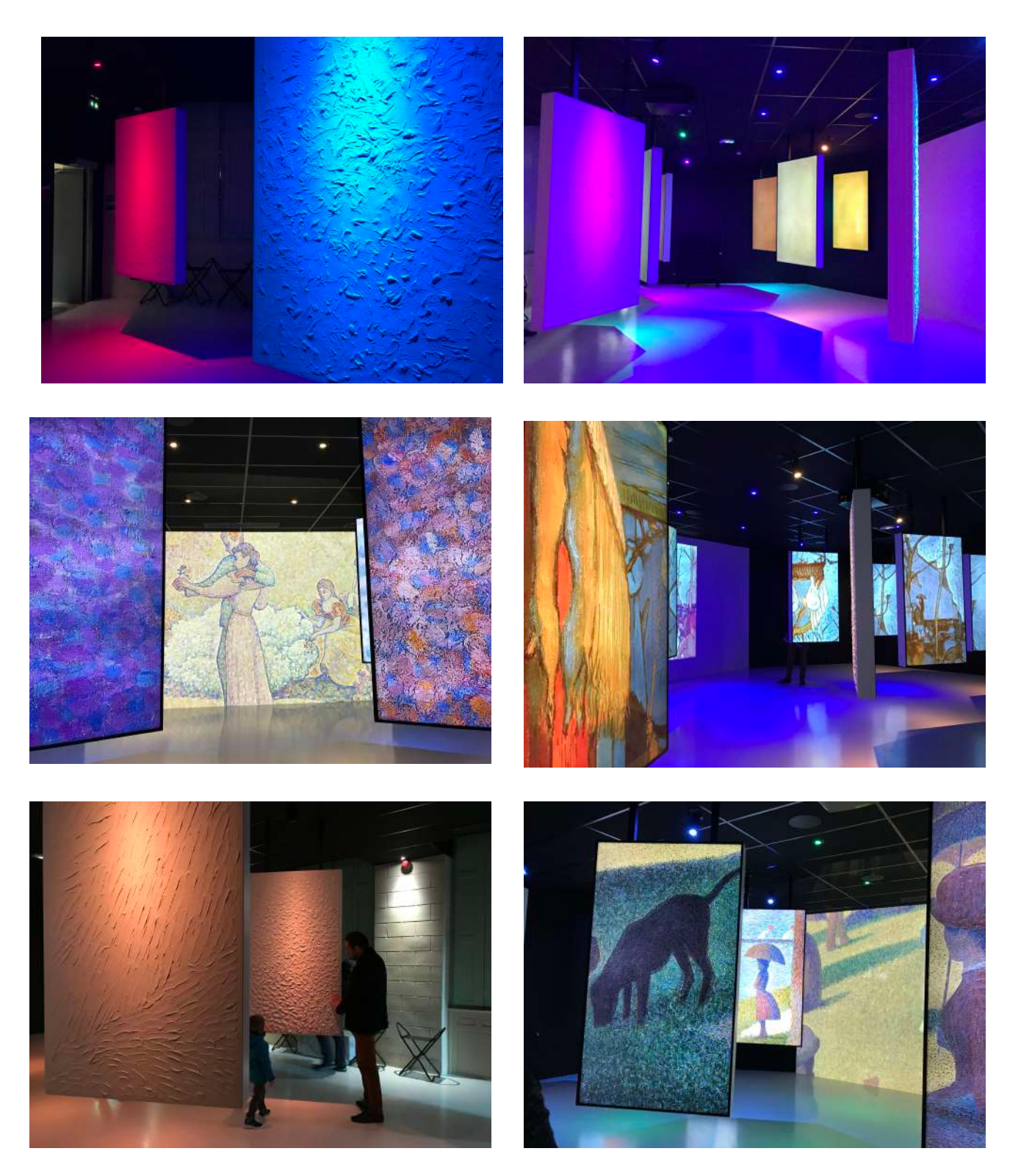

## Figure 75 : Espace de transition présentant des œuvres

© Adalaïs Choy

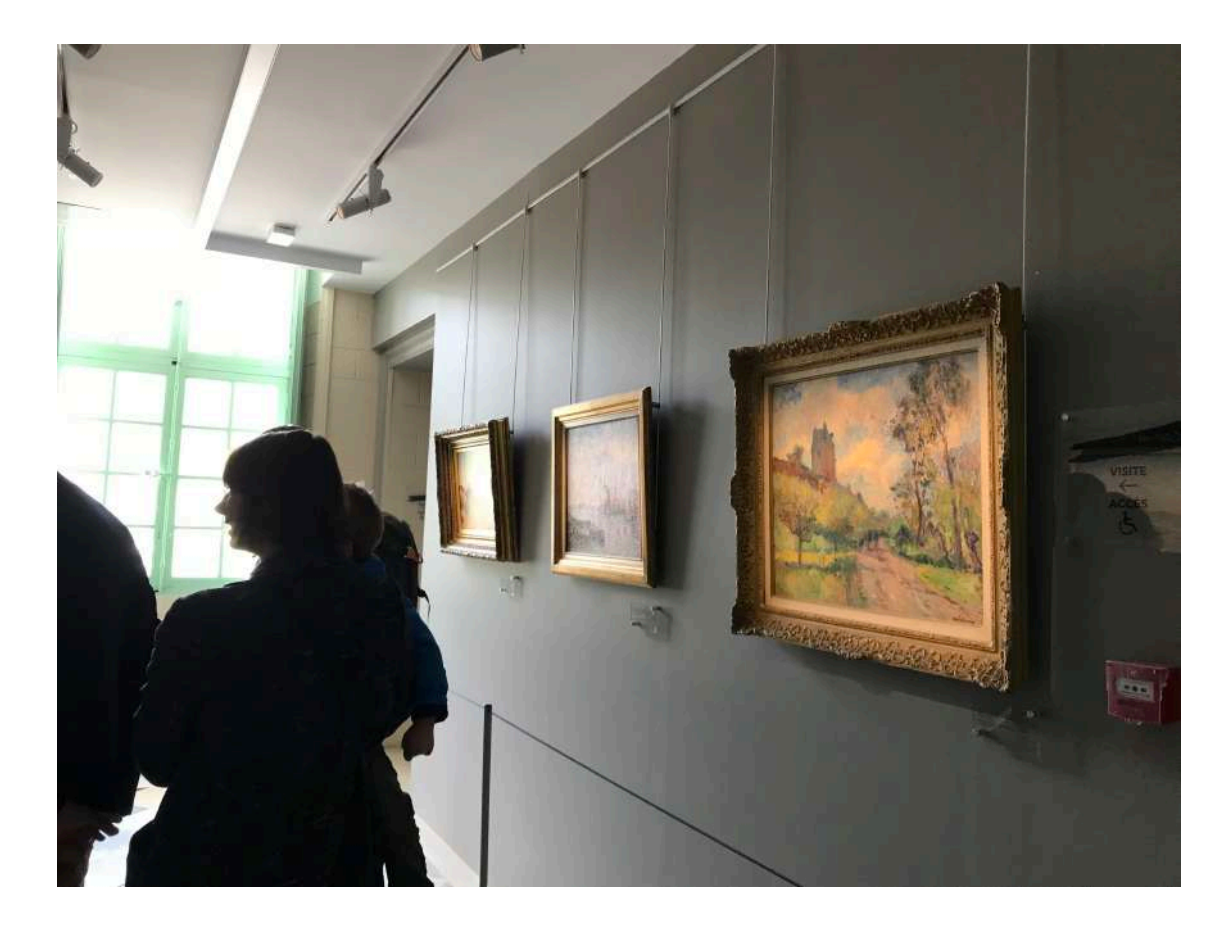

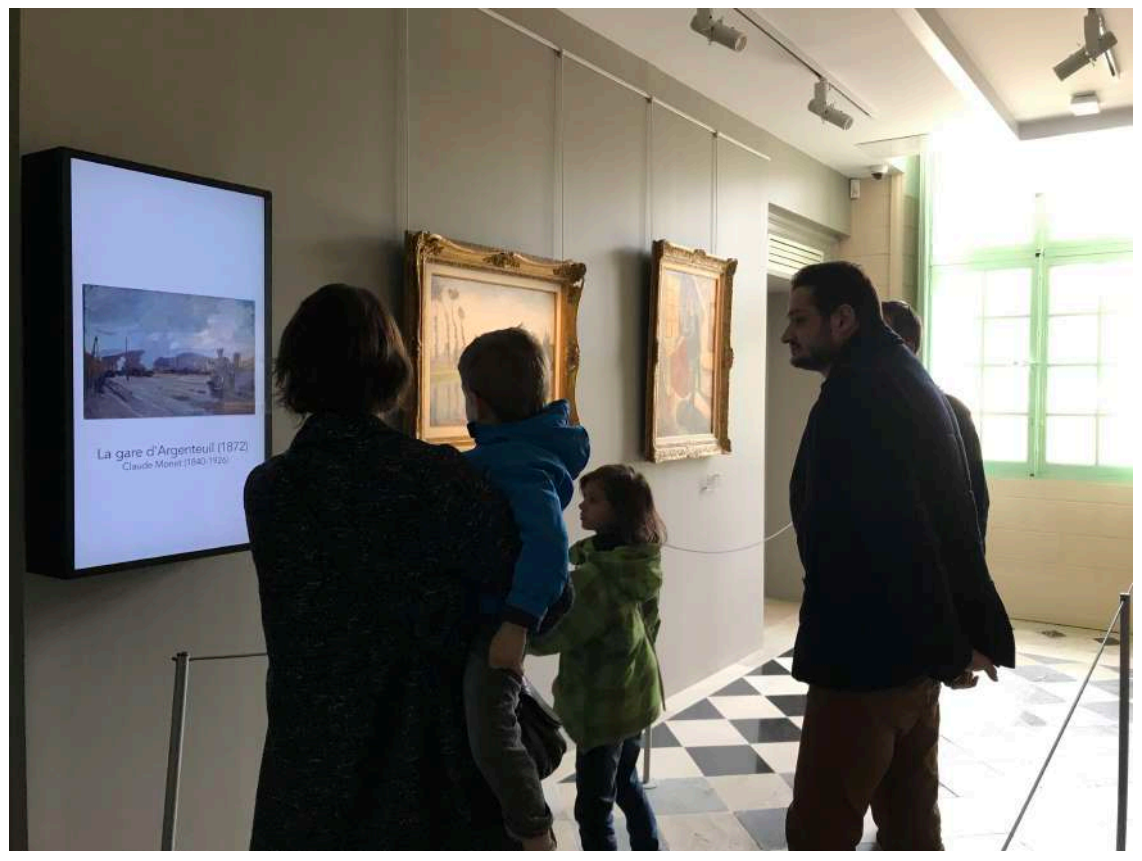

#### Figure 76 : Septième espace dédié à Paul Cézanne © Adalaïs Choy

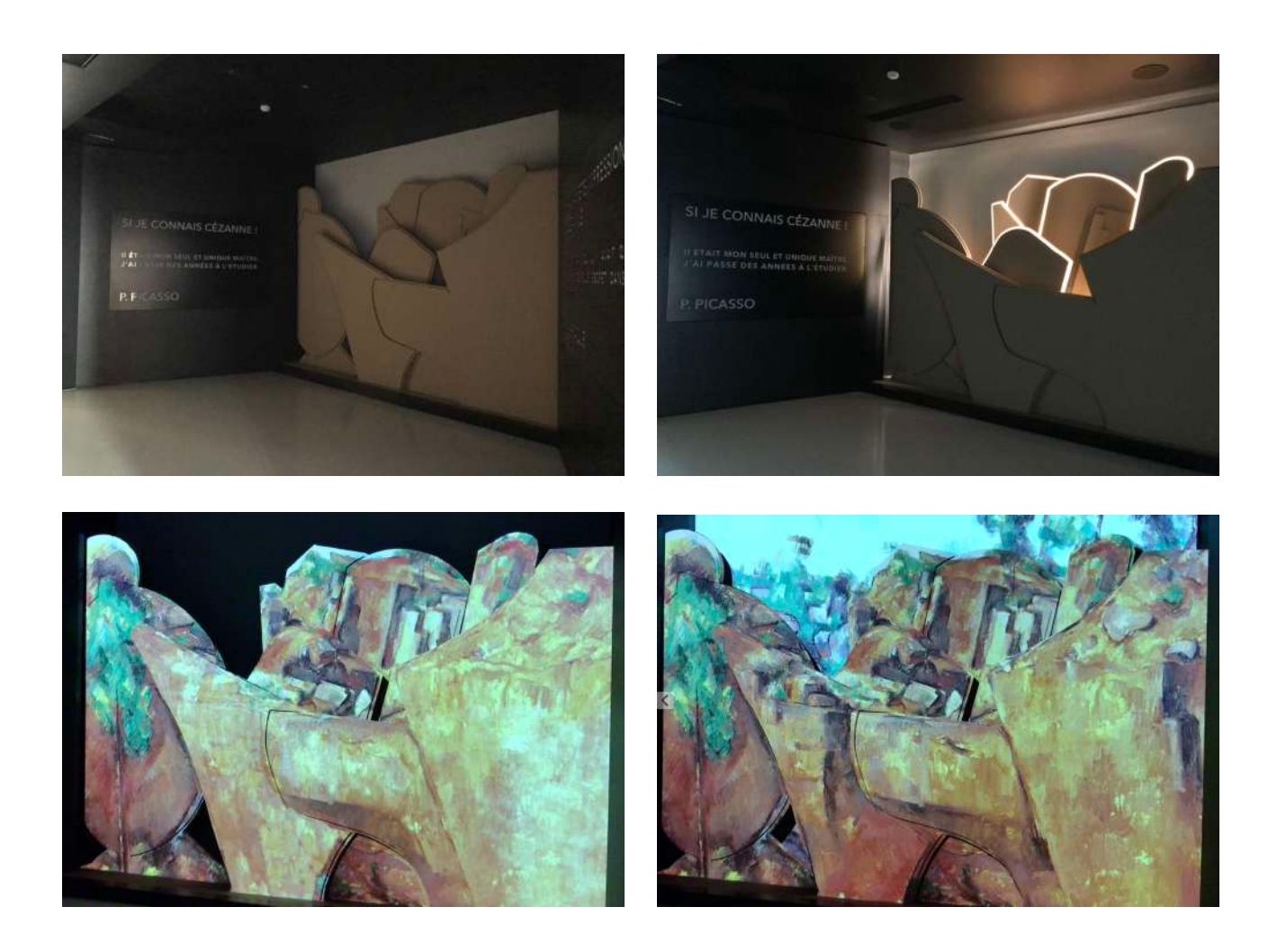

## Figure 77 : Salle 8, Monet et les sources de l'Abstraction © Adalaïs Choy

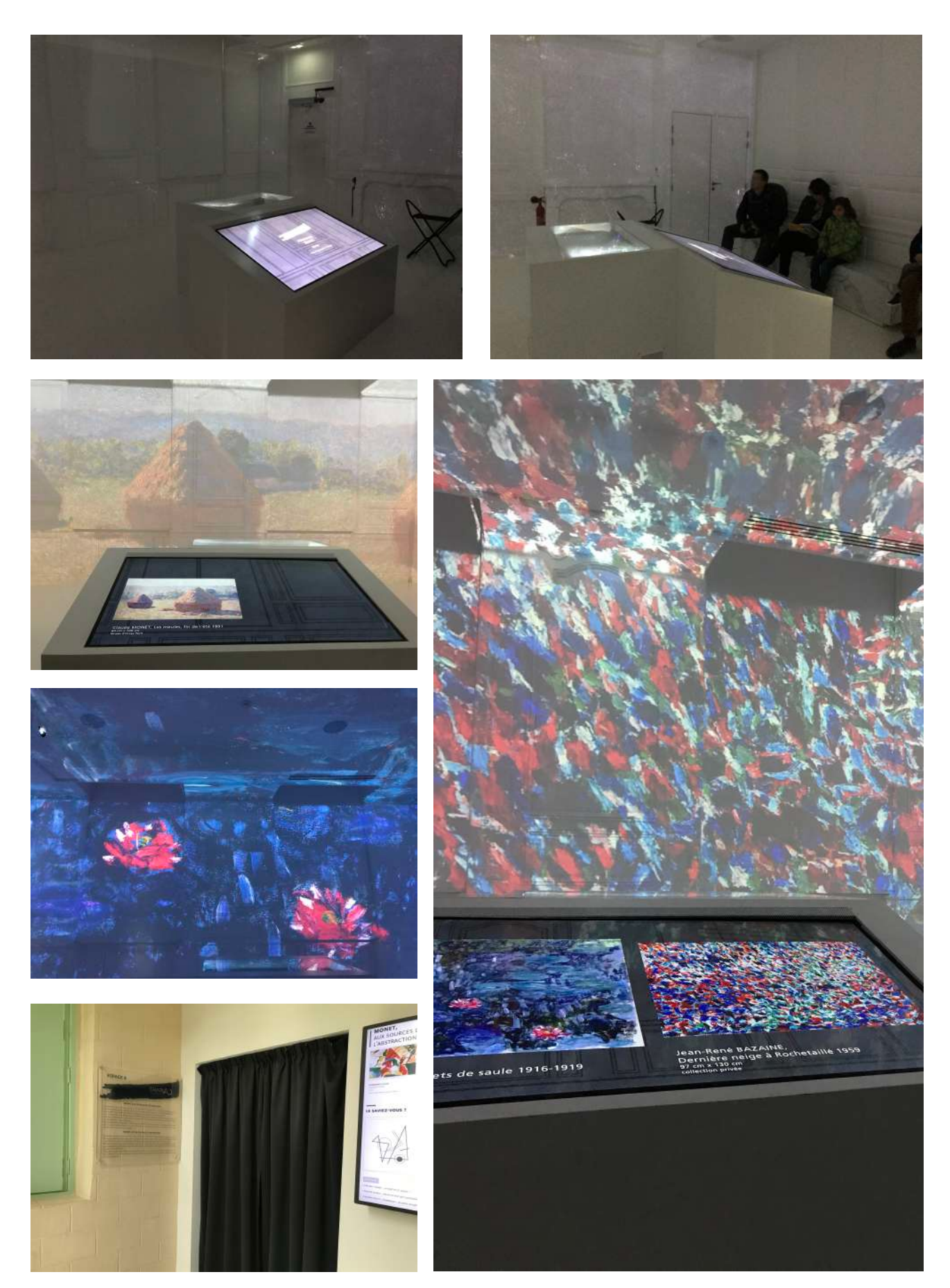

### Figure 78 : Grand salon du musée Nissim de Camondo

 $\circ$  Daderot

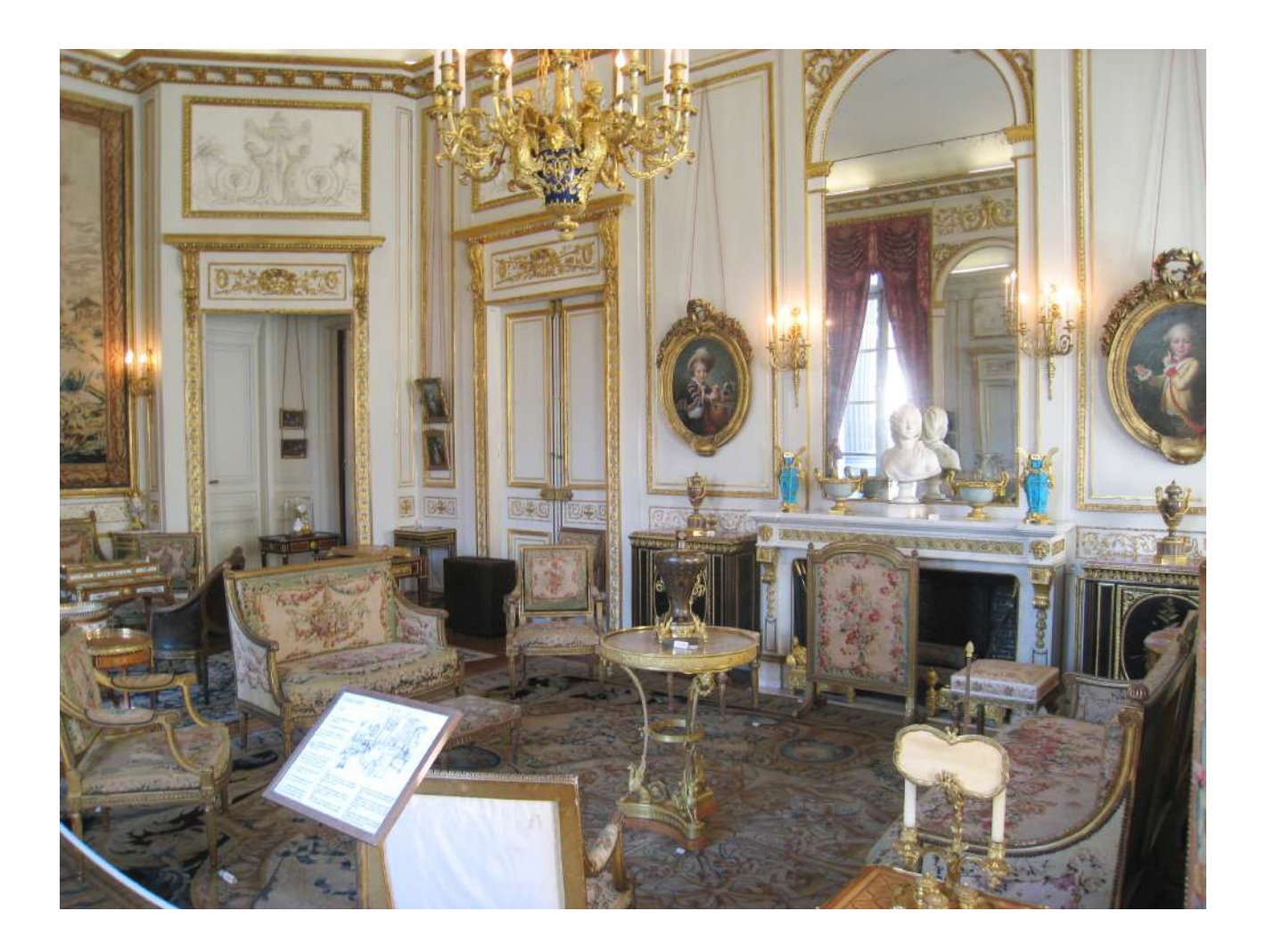

**Figure 79 : Espaces immersifs sur le T-Rex au Musée des dinosaures d'Espéraza**  © Musée des dinosaures

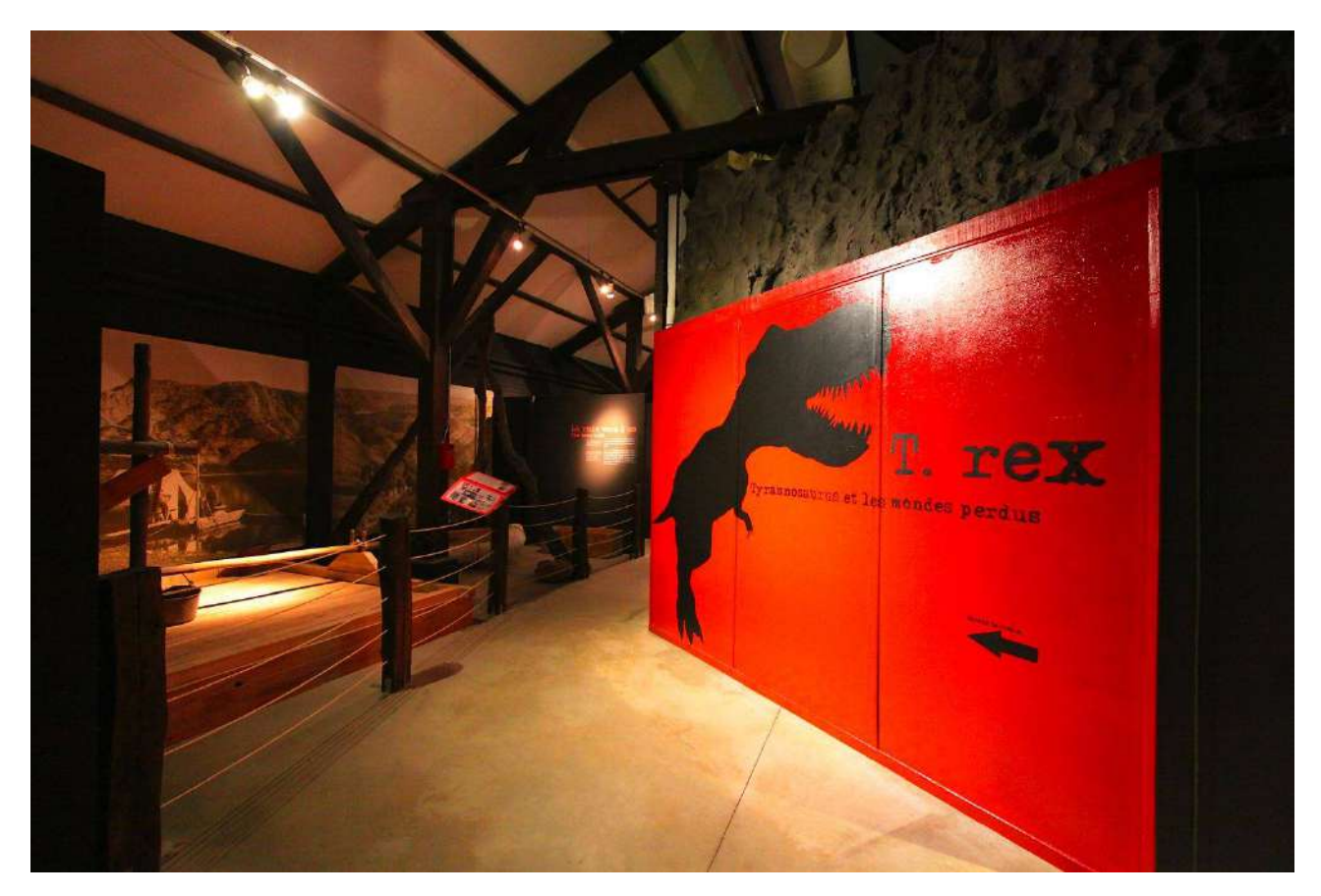

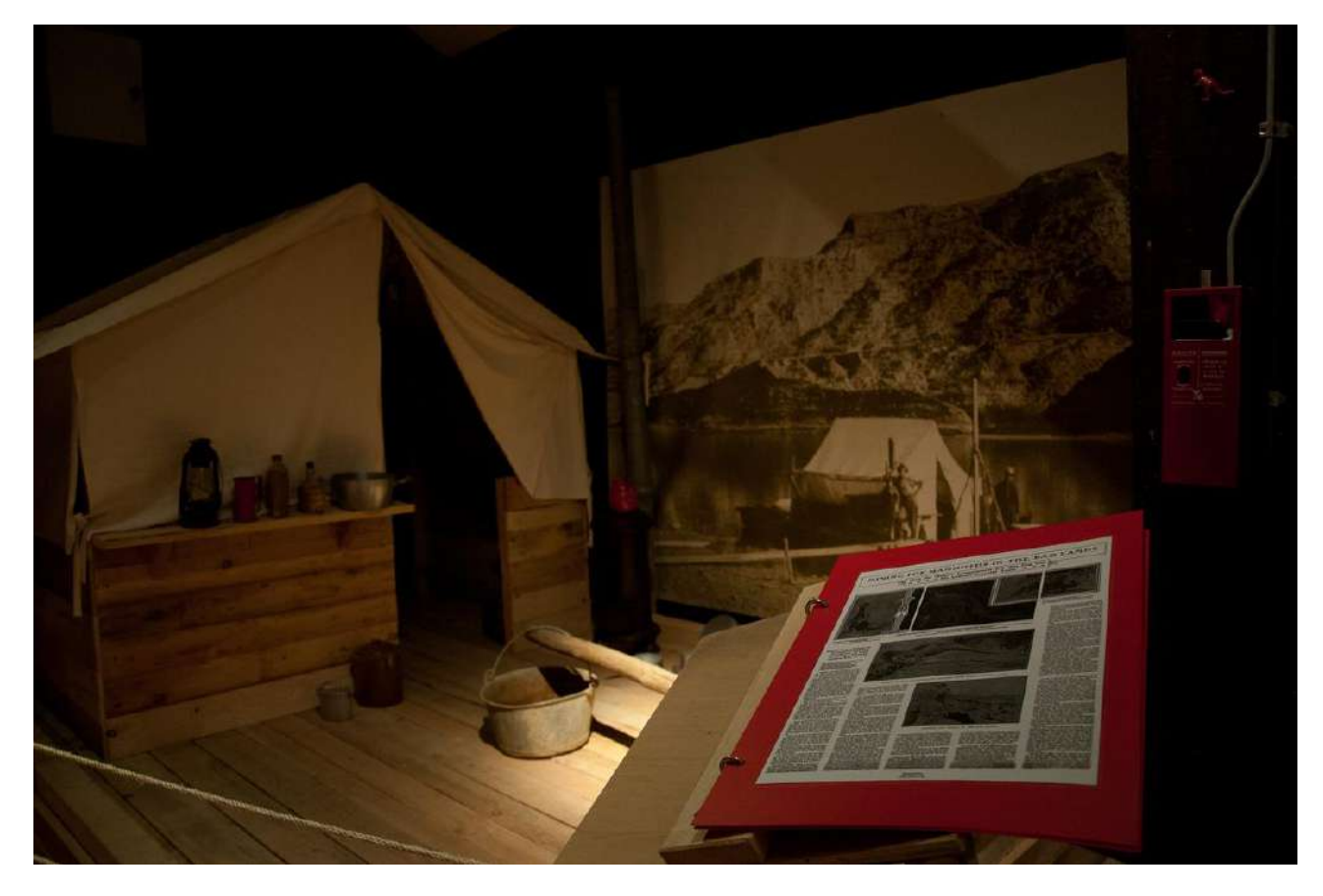

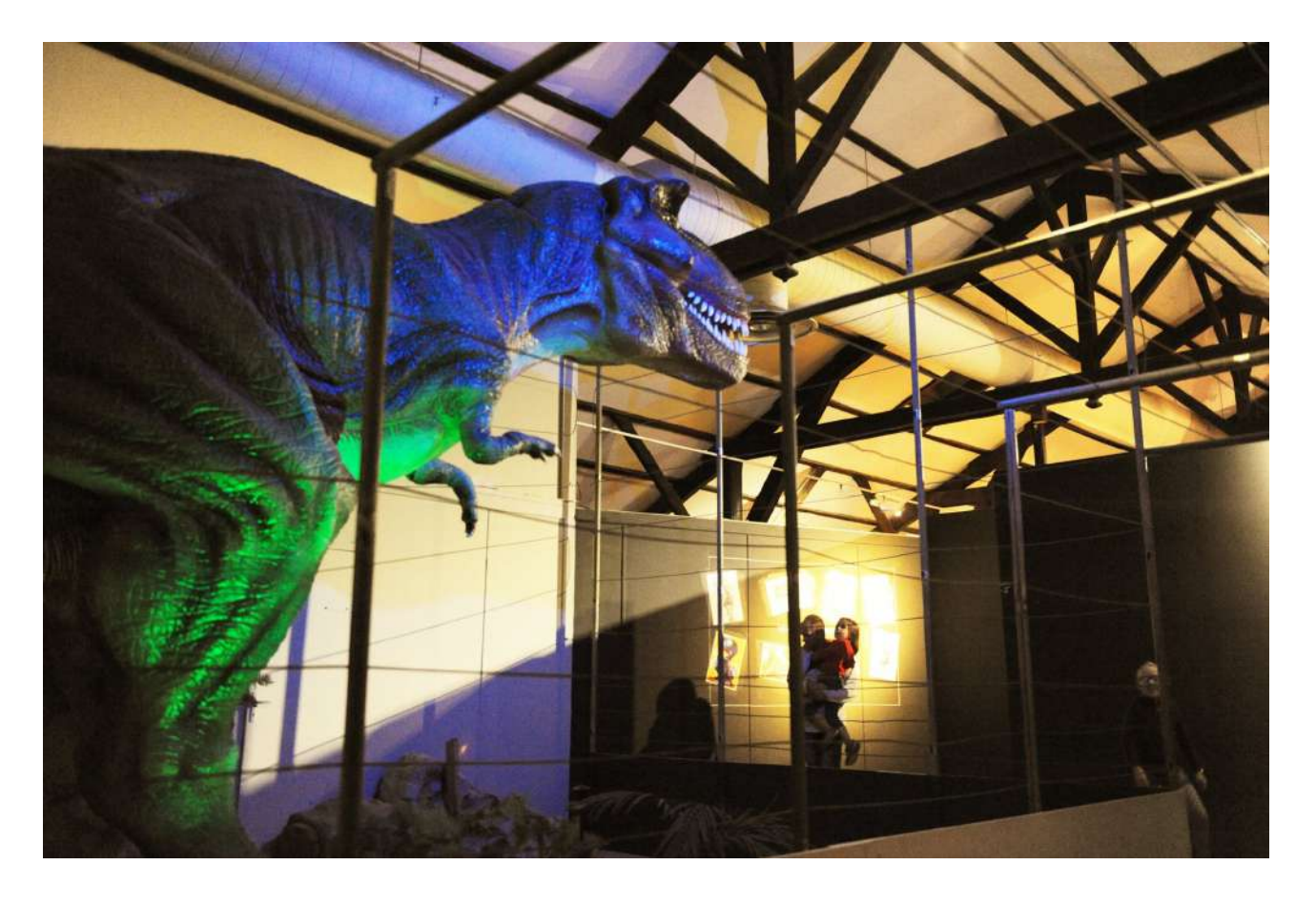

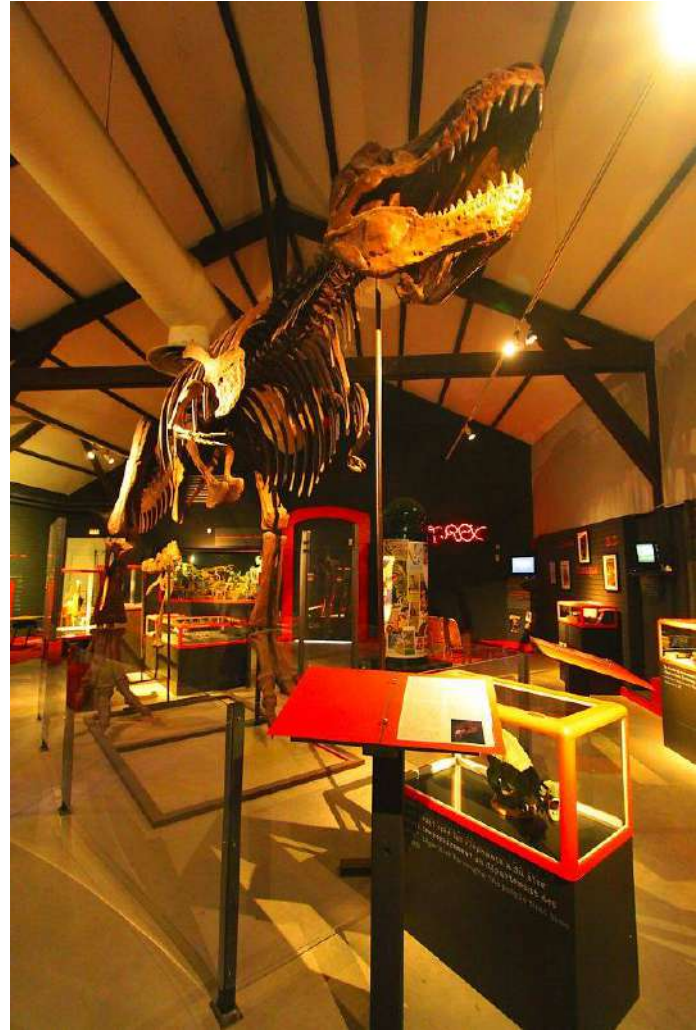

#### **Figure 80 : « Infinity Mirror Rooms » de Yayoi Kusama**

Yayoi Kusama, "Aftermath of Obliteration of Eternity," 2009. Collection of the artist. Courtesy of Ota Fine Arts, Tokyo/Singapore; Victoria Miro, London; David Zwirner, New York. © Yayoi Kusama

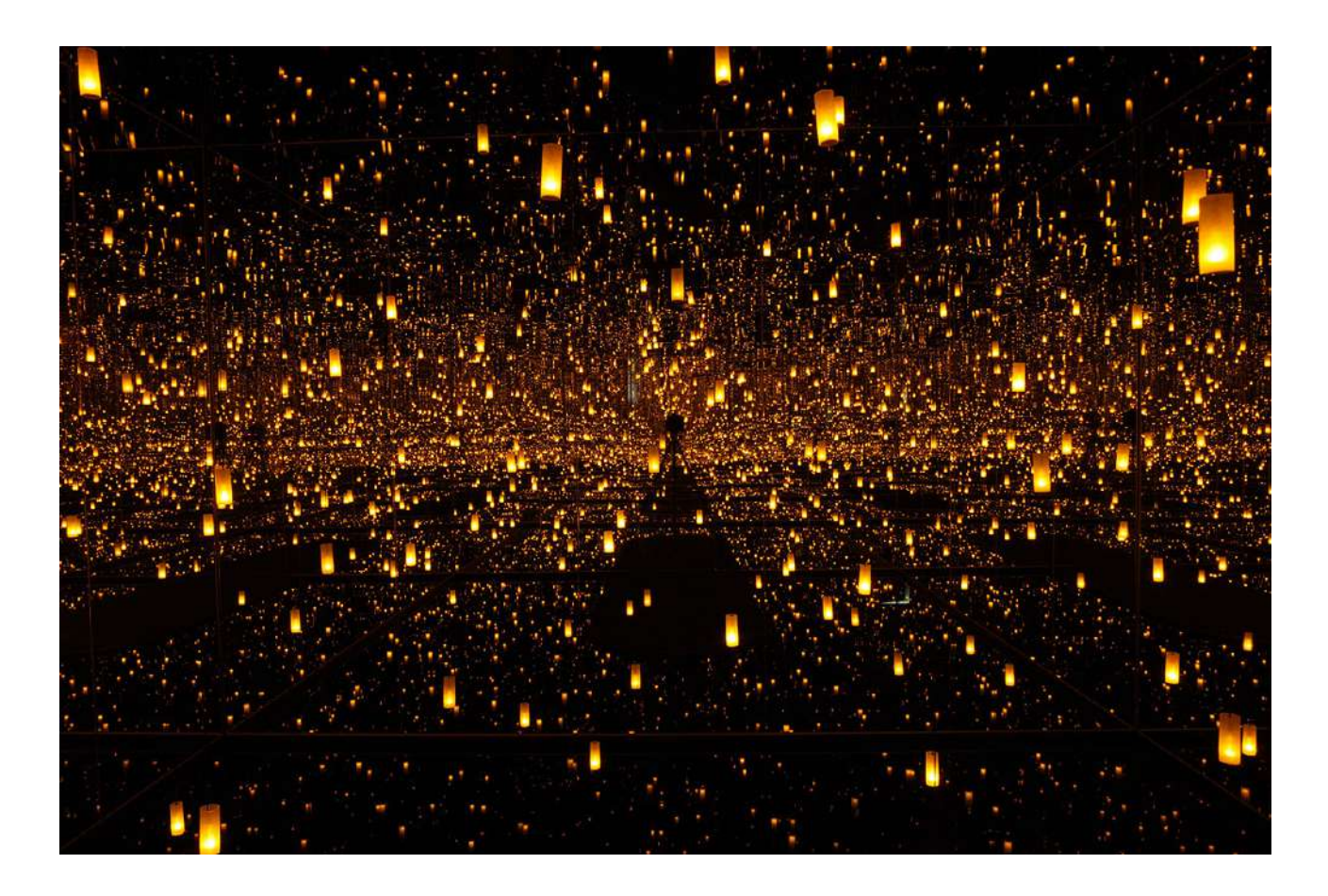

**Figure 81 : «** *Forest of Resonating Lamps - One Stroke* **» de teamLab**  © teamLab

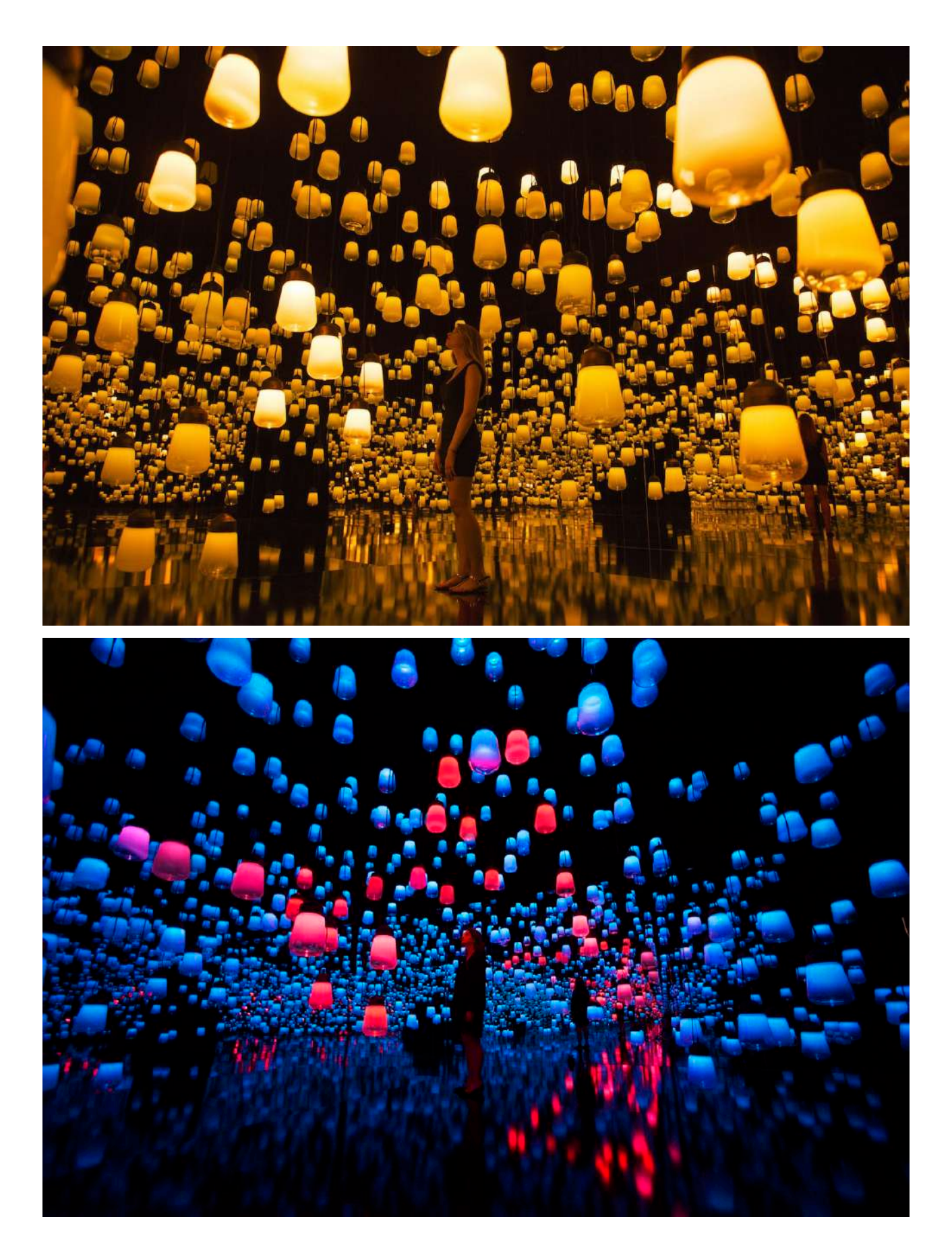

#### **Figure 82 : « Rain Room » de Random International**

© Random International - LACMA

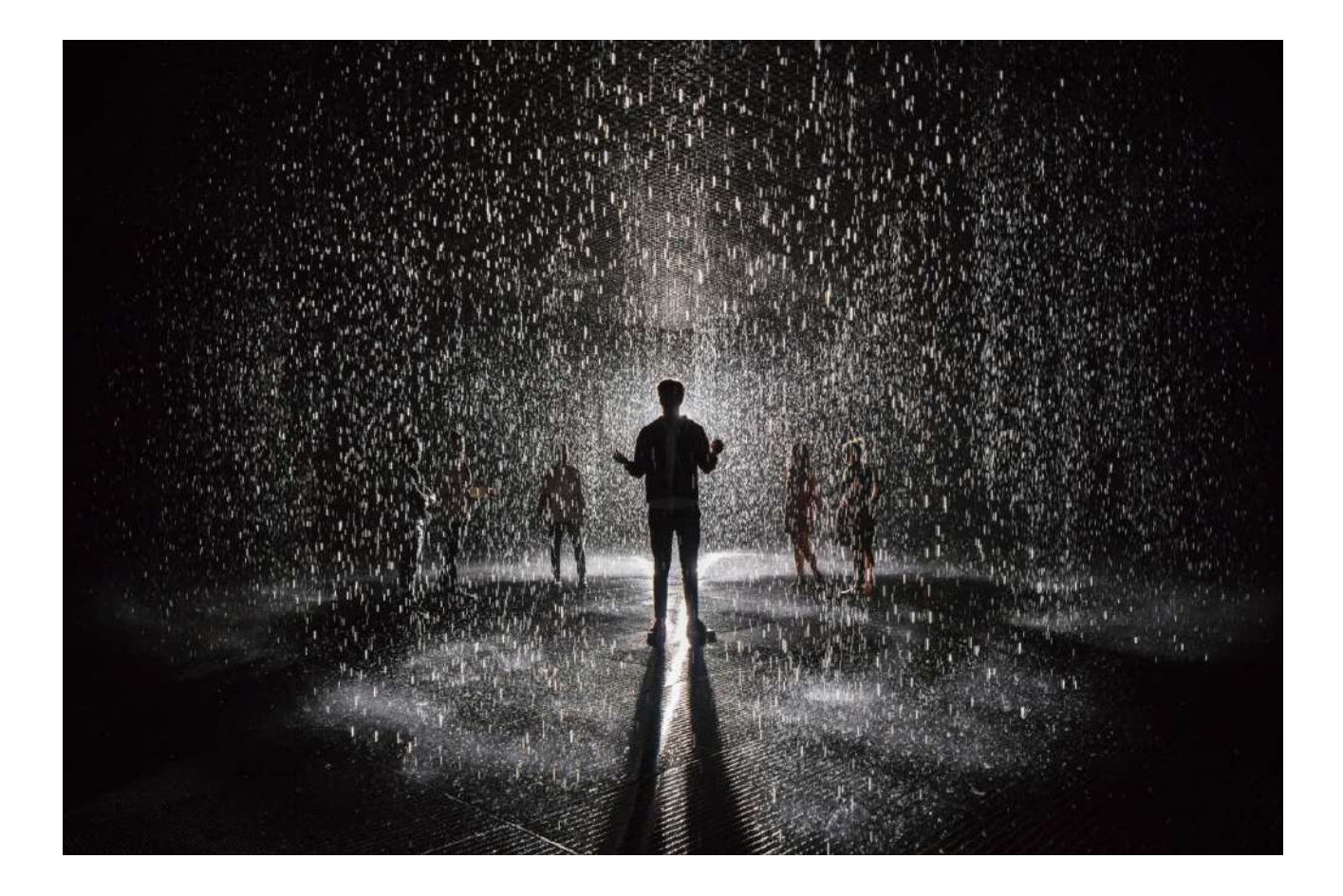